# UNIVERSIDADE FEDERAL DO AMAZONAS INSTITUTO DE CIÊNCIAS EXATAS PROGRAMA DE PÓS-GRADUAÇÃO EM GEOCIÊNCIAS

# ELABORAÇÃO DE MODELO NUMÉRICO DE FLUXO DE ÁGUA SUBTERRÂNEA PARA UMA MICROBACIA DE ÁGUA CLARA NA RESERVA FLORESTAL ADOLPHO DUCKE, MANAUS - AM.

ALDERLENE PIMENTEL DE BRITO

MANAUS - AM 2014

# UNIVERSIDADE FEDERAL DO AMAZONAS INSTITUTO DE CIÊNCIAS EXATAS PROGRAMA DE PÓS-GRADUAÇÃO EM GEOCIÊNCIAS

ALDERLENE PIMENTEL DE BRITO

# ELABORAÇÃO DE MODELO NUMÉRICO DE FLUXO DE ÁGUA SUBTERRÂNEA PARA UMA MICROBACIA DE ÁGUA CLARA NA RESERVA FLORESTAL ADOLPHO DUCKE, MANAUS - AM.

Dissertação submetida ao Programa de Pós – Graduação em Geociências da Universidade Federal do Amazonas como requisito parcial para obtenção do título de mestre.

Orientador: Prof. Dr. Ingo Daniel Wahnfried

MANAUS - AM 2014

# Ficha Catalográfica

Ficha catalográfica elaborada automaticamente de acordo com os dados fornecidos pelo(a) autor(a).

de Brito, Alderlene Pimentel

D278e ELABORAÇÃO DE MODELO NUMÉRICO DE FLUXO DE ÁGUA SUBTERRÂNEA PARA UMA MICROBACIA DE ÁGUA CLARA NA RESERVA FLORESTAL ADOLPHO DUCKE, MANAUS - AM. / Alderlene Pimentel de Brito. 2014 128 f.: il. color; 31 cm.

> Orientador: Ingo Daniel Wahnfried Dissertação (Mestrado em Geociências) - Universidade Federal do Amazonas.

> 1. Modelo numérico de fluxo. 2. Balanço hídrico. 3. Recarga. 4. Reserva Florestal Adolpho Ducke.. I. Wahnfried, Ingo Daniel II. Universidade Federal do Amazonas III. Título

# ALDERLENE PIMENTEL DE BRITO

# ELABORAÇÃO DE MODELO NUMÉRICO DE FLUXO DE ÁGUA SUBTERRÂNEA PARA UMA MICROBACIA DE ÁGUA CLARA NA RESERVA FLORESTAL ADOLPHO DUCKE, MANAUS - AM.

Dissertação submetida ao Programa de Pós – Graduação em Geociências da Universidade Federal do Amazonas como requisito parcial para obtenção do título de mestre.

# APROVADO EM 02 DE DEZEMBRO DE 2014

# BANCA EXAMINADORA

Prof. Dr. Ingo Daniel Wahnfried, Presidente Universidade Federal do Amazonas

Dr. Sávio Ferreira Instituto Nacional de Pesquisas na Amazônia

> Prof. Dr. João Carvalho Universidade Federal do Amazonas

A todos que desbravam a Amazônia construindo conhecimento e fundamentando transformações. Aos que chamam este lugar de casa e que labutam dia a dia nesta terra.

### AGRADECIMENTOS

Agraço a meu orientador Prof. Dr. Ingo Wahnfried pela confiança e orientação nesta pesquisa;

A meus pais queridos que sempre estiveram ao meu lado dando apoio nos momentos de incompletude e desespero;

Aos irmãos Ana Kezia, Lemoel e Walter Lucas pelo encorajamento;

Ao Dr. Sávio José Filgueiras (INPA) pelo acompanhamento e auxílio em tempo oportuno, com opiniões sempre muito válidas;

Ao Dr. Ari de Oliveira Marques (INPA) também pelo encorajamento e preocupação com a pesquisa.

Aos técnicos do INPA Afonso Ligório, Sérgio Magno e Osvaldo Silva pelo acompanhamento, encorajamento e fornecimento de dados importantes!

A Katherine Leon, Andreia Vanessa e Suelen Lucena pelo apoio no campo;

Ao Luiz, nosso essencial mateiro de todos os campos!

Ao Programa de Pós Graduação em Geociências da UFAM e ao INPA pelo apoio com laboratórios e liberação para que a pesquisa fosse realizada na RFAD.

A todos que contribuíram de alguma forma para o bom andamento da pesquisa!

"Só percebemos o valor da água depois que a fonte seca."

Provérbio Popular

#### **RESUMO**

O comportamento do fluxo de água subterrânea é de fundamental importância para o desenvolvimento do meio biótico e manutenção da vida, pois a disponibilidade de água em dado ambiente influenciará o crescimento e distribuição de espécies. A floresta amazônica é uma das mais importantes florestas tropicais do mundo, em função da sua extensão e conjunto de espécies, entretanto, possui um ambiente sensível a variações e mudanças climáticas, de origem antrópica ou natural. A partir de um modelo numérico estacionário elaborado para o aquífero foi possível estimar o comportamento do fluxo subterrâneo de água atual e futuro, usando dados de precipitação do relatório do Painel Intergovernamental sobre Mudanças Climáticas (IPCC - modelo CMIP5) para os anos de 2035, 2065 e 2100. Os resultados mostram que valor do fluxo de base do igarapé estudado, determinado a partir do fluxo darcyano no aquífero freático local, é de  $3,6x10^{-4}$  m<sup>3</sup>/s, quase uma ordem de magnitude menor do que o resultado obtido pela determinação da vazão do igarapé em um período sem precipitação, de  $4,8x10^{-3}$ m<sup>3</sup>/s. Para o ano de 2035 o valor é de  $4,7x10^{-3}$  m<sup>3</sup>/s, enquanto que para 2065 e 2100 os valores são: 2,7x10<sup>-3</sup> m<sup>3</sup>/s; e 2,5x10<sup>-3</sup> m<sup>3</sup>/. Tal rebaixamento afeta a disponibilidade de água para a vegetação de raízes pouco profundas. Modificações no nível da água até 2100 poderão influenciar a disponibilidade de água para a Reserva Florestal Adolpho Ducke.

Palavras-chave: Modelo numérico de fluxo. Balanço hídrico. Recarga.

### **ABSTRACT**

The groundwater flow behavior is of fundamental importance for the development of the biotic environment and maintenance of life, because the availability of water in a given environment influence the growth and distribution of species. The Amazon forest is one of the most important tropical forests in the world, depending on their size and number of species, however, has na environment sensitive to climate variability and change, of anthropogenic or natural origin. From a stationary numerical model developed for the aquifer was possible to estimate the groundwater flow behavior of current and future water using precipitation data report of the Intergovernmental Panel on Climate Change (IPCC – CMIP5 model) for the years 2035, 2065 and 2100. The results show that the value of the base flow stream studied darcyano determined from the flux at the local groundwater aquifer is 3,6x10-4 m3 / s, almost na order of magnitude smaller than the result obtained by determining the flow of the stream in a period without precipitation, 4,8x10-3m3 / s. For the year 2035 is the value of  $4.7x10-3$  m3 / s, while 2065 and 2100 values are:  $2.7x10-3$  m3 / s; and 2,5x10-3 m3 /. This downgrade affects the availability of water for vegetation shallow roots. Changes in water level by 2100 could affect the availability of water for the Reserva Florestal Adolpho Ducke.

Keywords: Numerical flow model. Water balance. Recharge.

# **LISTA DE FIGURAS**

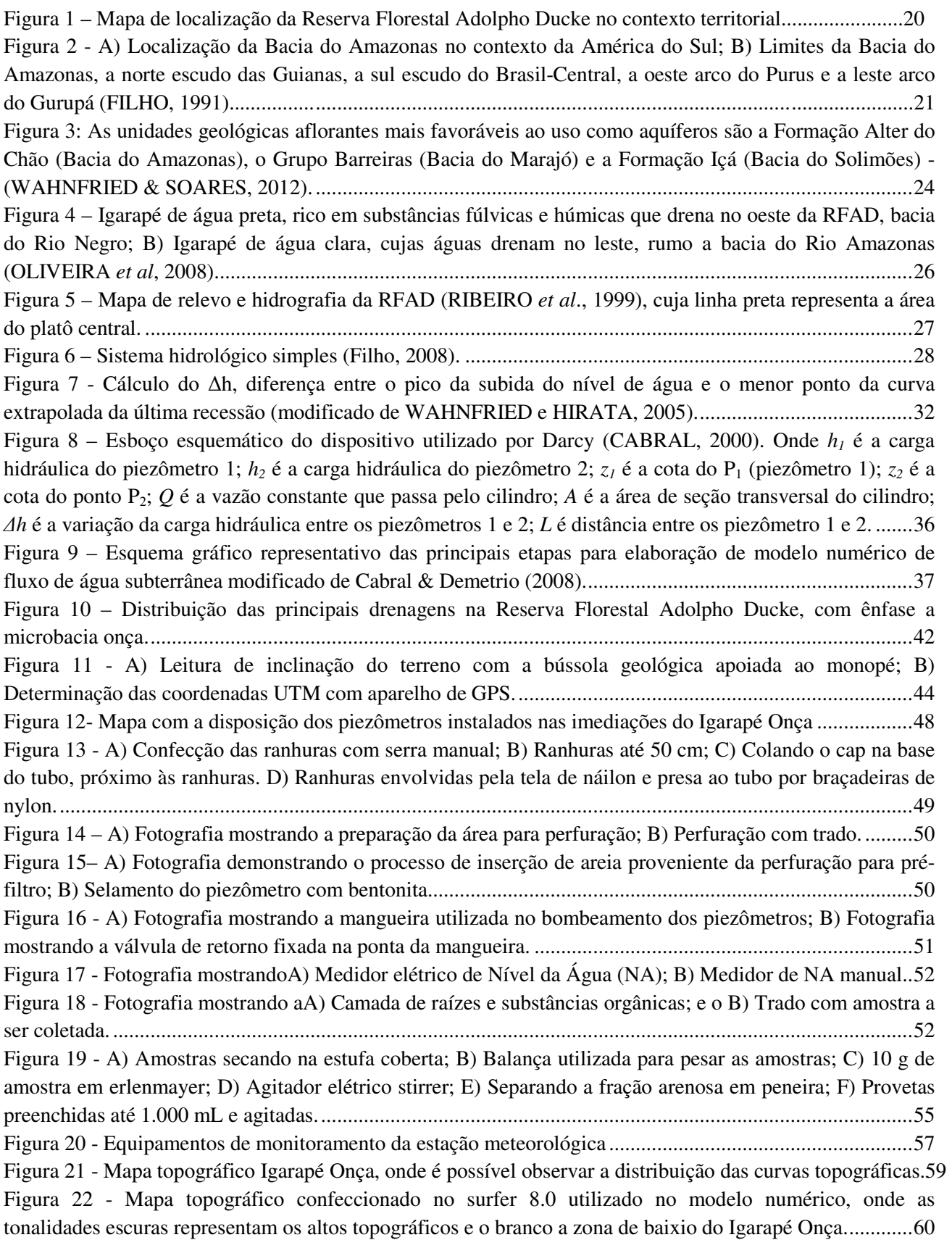

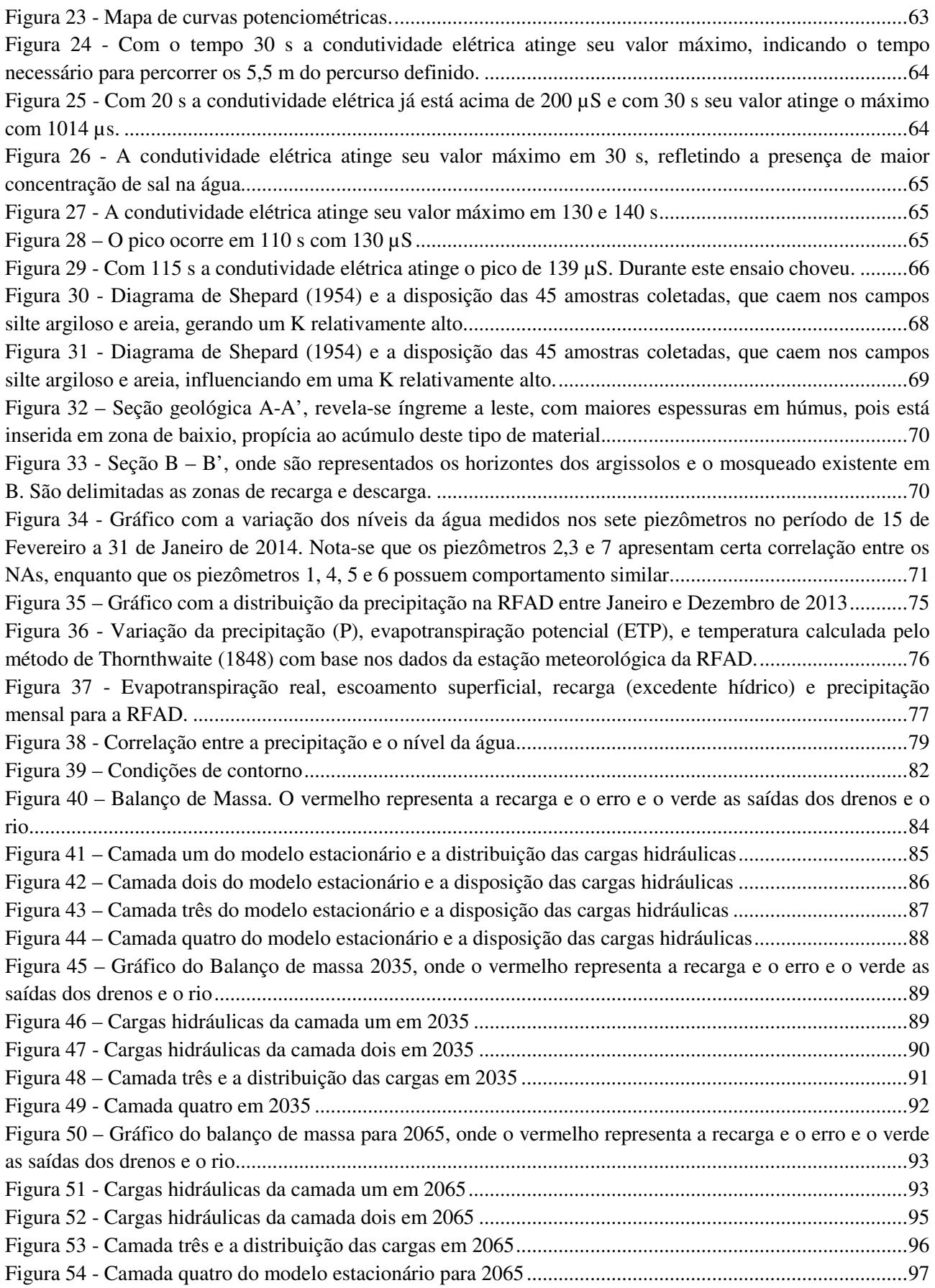

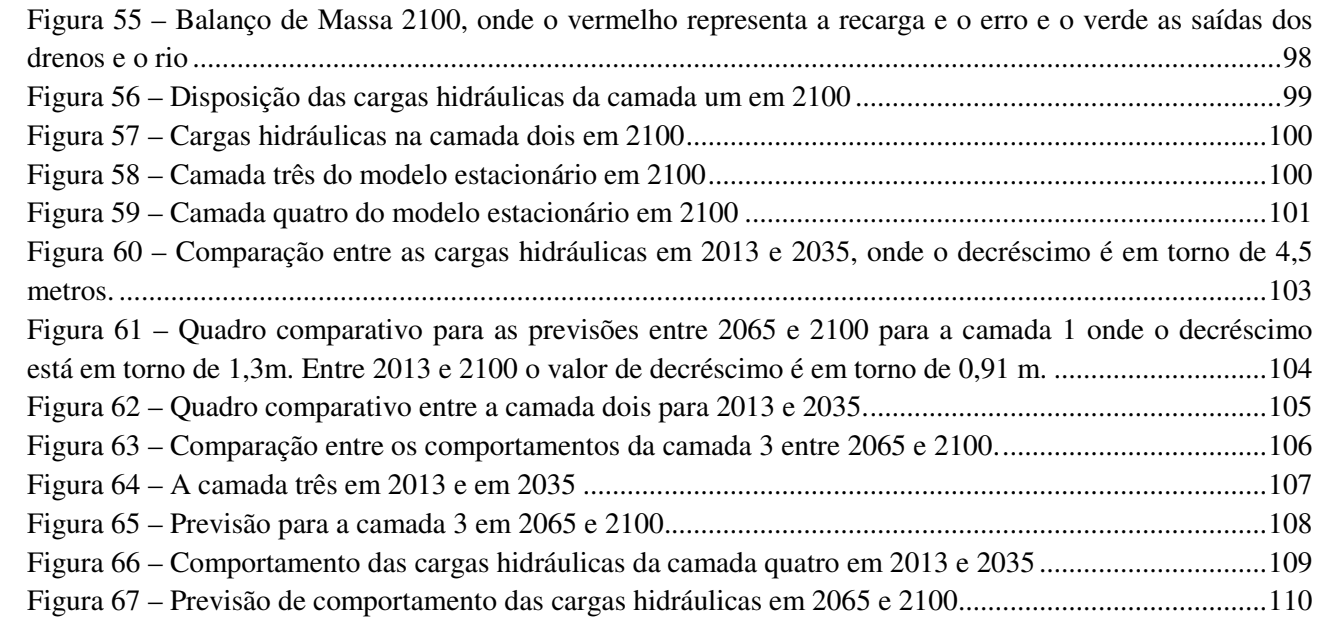

# **LISTA DE TABELAS**

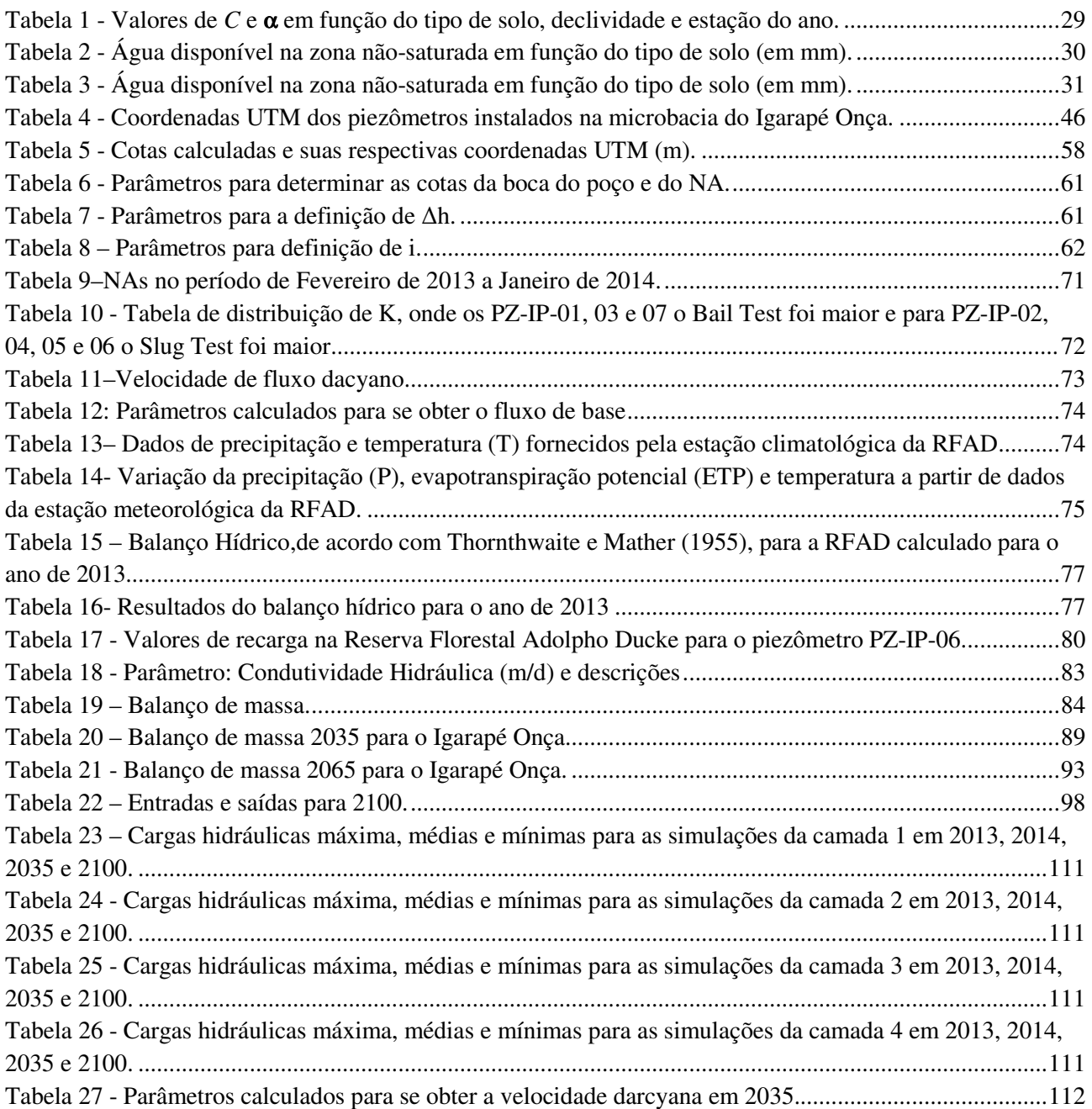

# **SUMÁRIO**

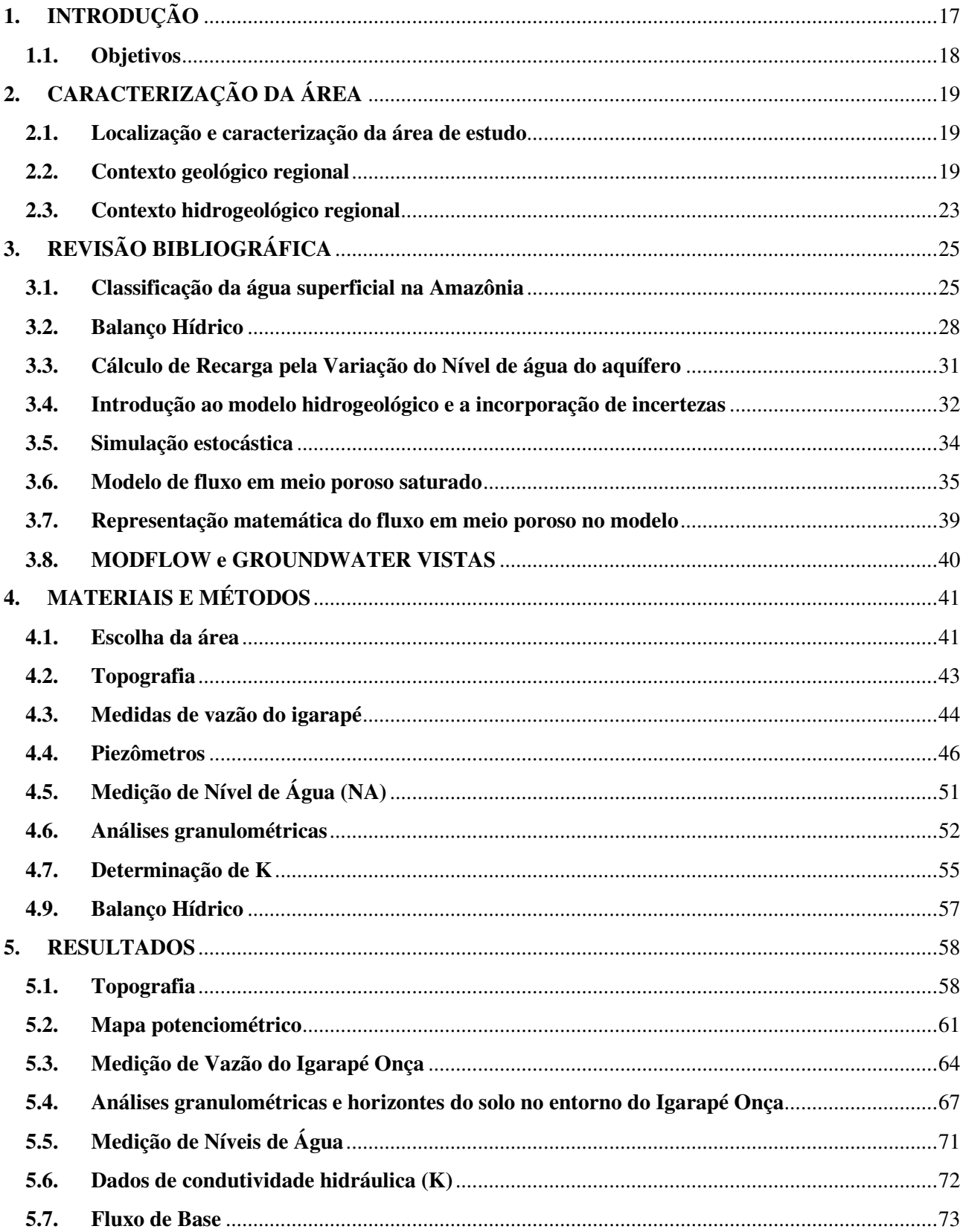

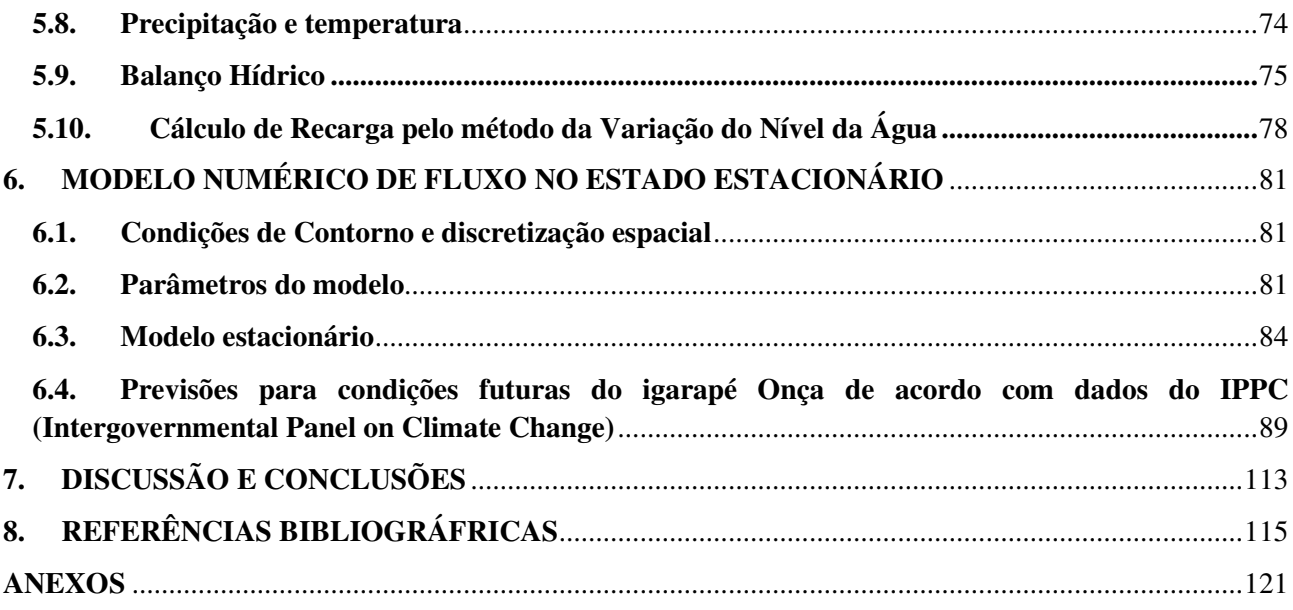

### **1. INTRODUÇÃO**

O uso da água subterrânea pelos seres humanos data de milhares de anos, muito antes do surgimento da geologia e hidrogeologia como ciência. Foi no final do século XVII, que mudanças significativas no entendimento processual do ciclo hidrológico emergiram. Até então, se acreditava que a água surgente a partir de fontes não poderia ser derivada da chuva, pois a quantidade era inadequada e o solo era impermeável para permitir a infiltração de água da chuva muito abaixo da superfície. Foram os franceses experimentalistas Pierre Perrault (1611-1680) e Edme Mariotte (1620-1684), que fizeram medições de chuva e do escoamento superficial na bacia de drenagem do Rio Sena; e o astrônomo Inglês Edmond Halley (1656-1742), que demonstraram que a evaporação da água do mar foi suficiente para dar conta de todas as nascentes e vazões. Mais de cem anos depois, o famoso químico John Dalton (1766-1844) fez mais observações do ciclo da água, incluindo a consideração da origem das nascentes (HISCOCK, 2005).

Sabe-se atualmente que o comportamento do fluxo de água subterrânea é de fundamental importância para o desenvolvimento do meio biótico e manutenção da vida, pois a disponibilidade de água em dado ambiente influenciará o crescimento e distribuição de espécies. A floresta amazônica é uma das mais importantes florestas tropicais do mundo, em função da sua extensão e conjunto de espécies, entretanto, possui um ambiente sensível a variações e mudanças climáticas, de origem antrópica ou natural. É fundamental descrever e tentar entender a relação entre meio biótico e ciclo hidrológico, neste contexto.

A Reserva Florestal Adolpho Ducke (RFAD), administrada pelo Instituto Nacional de Pesquisas da Amazônia (INPA) tem uma área de 100 km<sup>2</sup> de floresta amazônica primária preservada, localizada no norte do município de Manaus. Ainda que atualmente mantenha as condições originais da floresta bastante preservadas, a RFAD está sob pressão antrópica, principalmente por estar cada vez mais isolada da mata em seu entorno. Nela são desenvolvidas pesquisas transdisciplinares com o intuito de conhecer e conservar a floresta amazônica, assim como os efeitos do isolamento.

Dos igarapés da RFAD, cerca de oito drenam água para fora dos limites da reserva (SILVA *et al*, 2007), enquanto que três, ao passarem por áreas habitadas receberem contaminantes, e drenam para dentro da RFAD (Sabiá, Sabiá II e Aliança com Deus). Regionalmente, os igarapés drenam para duas grandes bacias hidrográficas: do Rio Negro, no lado oeste da RFAD, e diretamente para o Rio Amazonas, no lado oeste, separadas por um platô com orientação norte-sul. Estes corpos de

água superficial possuem uma característica singular: do lado oeste as águas são predominantemente pretas, e a leste, claras (Pesquisadores observaram que esta diferença influencia na distribuição de peixes e anfíbios).

A cor da água superficial vai ser definida, portanto, pelas contribuições de cada fonte de água para uma drenagem, que é o escoamento superficial e a água que sai do aquífero freático e retorna para a drenagem, denominado fluxo de base. Mesmo a água do fluxo de base pode conter substâncias húmicas e fúlvicas, dependendo de quanto tempo esta levou para atravessar a ZNS (Zona Não Saturada). Vários fatores afetam este tempo de trânsito. Um deles é a profundidade do nível de água (NA) do aquífero freático. Quanto mais raso for o NA, menor será o tempo de trânsito pela ZNS. WALKER (1995) também mostra que a ocorrência de solos argilosos aumenta o tempo de trânsito na ZNS, e em solos arenosos a passagem da água pela ZNS é mais rápida, não havendo tempo necessário para a degradação destas substâncias.

O fluxo de água subterrânea na RFAD aparentemente, não possui influências antrópicas diretas. Assim, apenas variações de ordem climática poderiam alterar a disponibilidade de água para recarga dos aquíferos freáticos locais. Por tanto, entender o comportamento do fluxo de água em uma microbacia, na porção leste da RFAD, permitirá definir tanto o funcionamento atual do ciclo hidrológico local, quanto monitorar possíveis mudanças e suas consequências nas fases subterrânea e superficial do ciclo.

### **1.1.Objetivos**

O objetivo geral desta pesquisa é gerar um modelo numérico estacionário que melhor represente a microbacia de água clara do igarapé Onça. Onde a partir dele é possível:

- Executar previsões das consequências das mudanças climáticas no aquífero freático na microbacia.
- Comparar os futuros cenários para a microbacia avaliando as possíveis transformações.

# **2. CARACTERIZAÇÃO DA ÁREA**

### **2.1.Localização e caracterização da área de estudo**

A área de estudo situa-se na Reserva Florestal Adolpho Ducke (RFAD), localizada no Município de Manaus – Amazonas, e possui uma área de 10.000 ha  $(100 \text{ km}^2)$  de floresta primária de terra firme (Fig. 1), com clima equatorial úmido, temperatura média anual de 26,7ºC, mínima de 23,3ºC e média de 31,4ºC (RIBEIRO & VILLA NOVA, 1999). A umidade relativa média do ar é de 80%, a precipitação média anual é de 2.100 mm e a evapotranspiração 2,3 mm.d<sup>-1</sup> (ROCHA; MANZI; SHUTTLEWORTH, 2009). Há alternância de uma estação úmida chuvosa, de novembro a maio, e de uma estação seca, de junho a outubro.

A vegetação de terra firme ocorre em quatro variantes: Platô, Vertente, Campinarana e Baixio, com ocorrência de vegetação secundária nos entornos (RIBEIRO & VILLA NOVA, 1999). O solo predominante é o Latossolo Amarelo distrófico, de textura muito argilosa, principalmente em área de platô (CHAUVEL *et al*. 1987). O relevo é suavemente ondulado, com sequências topográficas de platô, encosta e baixio, respectivamente com solos das classes Latossolo, Argissolo e Espodossolo, todos ocorrendo em condições de terra firme (TOLEDO, 2009).

### **2.2.Contexto geológico regional**

A Bacia Sedimentar do Amazonas localiza-se na porção setentrional do Brasil. Sua extensão total é de aproximadamente 500.000 km<sup>2</sup>, com configuração estrutural alongada no sentido ENE-WSW, limitando-se a norte pelo escudo das Guianas, a sul pelo escudo Brasileiro, a leste pelo arco de Gurupá e a oeste pelo arco do Purus (Fig. 2). O arcabouço estratigráfico da Bacia do Amazonas apresenta duas grandes megassequências de primeira ordem: uma paleozóica, e a outra mesozóicocenozóica (CUNHA *et al*., 2007).

A megassequência paleozóica é constituída por rochas sedimentares de naturezas variadas, associadas a um grande volume de intrusões de diques e soleiras de diabásio mesozóicos, sendo dividida em quatro sequências de segunda ordem, cuja primeira sequência é a ordovício-devoniana, constituída pelo Grupo Trombetas, que abrange as seguintes formações: Autás Mirim, composta por arenitos e folhelhos neríticos neo-ordovicianos; Nhamundá, composta por arenitos neríticos e glaciogênicos silurianos; Pitinga, composta por folhelhos e diamictitos marinhos silurianos;

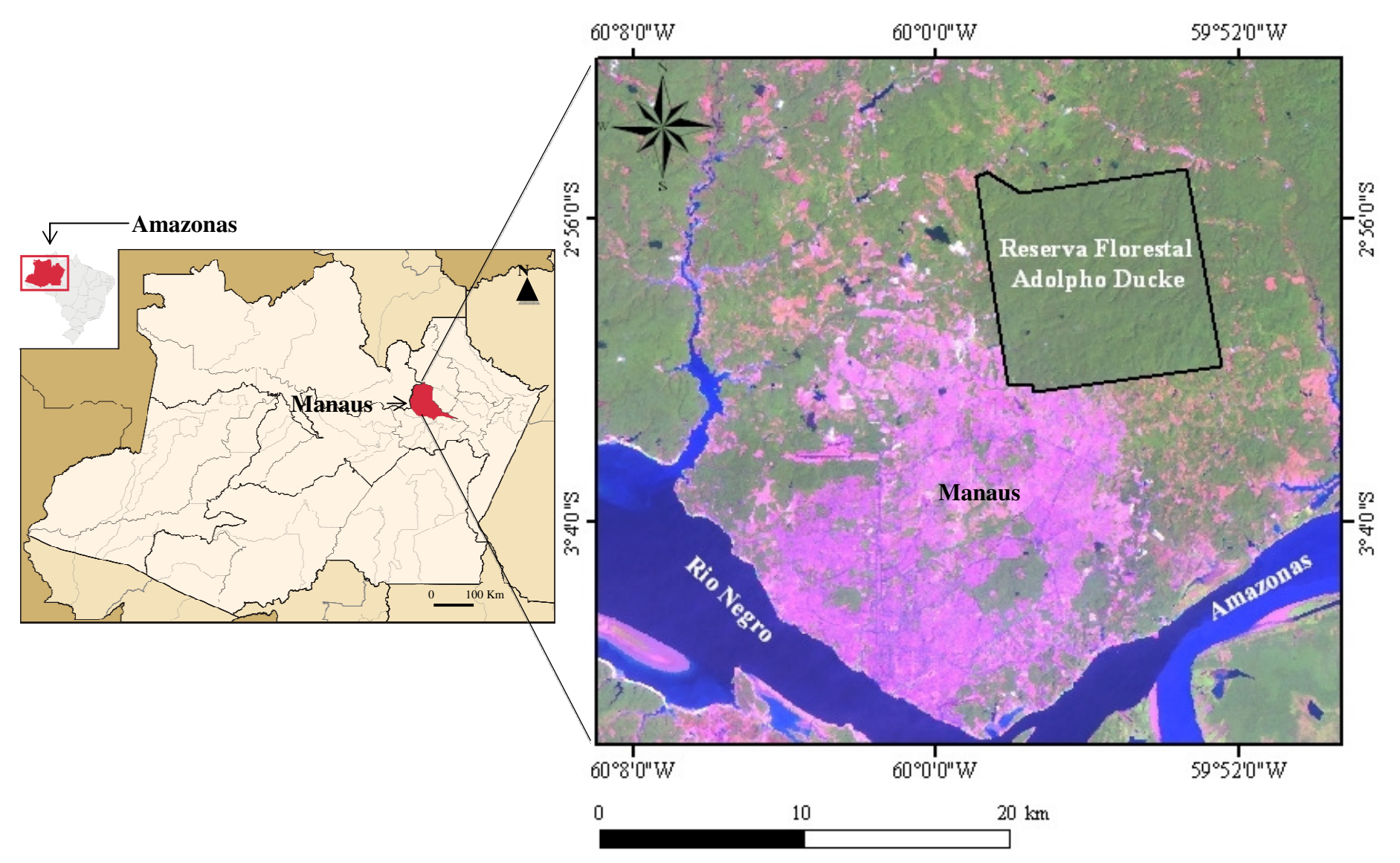

**Figura 1 –** Mapa de localização da Reserva Florestal Adolpho Ducke no contexto territorial.

Manacapuru, constituída por arenitos e pelitos neríticos neossilurianos eodevonianos; e Jatapu, constituída por arenitos e siltitos marinhos parálicos (CUNHA *et al*.,2007).

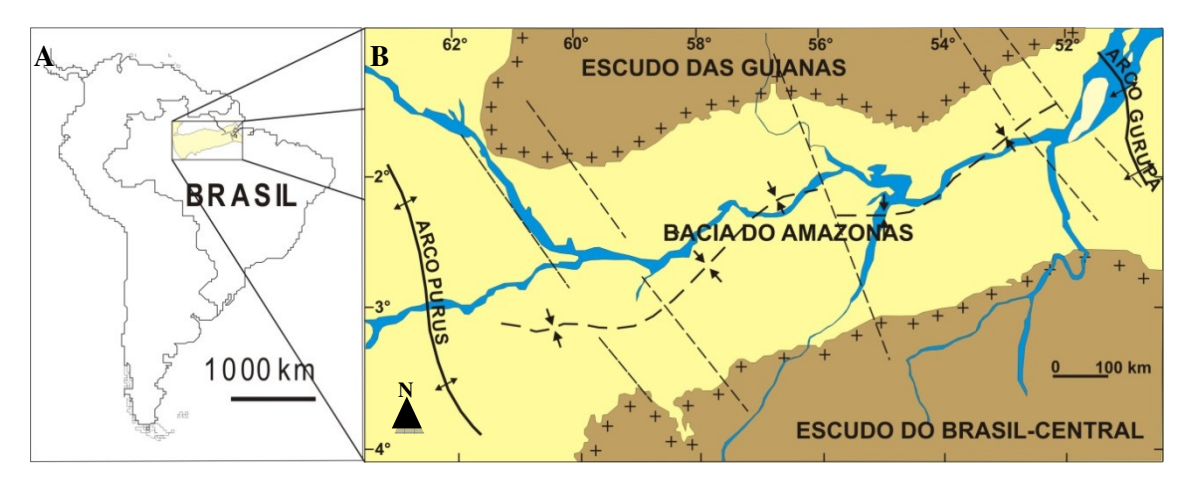

Figura 2 - A) Localização da Bacia do Amazonas no contexto da América do Sul; B) Limites da Bacia do Amazonas, a norte escudo das Guianas, a sul escudo do Brasil-Central, a oeste arco do Purus e a leste arco do Gurupá (WANDERLEY FILHO & COSTA, 1991).

A segunda sequência de segunda ordem é a devono-tournaisiana e inclui os grupos Urupadi e Curuá. O grupo Urupadi abrange a Formação Maecuru, composta por arenitos e pelitos neríticos a deltáicos, de idade neo-emsiana a eo-eifeliana, e a Formação Ererê, constituída por siltitos, folhelhos e arenitos neríticos, parálicos, de idade neo-eifeliana a eogivetiana (MELO & LOBOZIAK, 2003).

Sobreposto ao Grupo Urupadi ocorre o Grupo Curuá (LUDWIG, 1964) constituído apenas por três formações: Barreirinha, composta por folhelhos cinza-escuros; Curiri, constituída por diamictitos e, secundariamente, folhelhos, siltitos e arenitos de ambientes glacial a periglacial; e Oriximiná, composta por arenitos e siltitos subordinados, depositados em ambiente marinho raso ou fluvial, de idade struniana a mesotournaisiana (MELO & LOBOZIAK, 2003)

A terceira sequência de segunda ordem, de idade neoviseana, é constituída pela Formação Faro, caracterizada por arenitos e pelitos flúvio-deltaicos e litorâneos com influência de tempestades (CUNHA *et al*.,2007).

A quarta sequência de segunda ordem, de idade pensilvaniano-permiana, é constituída pelo Grupo Tapajós, que reúne as formações Monte Alegre, composta por arenitos eólicos e de wadis, intercalados por siltitos e folhelhos de interdunas e lagos (COSTA, 1984); Itaituba, composta de folhelhos, carbonatos e anidritas de fácies lagunar e marinho rasa/inframaré, com idade neobashkiriana–moscoviana (PLAYFORD

& DINO, 2000); Nova Olinda, constituída por calcários, anidritas e halitas de inframaré, planícies de sabkha, folhelhos e siltitos com pacotes de halitas cristaloblásticas; e Andirá representada por siltitos e arenitos avermelhados (redbeds) e raras anidritas.

A megasequência mesozóico-cenozóica é constituída pelas sequências cretácea e terciária, que em conjunto constituem o Grupo Javari (EIRAS *et al.,* 1994; CUNHA *et al.,* 1994), representado pelas Formações Alter do Chão e Solimões (CUNHA *et al*., 2007). De acordo com Cunha *et al*., (1994) a Formação Alter do Chão é constituída por arenitos médios a grossos avermelhados, arenitos médios a grossos cauliníticos de coloração branco-acinzentada, siltitos e argilitos de coloração avermelhada e conglomerados. A Formação Alter do Chão é genericamente composta por rochas sedimentares siliciclásticas de idade cretácea. É interpretada como produto de um sistema deposicional flúvio-deltáico-lacustre, com planícies abandonadas de rios entrelaçados (NOGUEIRA, 2003).

De acordo com Dino *et al.* (1999), foram reconhecidas duas sucessões sedimentares na Formação Alter do Chão: sequência 1 (inferior), caracterizada por influxo de terrígenos associados a um sistema fluvial meandrante que evolui para um sistema anastomosado, com retrabalhamento eólico, de idade neoaptiana/eoalbiana, cujas litofácies correspondem a arenitos, conglomerados e lamitos, e sequência 2 (superior), composta de ciclos progradacionais flúvio-deltáicos-lacustre, de idade cenomaniana. Esta sequência contém arenitos avermelhados com icnofósseis e estruturas pedogenéticas (*peds, slickensides*) atribuídas a silcretes (NOGUEIRA *et al.*  1999), além de arenitos, lamitos e lentes de argila, de coloração cinza esbranquiçada, com estratificação tabular (SARGES, 2007).

Sobreposta à Formação Alter do Chão ocorre a Formação Novo Remanso, definida por Rozo *et al.* (2005), que aflora nas proximidades das margens dos rios Solimões e Negro, incluindo as imediações da cidade de Manaus (DINO *et al*, 2012). É composta por arenitos ferruginosos grossos e arenitos finos a médios, friáveis, moderadamente selecionados, que constituem ciclos granodecrescentes ascendentes sobrepostos por argilas maciças, laminadas e mosqueadas, depositados em ambiente fluvial meandrante (NOGUEIRA *et al.* 2006).

Ocorrem, ainda, depósitos aluvionares, distribuídos principalmente às margens dos rios Negro e Amazonas, e depósitos coluvionares areno-argilosos e argilo-arenosos (SARGES, 2007).

Quanto à geomorfologia, a área de estudo encontra-se inserida no domínio morfoestrutural do Planalto Dissecado Rio Trombetas-Rio Negro (RADAM BRASIL, 1976), desenvolvido sobre as rochas da Formação Alter do Chão, que apresenta alto grau de dissecação, com densidade de drenagem média a alta. Neste domínio a altimetria varia entre 200 m a 50 m, que é a faixa altimétrica com maior grau de dissecação (SARGES, 2007). É caracterizada por um relevo bem entalhado, formando vales em V. O padrão geral de rede de drenagem é do tipo dendrítico, com forte controle estrutural e fluxo predominante no sentido N-S (SOUZA, 2005).

### **2.3.Contexto hidrogeológico regional**

A ampla utilização da água subterrânea na região Norte está relacionada às oscilações sazonais dos rios (4-15 m) e a eventos extremos, como as "grandes cheias". Nos períodos de vazante, os cursos de água pequenos secam, e a retração de rios maiores dificulta o acesso à água. A vazão dos rios perenes pode ser reduzida a ponto de não servirem para o abastecimento público, seja por falta de quantidade de água, seja por diminuição de sua capacidade de diluir contaminantes (MINISTÉRIO DA SAÚDE, 2006).

Uma forma de eliminar estes problemas é utilização de aquíferos, com poços bem construídos, o que permitiria obtenção de água de boa qualidade durante todo o ano (AZEVEDO, 2006).

A água subterrânea na maior bacia hidrográfica do planeta (bacia do Amazonas) é usada como fonte única de abastecimento em 59% dos municípios na região. Os estados do Pará (76%) e Amazonas (71%) são os mais dependentes desta fonte (WAHNFRIED & SOARES, 2012) em proporcionalidade à demografia, pois ambos são os mais populosos da região.

Na Amazônia, os maiores e melhores aquíferos estão contidos em rochas depositadas em bacias sedimentares, que de leste para oeste são: Bacia do Marajó, Bacia do Amazonas, Bacia do Solimões e Bacia do Acre. As unidades geológicas sedimentares superficiais mais extensas dessas Bacias, e que possuem algum potencial aquífero são o Grupo Barreiras, a Formação Alter do Chão, a Formação Içá, e a Formação Solimões (Fig. 3) (WAHNFRIED & SOARES, 2012).

O Aquífero Alter do Chão é do tipo livre na Bacia Sedimentar do Amazonas, e confinado na Bacia Sedimentar do Solimões. Ocorre na região centro-norte do Pará e leste do Amazonas, com área aflorante total de 312.574  $\text{km}^2$ . A qualidade natural da

água do aquífero, em sua porção livre, é boa, apresentando pH de 4,8 e sólidos totais dissolvidos inferiores a 100 mg/l (ANA, 2007).

Em Manaus, o nível freático do Aquífero Alter do Chão está em média a 25 m de profundidade, a direção predominante de fluxo é de NE para SW (AGUIAR *et al.*  2002). A água é predominantemente sulfatada-cloretada potássica e cloretada sódica, pouco mineralizada, possui condutividade elétrica baixa, de 32,4 µS/cm, reflexo de uma circulação rápida. De forma geral, a água é potável (SILVA, 2001). Contaminações rasas por nitrato, provavelmente oriundas de fossas sépticas, e contaminações por metais, causadas por lixões, já foram identificadas (CPRM, 2001; MARMOS & AGUIAR, 2005; ROCHA & HORBE, 2006; ANA, 2007).

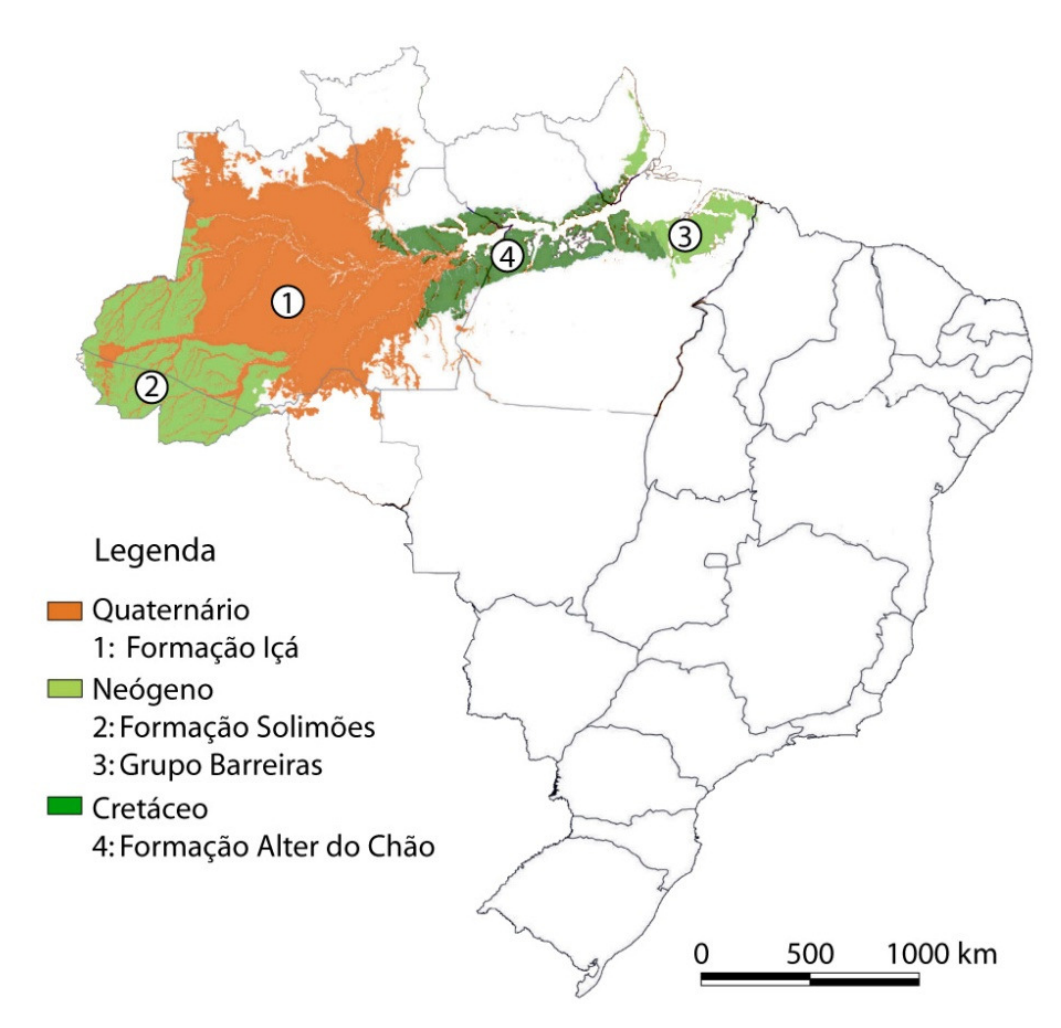

**Figura 3:** As unidades geológicas aflorantes mais favoráveis ao uso como aquíferos são a Formação Alter do Chão (Bacia do Amazonas), o Grupo Barreiras (Bacia do Marajó) e a Formação Içá (Bacia do Solimões) - (WAHNFRIED & SOARES, 2012).

## **3. REVISÃO BIBLIOGRÁFICA**

#### **3.1.Classificação da água superficial na Amazônia**

Na Amazônia, a coloração da água superficial permite dividi-la em três categorias: branca, preta e clara (SIOLI, 1950).

A água branca origina-se em nascentes situadas nas encostas montanhosas dos Andes, compostas de rochas jovens, que se desagregam facilmente, influenciadas pelo relevo e condições climáticas. Caracteriza-se por apresentar elevadas concentrações de material em suspensão, que resulta em uma água turva, com visibilidade de até 0,5 m e coloração ocre. Os sais dissolvidos enriquecem a água em Ca e Mg. Tal fator, aliado a pobreza de material orgânico, tornam a água alcalina a neutra. Alguns rios de água branca são: Solimões-Amazonas, Purus, Juruá, Branco e Madeira (SIOLI 1984; ZEIDEMANN, 2001; CUNHA & PASCOLATO, 2006; QUEIROZ *et al*, 2009; e MOQUET *et al*., 2011).

A água preta possui coloração escura, variando do marrom-café até o marromoliva pela presença de substâncias fúlvicas e húmicas, com uma transparência de 1,3 a 2,3 m. É ácida, com valores de pH entre 3,8 e 4,9, por causa da presença de grandes quantidades de substâncias orgânicas dissolvidas, que justificam a alta concentração de Na<sup>+</sup> e K<sup>+</sup>. São provenientes da drenagem de solos arenosos cobertos por vegetação conhecida como campina, campinarana ou caatingas amazônicas. Em regiões de relevo plano em baixas altitudes, com clima muito úmido, as chuvas constantes removem do solo os argilominerais e o material orgânico, formando solos arenosos. Este processo, chamado podzolização, produz uma camada superficial de solo predominantemente constituído de grãos de quartzo. As regiões do médio e alto Rio Negro, com clima muito úmido e relevo plano, favorecem a gênese desses solos e por consequência a formação de águas pretas. O principal representante é o Rio Negro (SIOLI 1984; ZEIDEMANN, 2001; CUNHA & PASCOLATO, 2006).

Já a água clara tem características químicas de transição entre as águas brancas e pretas e ampla variação de pH (4,5 e 7,8). As águas claras são mais frequentes em formações geológicas muito antigas, como os Escudos das Guianas e do Brasil Central. Entretanto, esta não é a única condição para formar águas claras. O relevo na região é relativamente plano e regular e apresenta as menores taxas de erosão. Por isso, as águas têm quantidades menores de material suspenso, conferindo-lhes um aspecto cristalino, com uma transparência que varia de 1,1 a 4,3 m. A coloração das águas claras varia de

verde-claro a verde-oliva, como se observa nos rios Tapajós e Xingu, originados no escudo do Brasil Central (SIOLI 1984; ZEIDEMANN, 2001; CUNHA & PASCOLATO, 2006).

Na Reserva Florestal Adolpho Ducke (RFAD) ocorrem águas pretas e claras (Fig. 4 A e B), que possui uma densa rede de drenagens, na qual se destacam os igarapés Barro Branco, Acará, Tinga, Uberê, Ipiranga e Bolívia, pois estes constituem as bacias principais da reserva. Há um divisor de drenagens principal na RFAD, denominado platô central (Fig. 5), que apresenta as maiores altitudes e limita a oeste as águas pretas, que correm diretamente para o Rio Negro e a leste as águas claras, que drenam para bacia do Rio Amazonas.

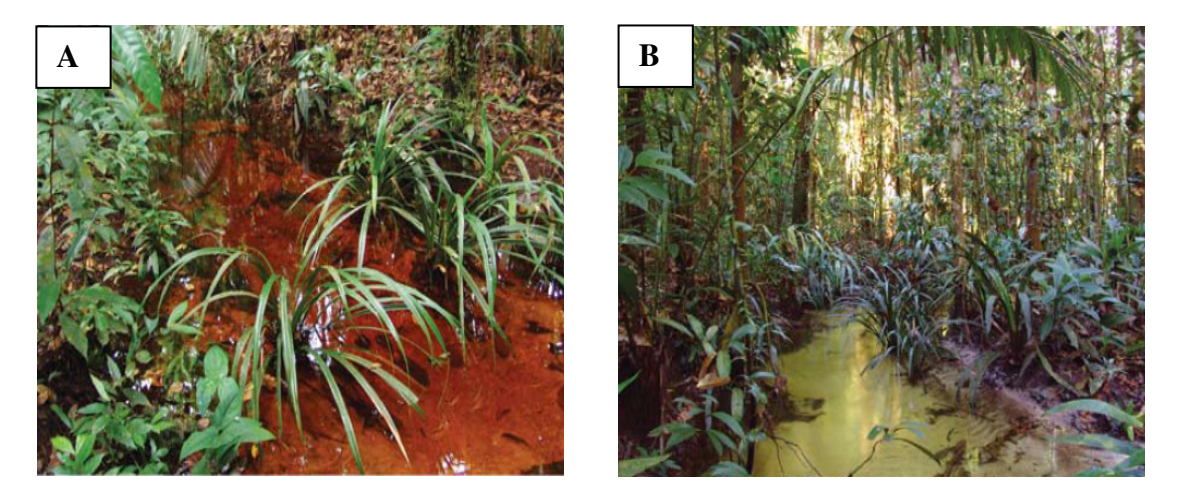

**Figura 4** – Igarapé de água preta, rico em substâncias fúlvicas e húmicas que drena no oeste da RFAD, bacia do Rio Negro; B) Igarapé de água clara, cujas águas drenam no leste, rumo a bacia do Rio Amazonas (OLIVEIRA *et al*, 2008).

Três igarapés passam por áreas habitadas receberem contaminantes, e drenam para dentro da RFAD (Sabiá, Sabiá II e Aliança com Deus). O igarapé Ipiranga e afluentes não atravessam áreas habitadas, não possuindo, assim contaminação, além de drenarem para fora da RFAD. Estes são tipicamente de água clara, com variações na coloração em períodos chuvosos (observações de campo realizadas neste trabalho). A microbacia Onça (designação informal), afluente do Ipiranga, é perenemente clara, está sobre área de terra firme em argissolo.

Na área da RFAD, a disponibilidade de nutrientes para as plantas é baixa e os solos são classificados como distróficos, com baixos valores de capacidade de troca de cátions efetiva, enquanto as concentrações de NiO<sub>3</sub><sup>-</sup>, NH<sup>4+</sup> e NiO<sup>-</sup> não apresentaram alterações antrópicas e os teores dos nutrientes:  $Ca^{2+}$ ,  $Mg^{2+}$  e K<sup>+</sup>, são relativamente baixos, pois refletem a pobreza dos solos da região (SILVA *et al* , 2007).

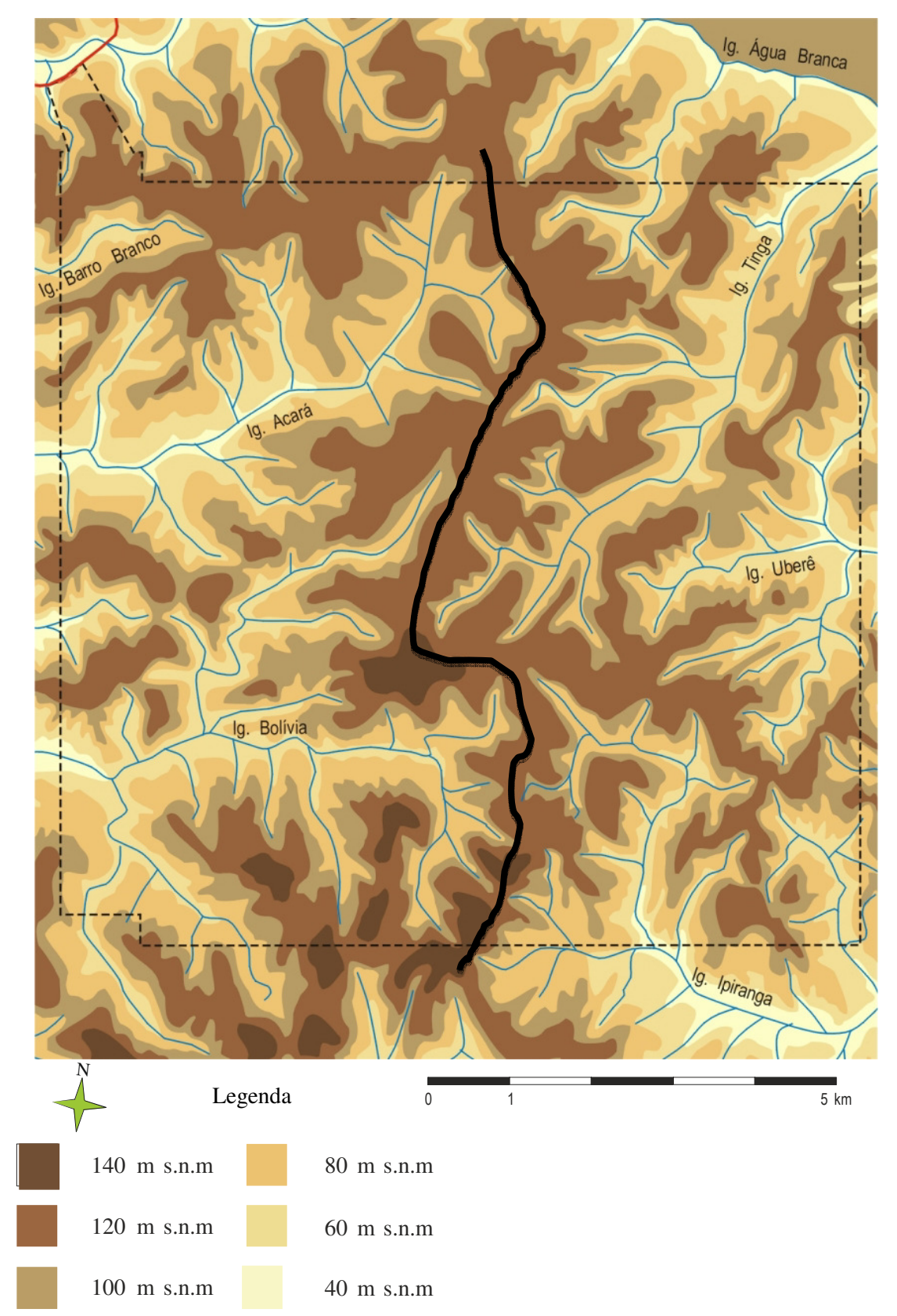

**Figura 5**– Mapa de relevo e hidrografia da RFAD, cuja linha preta representa a área do platô central. Fonte: RIBEIRO *et al* (1999)

#### **3.2.Balanço Hídrico**

A equação do balanço hídrico obedece ao princípio da conservação da massa ou princípio da continuidade segundo o qual, em um sistema qualquer, a diferença entre as entradas e as saídas é igual à variação do armazenamento dentro do sistema.Tal balanço, considerando unicamente o percurso superficial da água, é ilustrado pela figura 6, que representa uma superfície plana, retangular, inclinada, impermeável, fechada com uma única saída.

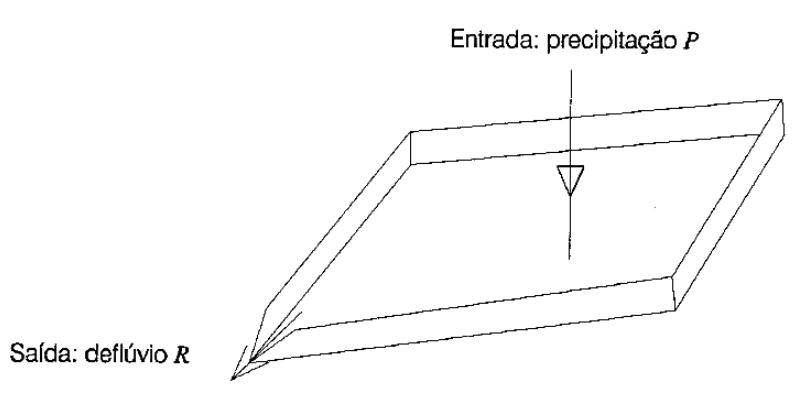

**Figura 6 –** Representação esquemática do sistema hidrológico simples. Fonte: Filho (2008).

A superfície é considerada um plano perfeito e não há como acumular água. Se introduzida uma chuva P ao sistema, que escoará superficialmente para o deflúvio R, que é a saída do sistema, onde o balanço é representado pela equação diferencial (1):

$$
P - R = \frac{dS}{dt} \tag{1}
$$

Sendo,

 $P = \text{precipitação}$ 

 $R =$ deflúvio

dS/dt = variação do armazenamento no sistema por unidade de tempo

A utilização do balanço hídrico na estimativa de recarga de aquíferos, ou seja, onde é considerada também a porção subsuperficial do fluxo de água, é bastante difundida devido aos trabalhos e simplificações adotados por Thornthwaite (1948) e Thornthwaite e Mather (1955). O balanço hídrico estima a recarga direta, através do cálculo das entradas (precipitação) e saídas (escoamento superficial, evapotranspiração e recarga) de água ao longo do tempo no perfil de solo, onde é definida como o excedente desse balanço.Embora seja um método fácil, devido à simplicidade do conceito, sua precisão é bastante baixa. Há muitos erros na estimativa de fluxos em

tempestades e em fortes chuvas tropicais, na avaliação da evapotranspiração e no estabelecimento do escoamento superficial (LERNER et al., 1990).

O balanço hídrico definido por Thornthwaite e Mather (1955) é definido como (equação 2):

$$
P = ESC + ETR + ARM + R \tag{2}
$$

Onde,

*P* = precipitação (em mm),

ESC = são fluxos superficiais para fora da área de estudo (mm),

ETR = é evapotranspiração real (mm),

ARM = é variação no armazenamento de água na zona não-saturada (mm) e

 $R = \acute{e}$  recarga do aquífero (mm).

O escoamento superficial (equação 3 e 4) é calculado com base no coeficiente de escoamento superficial (*C'*) à precipitação acumulada durante um período de tempo:

$$
ESC = C'.P
$$
 (3)

Onde:

$$
C' = \alpha \cdot C \tag{4}
$$

*C* = coeficiente que determina o volume da precipitação que escorrerá em superfície, em função do solo (4).

α é determinado em função da declividade e da estação do ano, seca ou úmida (Tabela 1).

 **Coeficiente α Tipo de Solo Declividade (%) Estação seca Estação úmida**  Arenoso *C*=0,30  $0 a 2 0.17 0.34$ 2 a 7 0,34 0,50 Argiloso 0 a 2 0,33 0,43

2 a 7 0,45 0,55

*C*=0,40

**Tabela 1 -** Valores de *C* e α em função do tipo de solo, declividade e estação do ano.

A variação de armazenamento de água na zona não saturada (ARM) vai depender da quantidade inicial de água armazenada, cujos limites máximo (capacidade de campo) e mínimo (ponto de murchamento) variam em função do tipo de solo e sua espessura (Tabela 2).

| <b>Tipo de Solo</b> | Capacidade<br>de Campo | Ponto de<br><b>Murchamento</b> | Agua<br>disponível |
|---------------------|------------------------|--------------------------------|--------------------|
| Arenoso             | 200                    | 50                             | .50                |
| Siltoso             | 300                    | 100                            | <b>200</b>         |
| Argiloso            | 275                    | $125 -$                        |                    |

**Tabela 2 -** Água disponível na zona não-saturada em função do tipo de solo (em mm).

A evapotranspiração real foi calculada pelo método de Thornthwaite (1948). A equação empírica é dada por (5):

$$
ETP = 16 b (10 T/I)a(0 < T < 26.5^{\circ}C)
$$
 (5)

Onde,

ETP = evapotranspiração (mm)

 $T =$  temperatura média mensal (°C)

I = índice de calor disponível para a região

*a*= função cúbica de I calculado a partir da soma dos índices de calor dos 12 meses e *b*= fator de correção referente ao período de insolação durante o dia que varia em função da latitude em que se localiza a estação de meteorológica

Para o cálculo de I é usada a equação6:

$$
I = \sum i \tag{6}
$$

Onde i é (7):

$$
i = (T/5)1,514 \tag{7}
$$

O termo *a* é uma função cúbica de I:

 $a = 6,75 \times 10^{-7} \text{ I}^3 - 7,7 \times 10^{-5} \text{ I}^2 + 0,018 \text{ I} + 0,49$ 

O termo *b* é calculado da seguinte forma (8):

$$
b = (ND/30) \cdot (N/12) \tag{8}
$$

Onde:

ND= número de dias no mês

N = fotoperíodo, em horas

A variação de armazenamento de água na zona não saturada vai depender da quantidade inicial de água armazenada (ARM), cujos limites máximo (capacidade de campo) e mínimo (ponto de murchamento) variam em função do tipo de solo e sua espessura (Tabela 3).

| <b>Tipo</b><br>de solo | Capacidade de<br>campo | Ponto de<br>murchamento | Agua<br>disponível |
|------------------------|------------------------|-------------------------|--------------------|
| Arenoso                | 200                    | 50                      | 150                |
| Siltoso                | 300                    | 100                     | 200                |
| Argiloso               | 375                    | 125                     | 250                |

**Tabela 3 -** Água disponível na zona não-saturada em função do tipo de solo (em mm).

A água que efetivamente estará disponível para a recarga dependerá da espessura da camada de solo e pela profundidade das raízes. Deve-se então multiplicar a água disponível pela espessura para obter a água disponível no solo.

Portanto a recarga é definida pela expressão (9):

$$
R = P - ESC - ETR - ARM \tag{9}
$$

#### **3.3.Cálculo de Recarga pela Variação do Nível de água do aquífero**

O método de Variação do Nível de Água (VNA), ou como conhecido em inglês *Water Table Fluctuation*, baseia-se na premissa de que a elevação do nível de água em um aquífero livre é proveniente da adição de um volume extra de água ao aquífero (HEALY & COOK, 2002). Este método é amplamente difundido por gerar bons resultados, é simples e de fácil aplicação e pode ser usado em qualquer tipo de poço (MALDANER, 2010).

Há outros fatores, além da recarga, que podem alterar o nível de água. A evapotranspiração pode ocasionar flutuações no nível de água próximo à superfície durante o dia, o que não ocorre durante a noite, quando esta tende a zero (HEALY e COOK, 2002; CROSBIE *et al*., 2005). Variações na pressão atmosférica influenciam os níveis de água, pois a transferência de pressão nos poros abertos é rápida. Este fenômeno é facilmente corrigido com medidores barométricos, cujos dados de variação de pressão são usados para compensar a variação dos níveis de água.

O método da VNA considera como premissa que a elevação do nível de água em um aquífero livre é consequência da chegada da água de recarga que atinge o topo do aquífero. Portanto a recarga (R) pode ser estimada pela seguinte equação 10:

$$
R = Sy \frac{\Delta h}{\Delta t} \tag{10}
$$

Onde,

Sy =vazão específica

∆h = variação do nível de água

 $\Delta t$  = variação do tempo

O ∆h é a diferença entre o ponto máximo na elevação do nível de água registrado no hidrograma e o ponto no mesmo tempo da curva extrapolada da última recessão (Fig. 7).

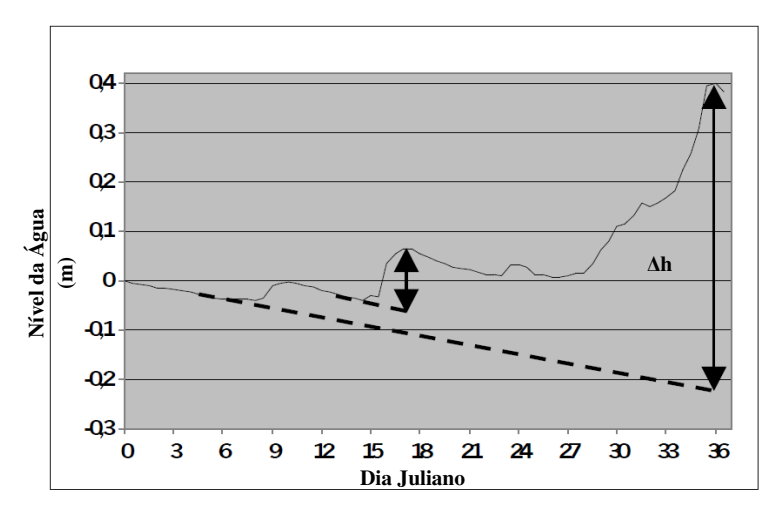

**Figura 7 –** Figura demonstrativa do cálculo do ∆h, diferença entre o pico da subida do nível de água e o menor ponto da curva extrapolada da última recessão (modificado de WAHNFRIED e HIRATA, 2005).

De acordo com Healy e Cook (2002), uma das limitações associadas ao método é a determinação da vazão específica (Sy), que é a razão entre o volume de água drenada pela gravidade de uma rocha ou solo, após ser saturada, e seu volume total.

#### **3.4.Introdução ao modelo hidrogeológico e a incorporação de incertezas**

O termo modelo refere-se à representação de um sistema real (FETTER, 2000). São fundamentais para o planejamento e previsão de situações reais e classificam-se em modelos físicos, analógicos e matemáticos.

Os modelos físicos são uma representação em escala laboratorial do sistema real. Tem como vantagem a aplicação em laboratório e complementação dos modelos matemáticos. Os tanques de areia e a célula de *Hele-Shaw* (protótipo que gera um escoamento dominado pela viscosidade do fluido em uma direção preferencial, permite visualização do processo em 3D, tem elevado custo e não é reutilizável) são exemplos de modelos físicos, amplamente difundidos (CABRAL & DEMETRIO, 2008).

Modelos analógicos consistem na representação de um fenômeno usando outro, análogo, porém em menor escala, por exemplo, a caixa de deformação de areias. A analogia é pelas leis físicas que regem estes fenômenos (WANG & ANDERSON, 1982).

De acordo com Taylor & Karin (1998), uma descrição quantitativa de um fenômeno natural é chamada de modelo matemático daquele fenômeno. Logo, os modelos matemáticos representam uma condição real por meio de equações matemáticas e podem ser: empíricos (experimentais), determinísticos e probabilísticos (estocásticos).

Modelos empíricos são derivados de dados experimentais apropriados para algumas funções matemáticas. Um bom exemplo é a lei de Darcy. Embora modelos empíricos tenham alcances limitados e usualmente localizados ou para problemas específicos, eles podem ser uma parte importante no esforço de um modelamento numérico mais complexo. Por exemplo, os parâmetros experimentais obtidos em laboratório podem então ser usados para o desenvolvimento de modelos numéricos de transporte de água subterrânea (KRESIC, 1997).

Ainda de acordo com Kresic (1997), modelos determinísticos assumem que o estágio ou reações futuras de um sistema (aquífero) são predeterminados por leis físicas do fluxo de água subterrânea governante. Um exemplo é o fluxo de água subterrânea para um poço inteiramente penetrante em um aquífero confinado descrito com a equação de Theis (equações 11 e 12)

$$
h_0 - h(r, t) = \left(\frac{Q}{4.PI.T}\right).W.\left(u\right) \tag{11}
$$

Onde:

$$
u = (r^2.S)/(4.T.t)
$$
 (12)

Onde:

 $h<sub>o</sub>= pressão usada na injeção da água (m)$ 

h(r,t)= pressão da distância radial r do centro do poço num tempo t (m)

r= distância radial do centro do poço (m)

t= tempo após a injeção (s)

 $Q$ = vazão injetada de água (m<sup>3</sup>/s)

T= transmissividade do aquífero (condutividade hidráulica x profundidade do aquífero)  $(m^2/s)$ 

u= parâmetro do tempo (adimensional)

S= coeficiente de armazenamento (adimensional)

W(u)= função do poço (adimensional)

Modelos probabilísticos (estocásticos) são baseados em leis de probabilidade e estatística. Eles podem ter formas e complexidade variados começando com uma simples distribuição de probabilidade de uma propriedade de interesse hidrogeológico, e terminando com complicados modelos estocásticos dependentes do tempo (KRESIC, 1997). A principal limitação destes tipos de modelos em hidrogeologia é a grande demanda de conjuntos de dados, que fazem o processamento do modelo ser lento.

Em um modelo estocástico, os dados de campo são compreendidos como resultados de um processo aleatório, de tal forma que estes são gerados através de um mecanismo probabilístico. Deste modo, na abordagem estocástica faz-se uso de técnicas de simulação, que permitem a obtenção de várias soluções equiprováveis para o problema (WOTTRICH, 2012).

De acordo com Wottrich (2012), uma das mais importantes informações retiradas desta abordagem é o tamanho da incerteza do fenômeno estudado, que pode ser determinado pelo desvio padrão do histograma da variável que está sendo estimada, onde quanto maior o desvio padrão, maior a incerteza.

A maioria dos problemas na hidrogeologia tradicional são resolvidos por modelos determinísticos. Entretanto, modelos estocásticos são empregados em virtude de sua acurácia, uma vez que, as variáveis correspondem aos parâmetros de entrada do modelo. Desta forma, o resultado é expresso pela média e sua variância ou por uma distribuição de probabilidade (MARQUEZAN, 2008).

De modo geral, um modelo determinístico prediz um único resultado a partir de um determinado conjunto de circunstâncias. Um modelo estocástico prevê um conjunto de possíveis resultados ponderados por suas probabilidades. Uma moeda lançada no ar, certamente voltará a Terra em algum lugar (TAYLOR & KARIN, 1998).

#### **3.5.Simulação estocástica**

A simulação estocástica difere do processo de estimativa por obter diversos resultados (equiprováveis) das simulações, ao invés de um único resultado. A característica principal da simulação é a capacidade de reproduzir a variação dos dados de entrada, tanto no sentido univariado (via histograma) quanto espacialmente (através do variograma ou outro modelo de covariância) (VANN *et al*.; 2002).

A simulação de Monte Carlo aplicada à modelagem numérica de fluxo consiste na repetição das simulações em que a variável de entrada (independente) é uma variável aleatória (VA). O método exige que os valores de entrada sejam obtidos a partir de uma função que descreva o comportamento probabilístico da VA no espaço. Assumindo como conhecidas às funções de densidade de probabilidade (FDP) e distribuição cumulativa (FDC) da variável que representa a propriedade do aquífero, obtêm-se amostras aleatórias a partir da FDC, que são usadas, então, como variáveis de entrada nas simulações. O modelo de fluxo é repetidamente aplicado, utilizando, a cada iteração, um conjunto diferente de valores da variável independente (realização da VA). O resultado é um intervalo com valores da variável de saída obtido em cada ponto que pode ser representado através de uma função distribuição de probabilidade (LOOMIS & WARNER, 1987).

Este processo estocástico diferencia-se de metodologias em que se estuda o comportamento de determinada variável em função da variação no valor de determinados parâmetros, visto que as simulações geradas procuram reproduzir, no caso de um processo estocástico, o histograma dos valores da variável encontrados em campo (WOTTRICH, 2012).

#### **3.6.Modelo de fluxo em meio poroso saturado**

Foi no século XIX que Darcy (1803- 1858) propôs a lei do fluxo da água, permitindo construir o modelo científico atual. Darcy pesquisava o escoamento de água em um filtro de areia utilizando um dispositivo, onde concluiu que a vazão do escoamento (volume por unidade de tempo) era proporcional a seção transversal (*A*) do filtro; proporcional a diferença de cargas hidráulicas (*h1* e *h2*), entre os piezômetros 1 e 2; e inversamente proporcional a distância (*L*) entre os piezômetros 1 e 2 (Fig.8) (CABRAL, 2000).

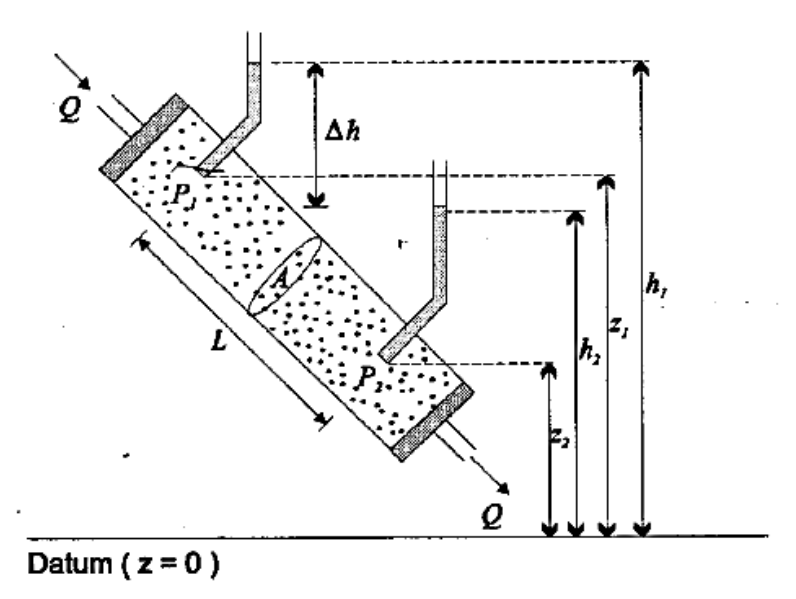

**Figura 8** – Esboço esquemático do dispositivo utilizado por Darcy. Onde *h1* é a carga hidráulica do piezômetro 1; *h2* é a carga hidráulica do piezômetro 2; *z1* é a cota do P1 (piezômetro 1); *z2* é a cota do ponto P2; *Q* é a vazão constante que passa pelo cilindro; *A* é a área de seção transversal do cilindro; *∆h* é a variação da carga hidráulica entre os piezômetros 1 e 2; *L* é distância entre os piezômetro 1 e 2. Fonte: (CABRAL, 2000).

A fórmula de Darcy pode ser descrita como (equação 13)

$$
q = KA \frac{h_{1} - h_{2}}{L} \tag{13}
$$

Onde:

q = vazão volumétrica através do leito poroso

 $K =$ condutividade hidráulica

A = área transversal do meio poroso

 $L =$ comprimento do leito poroso

 $h_1 - h_2$  = diferença de carga d'água associada à vazão obtida

A geologia heterogênea e/ ou anisotrópica causa complicações hidrogeológicas que afetam a velocidade e a direção da água subterrânea tornando-o complexo, dependendo dos objetivos faz-se necessário o uso de modelos numéricos de fluxo ou concentração (CLEARY, 1989).

O passo inicial para a construção de um modelo numérico é a elaboração de um modelo conceitual (Fig. 9). O modelo matemático reproduzirá o modelo conceitual baseado em ferramentas computacionais. Quanto mais detalhado for o modelo conceitual, melhor representará as condições reais da área.
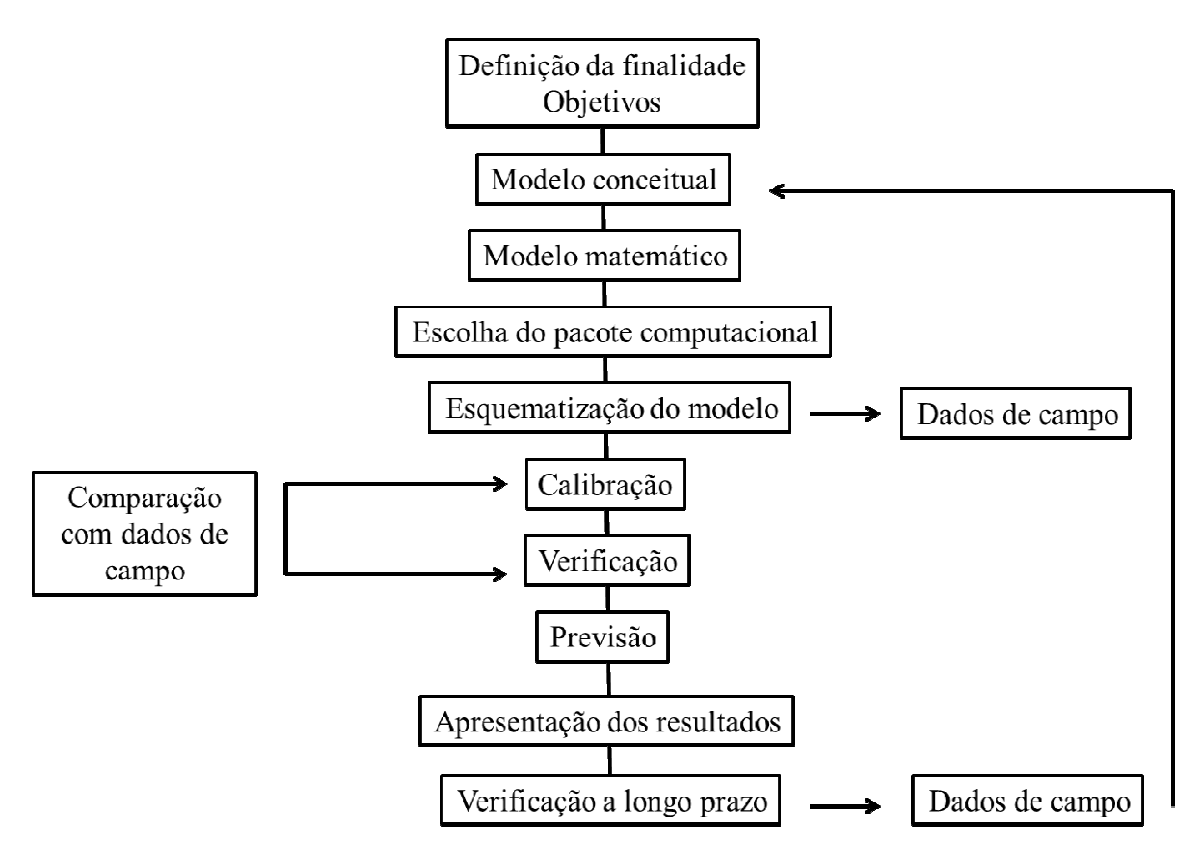

**Figura 9 –** Esquema gráfico representativo das principais etapas para elaboração de modelo numérico de fluxo de água subterrânea. Modificado de Cabral & Demetrio (2008).

O modelo conceitual é uma representação gráfica do sistema de fluxo de água subterrânea, frequentemente na forma de um bloco-diagrama ou seção transversal (ANDERSON &WOESSNER, 2002). O modelo conceitual do aquífero é a parte mais importante do modelo numérico, uma vez que sumariza as informações de campo, permitindo a modelagem. A natureza do modelo conceitual irá determinar as dimensões do modelo numérico e o desenho da grade. Outro fato imprescindível é que quanto mais próximo o modelo conceitual for da situação real, mais preciso o modelo numérico ficará (FETTER, 2000). ante do modelo numéri<br>indo a modelagem. A na<br>delo numérico e o desenho<br>o o modelo conceitual<br>(FETTER, 2000).<br>Para a elaboração do mo<br>ros, das fronteiras do mo<br>tradas e saídas hídricas<br>cindíveis à formulação d diagrama ou seção transversal<br>itual do aquífero é a parte mais<br>riza as informações de campo,<br>tual irá determinar as dimensões<br>nprescindível é que quanto mais<br>ais preciso o modelo numérico<br>ária à identificação dos sistemas<br>

Para a elaboração do modelo conceitual é necessária à identificação dos sistemas aquíferos, das fronteiras do modelo, das condições de contorno, além do levantamento das entradas e saídas hídricas (recargas e descargas). Já as variáveis e parâmetros imprescindíveis à formulação do modelo conceitual são a geometria do aquífero na área a ser modelada, com valores da cota da base e topo e localização dos limites da área; as variáveis externas, constituídas por recargas, condições de contorno, condições iniciai (o tempo 0 do modelo), carga piezométrica e fluxo de base do igarapé.

O fluxo de base, ou escoamento de base, corresponde à descarga de água subterrânea para o rio, ou seja, é o retorno de uma parte da componente subterrânea do

escoamento total para a superfície. Em épocas de chuva, o fluxo de base desempenha papel proporcionalmente secundário em relação ao escoamento superficial, porém vai se tornando predominante à medida que o escoamento superficial diminui, podendo se tornar a única fonte que alimenta o rio em períodos de estiagem. Em áreas úmidas, mesmo durante períodos de chuva, o fluxo de base constitui um importante e, às vezes dominante, componente de vazão (COSTA 2005).

Para se determinar o fluxo de água, tanto para aquíferos confinados como para aquíferos livres, a Lei de Darcy é empregada (equação 14). O método assume fluxo constante e ausência de extração de água. O fluxo em zona saturada (q) é calculado multiplicando a condutividade hidráulica pelo gradiente hidráulico:

$$
q = K(dh/dl) \tag{14}
$$

Onde:

q = fluxo da água

 $K =$ condutividade hidráulica

dh/dl= gradiente hidráulico

Sendo,

dh = diferença potenciométrica entre pontos de medição dl = distância horizontal entre pontos de medição

Uma vez obtida a velocidade darcyniana de fluxo (q), determina-se o fluxo de base pela multiplicação desta velocidade pela área da seção do aquífero que está hidraulicamente conectada à base do igarapé, ou à zona de descarga do aquífero, através da equação 15:

$$
Q = q.A \tag{15}
$$

Q = Vazão q = fluxo de água  $A = \text{area}$ 

Onde:

Em termos dimensionais, os modelos conceituais podem ser classificados em tridimensional, bidimensional horizontal, bidimensional vertical e quase tridimensional (ANDERSON &WOESSNER, 2002). No modelo conceitual tridimensional as três dimensões de direção de fluxo (X, Y e Z) são importantes, tornando-se necessário leválas em consideração na modelagem. O bidimensional horizontal é usado quando não há variações significativas na direção vertical, e são utilizadas equações baseadas apenas nas variáveis X e Y. O modelo bidimensional vertical é aquele em que as características físicas e hidrogeológicas são constantes ao longo de duas direções. O modelo quase tridimensional simula uma sequência de aquíferos superpostos com intercalações de outras camadas semipermeáveis. Esta superposição de camadas bidimensionais cria um sistema tridimensional.

Nesta etapa, a definição das condições de contorno também é imprescindível e está definidas em três tipos. A condição do tipo 1 é formalmente designada de condição de Dirichlet, cuja principal característica é a carga hidráulica específica, matematicamente expressa por  $h_{(x,y,z,t)} =$  constante, onde x,y e z são direções de fluxo e t é o tempo. Exemplos de condição do tipo 1 são rios e lagos.

A condição do tipo 2 é chamada de condição de Neumann e neste caso tem o fluxo de água determinado, que pode ser zero, para contorno impermeável e linha de simetria ou linha de corrente; ou diferente de zero quando, pelo conhecimento do gradiente hidráulico, é possível determinar a intensidade do fluxo.

A carga dependente do fluxo é a condição do tipo 3 ou formalmente designada de condição de Cauchy. Ocorre em contorno semipermeável e se obtém uma expressão que é função linear da carga hidráulica e do fluxo (CABRAL & DEMETRIO, 2008).

#### **3.7.Representação matemática do fluxo em meio poroso no modelo**

Após a elaboração do modelo conceitual, o modelo matemático a ser utilizado é escolhido. Dentre os métodos numéricos mais utilizados, o das diferenças finitas é o mais antigo, divulgado e melhor entendido. Seu objetivo é o cálculo do valor da carga hidráulica em cada nó, que é uma porção limitada do aquífero, onde os parâmetros atribuídos são constantes para a região que ele representa (CABRAL & DEMETRIO, 2008).

Para Fetter (2000), os modelos numéricos devem ser utilizados quando as condições de contorno são complexas ou quando o valor de parâmetros varia dentro da área do modelo analítico. Soluções numéricas de fluxo, calor e transporte de massa requerem equações que são reformuladas na forma algébrica a partir da equação de fluxo. Essas reformulações das equações são aproximações numéricas e as respostas obtidas também são aproximações, geralmente resolvidas por meio de programas computacionais, cuja equação 16 do fluxo subterrâneo saturado é:

$$
\frac{\partial}{\partial x}\left(K_x h \frac{\partial h}{\partial x}\right) + \frac{\partial}{\partial y}\left(K_y h \frac{\partial h}{\partial y}\right) + \frac{\partial}{\partial z}\left(K_z h \frac{\partial h}{\partial z}\right) + Wh = S_y \frac{\partial h}{\partial t}
$$
(16)

Onde:

Kx, Ky e Kz= componentes de condutividade hidráulica

Sy **=** vazão específica

h = Valor da variável carga hidráulica

W **=** é utilizado para simular a saída de um volume de fluxo, que representa a entrada de um volume de fluxo no sistema, por unidade de volume do aquífero, por unidade de tempo (ANDERSON & WOESSNER, 2002).

#### **3.8.MODFLOW e GROUNDWATER VISTAS**

O MODFLOW é um software utilizado para construir modelo matemáticos de simulação de aquíferos com estrutura modular. Ele foi desenvolvido pelo USGS - Serviço Geológico Norte-Americano, e é de domínio público e gratuito. O MODFLOW não possui interface gráfica. As entradas e saídas de dados são numéricas e, assim, de difícil utilização. Por isso ele foi inserido em outros pacotes de softwares, que geram as interfaces gráficas, permitindo a inserção visual de dados e ficando mais acessível aos usuários. No entanto, estes outros pacotes computacionais são proprietários, e tem custos para utilização. O MODFLOW possui ao todo, dez módulos, onde oito tratam de cada característica específica do sistema hidrogeológico que será simulado, e os outros dois são usados para resolução dos sistemas de equações lineares e para imprimir os resultados. Os módulos são: Básico (BAS), Bloco de Fluxo Centrado "Block-CenteredFlow" (BCF), Poço (WEL), Recarga (RCH), Rios (RIV), Drenos (DRN), Evapotranspiração (EVT), Limites de carga gerais (GHB), Método Fortemente Implícito "StronglyImplicitProcedure" (SIP) e Método de Super Relaxação "Slice-SucessiveOverrelaxation" (SSOR) (MONTEIRO, 2000).

O software Groundwater Vistas (GV) é um dos softwares de interface gráfica proprietários criados para o MODFLOW citados acima. Ele inclui o pacote

MODPATH, que descreve a trajetória das partículas no fluido em estado estacionário e transiente; MT3DMS, que calcula o transporte de solutos; MODFLOWT, MODFLOW-SURFACT, MODFLOW2000, interface onde é inserido todo o modelo conceitual; GFLOW, RT3D, PATH3D, SEAWAT, aplicado para interações com o mar e intrusões salinas; e PEST, instrumento computacional utilizado na calibração. O GV usa a interface 3-D para o fluxo de água subterrânea e transporte de solutos. Este é o único software a utilizar o método estocástico de Monte Carlo na avaliação da quantificação de incertezas, ou seja, não gera um único resultado, mas um conjunto de resultados nos quais é possível extrair o mais compatível com a área. É utilizado em projetos de modelamento numérico de fluxo com grande quantidade de incertezas e de dados, pois viabiliza melhores soluções matemáticas.

# **4. MATERIAL E MÉTODOS**

# **4.1.Escolha da área**

Para a escolha da microbacia, os seguintes critérios foram definidos como fundamentais, e deveriam estar presentes na área de trabalho:

- Presença de divisores de drenagem bem definidos;
- Presença de canal no qual pudessem ser feitas medidas para cálculo de vazão;
- Área da planície de inundação não fosse tão ampla a ponto de ficar inundada no período chuvoso, inviabilizando a medição da vazão neste período;
- Área total da microbacia suficientemente pequena para que o mapa topográfico e a implantação dos piezômetros pudessem abrangê-la como um todo;
- Localização da microbacia em drenagem sem influência antrópica;
- Microbacia de igarapé representativo de uma das duas situações: água preta ou água clara, pois não havia possibilidade de se fazer em duas.

Nesta etapa foram realizadas cinco atividades de campo nos entornos da reserva a fim de escolher uma área conforme os critérios já citados. De todas as áreas reconhecidas, a que se enquadrou nos critérios foi na região da bacia do Igarapé Ipiranga a aproximadamente 3km do limite sul da reserva. A localização e delimitação ocorreu visualmente, onde se caminhou nos entornos da microbacia, delimitando-se o

divisor de drenagens. Com um GPS foi feita uma trilha do entorno e foram determinadas as coordenadas dos pontos de inflexão das curvas topográficas, onde ocorrem as mudanças no relevo ao longo do divisor. As trilhas foram inseridas no software ArcGis 9 (ESRI, 2004), onde foram feitas linhas sobre os pontos e transformadas em *shape-files*, que culminaram em um mapa da microbacia Igarapé Onça (designação informal), afluente do Igarapé Ipiranga, um dos mais importantes igarapés de águas claras de Reserva Florestal Adolpho Ducke (Fig. 10), os *shape-files* das principais microbacias e dos limites da reserva foram obtidos da administração geral da reserva por meio de um levantamento topográfico e cedidos para esta pesquisa.

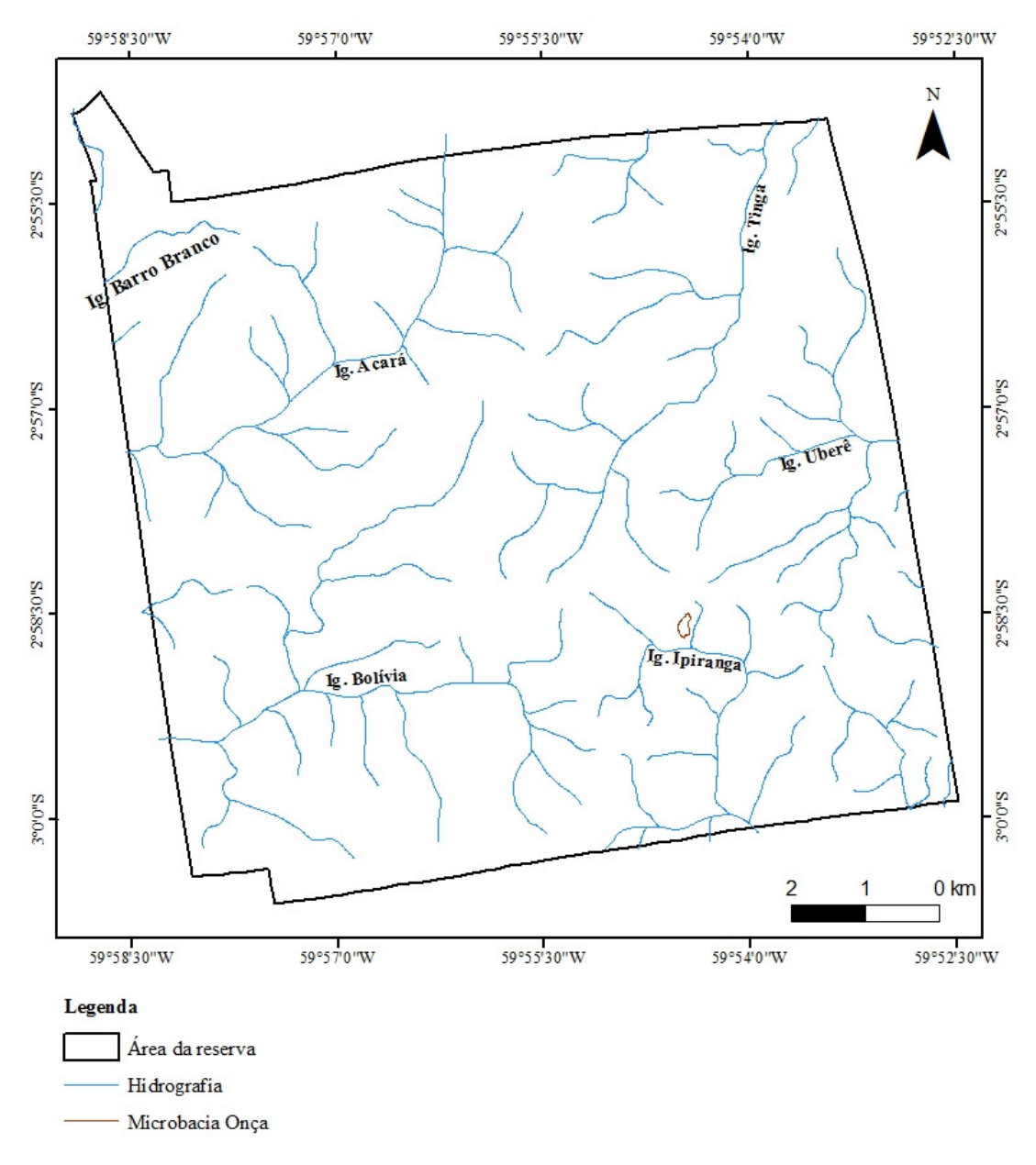

**Figura 10** – Distribuição das principais drenagens na Reserva Florestal Adolpho Ducke, com ênfase a microbacia do Igarapé onça.

#### **4.2.Topografia**

Nesta etapa, foram determinadas as cotas altimétricas do terreno e construiu-se um mapa topográfico da área de estudo. Para tal, foi utilizada bússola geológica tipo Brunton, com declinação 14° para oeste, apoiada em um monopé com 1,40 m de altura, uma mira feita em campo, também com 1,40 m de altura, onde foi obtida a direção e medida a inclinação do terreno (Fig. 11 A); A trena da marca Starret, de 50 m, foi utilizada para medir a distância entre as visadas; e mira, elaborado com um tronco fino de 1,40 m com uma fita vermelha no topo, que possibilitava ter a referência dos pontos a serem visados.

O procedimento consistiu na visada a partir de um ponto com cota conhecida, que é uma estaca com o valor em metros ao longo da trilha e que tem um valor topográfico já medido anteriormente. O ponto inicial na trilha foi a estaca N-S-7-6500, caminhando em direção perpendicular ao eixo da drenagem principal. Assim o maior número de cotas topográficas foram interceptadas com o menor comprimento de linha de trena. A partir desta primeira visada mediu-se com a bússola geológica a direção e a inclinação do terreno, bem como a distância entre os pontos, sempre inserindo na planilha a estação, o ponto visado, azimute, ângulo vertical e distância. Para suporte a este procedimento foram usados dois aparelhos de GPS da marca Garmim: os modelos ETREX e 76CSX no local de cada estação, onde eram anotadas as coordenadas UTM, referentes ao Datum WGS 1984 e Fuso 21 S (Fig. 11 B).

A partir da inclinação do terreno, distância entre bases topográficas e cota inicial foi possível determinar as outras cotas do terreno por meio do seno da inclinação do terreno em relação ao plano horizontal (equação 17 e 18):

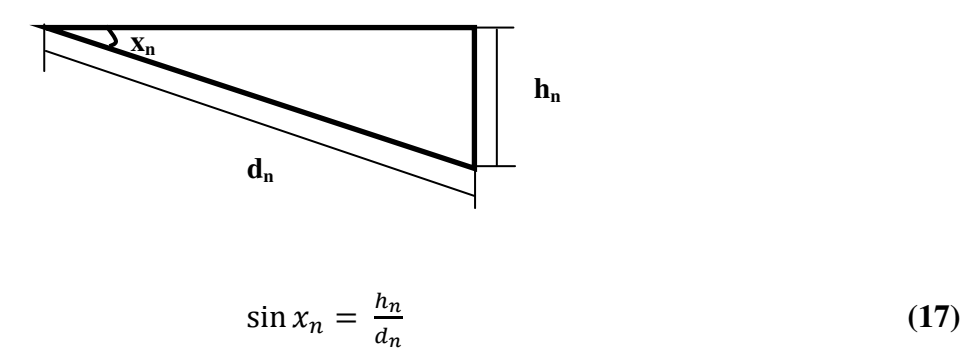

Seguido de

$$
C_0 - h_n = C_{n1}, C_{n1} - h_n = C_{n2}, C_{n2} - h = C_{n3}
$$
 (18)

Onde:

- xn**<sup>=</sup>**corresponde ao ângulo de inclinação medido em campo;
- $d_n$  = a distância medida com a trena;
- $h_n =$ um valor a ser obtido;
- $C_0$  = a cota inicial em um ponto conhecido;

 $Cn_1$  = a cota obtida pela subtração ou adição de  $C_0$  pelo  $h_n$  e assim sucessivamente.

As cotas obtidas foram plotadas no software Surfer 8 (Golden Software, 2008), que gerou um mapa topográfico para parte da área de estudo. Este mapa foi salvo em formato "*shape file*" e inserido no ArcGis sobre a área da microbacia Onça, possibilitando a elaboração de um mapa topográfico de detalhe, usado nas etapas seguintes do trabalho.

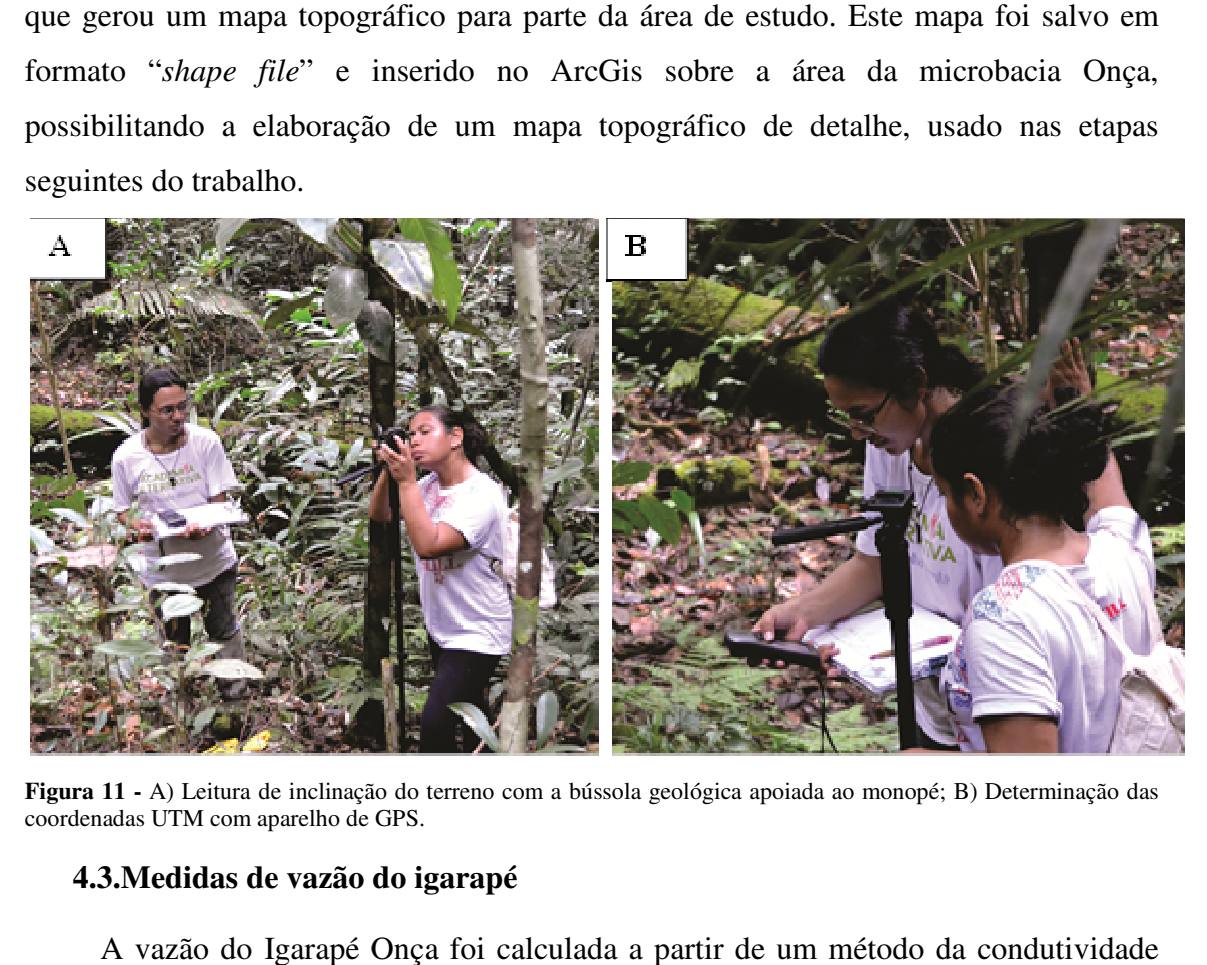

**Figura 11 -** A) Leitura de inclinação do terreno com a bússola geológica apoiada ao monopé; B) Determinação das coordenadas UTM com aparelho de GPS.

#### **4.3.Medidas de vazão do igarapé Medidas**

A vazão do Igarapé Onça foi calculada a partir de um método da hidráulica induzida, onde a velocidade média do fluxo foi determinada através do tempo que um pulso de solução de água com sal de cozinha (NaCl) demora a se deslocar de um ponto do igarapé a outro. A chegada do pulso de solução foi determinada pelo aumento da condutividade elétrica da água, medida diretamente no igarapé, com um condutivímetro modelo EXSTICK II, da marca EXTECH. Ao todo foram realizados seis ensaios, três em duas campanhas. , onde a velocidade média do fluxo foi determinada atra<br>olução de água com sal de cozinha (NaCl) demora a se<br>upé a outro. A chegada do pulso de solução foi deter<br>tividade elétrica da água, medida diretamente no igara<br>odelo

Para o cálculo de vazão utilizou-se a seguinte fórmula (Equação 19):

$$
Q = Vm.A \tag{19}
$$

Onde:

 $Q = a$  vazão, A = é a área da seção do canal Vm = a velocidade média do fluxo de água do igarapé.

Para a Vm temos (equação 20):

$$
Vm = \frac{\Delta S}{\Delta t} \tag{20}
$$

∆S = Intervalo de deslocamento (posição final – posição inicial)  $\Delta t$  = Intervalo de tempo (tempo final – inicial)

Para obter a Vm do fluxo de água, foi escolhida uma área do canal do igarapé onde o fluxo fosse constante em sua extensão, em seguida foi medido com trena totalizando 5,5 metros ( $\Delta s$ ). O  $\Delta t$  foi determinado pelo tempo que o centro de massa da água salgada injetada levou entre o ponto de injeção e o ponto em 5,5 m.

O procedimento foi realizado de acordo com os seguintes passos:

- A partir da distância inicial 0 m, escolhida inicialmente, foram inseridos, com um balde, no igarapé aproximadamente 7 litros de água com sal;
- Na outra extremidade, a 5,5 m, foram feitas medidas de condutividade elétrica da água a cada 10 segundos, que ficaram gravadas na memoria do condutivímetro;
- O procedimento foi continuamente executado até que a condutividade elétrica inicial fosse reestabelecida;
- Para aferir os resultados, o procedimento foi repetido três vezes.
- Uma vez determinada a velocidade, esta foi multiplicada pela área da seção do canal do igarapé.

De posse dos dados foi determinado o pico de maior condutividade elétrica, que representa ao ponto central de deslocamento da massa de água com sal injetada no igarapé.

Para o cálculo de área escolheu-se a região cujas paredes apresentavam uniformidade e que representassem um canal bem definido (70 cm). A partir daí mediuse com trena as profundidades em relação ao nível da água para todo o canal a cada 10 cm do comprimento.

O cálculo para área foi desenvolvido de acordo com a seguinte fórmula (equação 21):

$$
A = \frac{\sum h}{x} \tag{21}
$$

Onde:

h = a profundidade do canal em cada ponto medido,

x = ao número de medidas de altura feitas, e l é a largura do canal no ponto de medição.

## **4.4.Piezômetros**

A instalação de piezômetros na microbacia do igarapé Onça, afluente do igarapé Ipiranga, foi necessária para monitoramento do nível da água (NA) distribuído pela microbacia. Neles também foi determinada a condutividade hidráulica, através da realização de *slug-tests* e da determinação da granulometria. Tais parâmetros são imprescindíveis para a elaboração de um modelo numérico de fluxo de água subterrânea local.

Para esta etapa foram instalados sete piezômetros, nas coordenadas dispostas na tabela 4 e plotadas na figura 12.

| Piezômetro  | Latitude<br>(UTM) | Longitude<br>(UTM) | Profundidade<br>Total $*$ (m) | Altura da<br>Boca (m) | $\text{Cotas}$ (m) |
|-------------|-------------------|--------------------|-------------------------------|-----------------------|--------------------|
| $PZ-IP-01$  | 9670546           | 176740             | 4,94                          | 0.74                  | 55,9               |
| $PZ$ -IP-02 | 9670534           | 176696             | 4,00                          | 0,76                  | 58,7               |
| $PZ-IP-03$  | 9670541           | 176684             | 7,13                          | 0,71                  | 61,9               |
| $PZ$ -IP-04 | 9670542           | 176762             | 7,48                          | 0,76                  | 57,5               |
| $PZ$ -IP-05 | 9670473           | 176762             | 4.06                          | 0.75                  | 51,7               |
| $PZ$ -IP-06 | 9670489           | 176762             | 4,02                          | 0.79                  | 50,7               |
| $PZ-IP-07$  | 9670654           | 176751             | 5,91                          | 0.91                  | 65,9               |

**Tabela 4 -** Descrição dos piezômetros instalados na microbacia do Igarapé Onça, na Reserva Florestal Adolpho Ducke.

\*profundidade em relação ao topo do solo

Os materiais utilizados na confecção e instalação dos piezômetros foram:

- Tubos de PVC de 40 mm e 06 metros de comprimento;
- Tampas (cap) para fechar a base e para proteger o topo dos agentes ambientais;

•

- Luvas para emendar tubos;
- Cola para PVC, com a finalidade de colar os caps da base ou para emendar os tubos junto usando as luvas;
- Tela de náilon para proteger as ranhuras da entrada de sedimentos no piezômetro;
- Braçadeira de plástico para fixar a tela ao piezômetro;
- Bentonita para selar a porção superior da perfuração;
- Trado com caçamba de 10 cm, para a execução dos furos (marca Eijkelkamp);
- Pás de jardinagem para a limpeza da área e auxílio na vedação do furo de monitoramento.

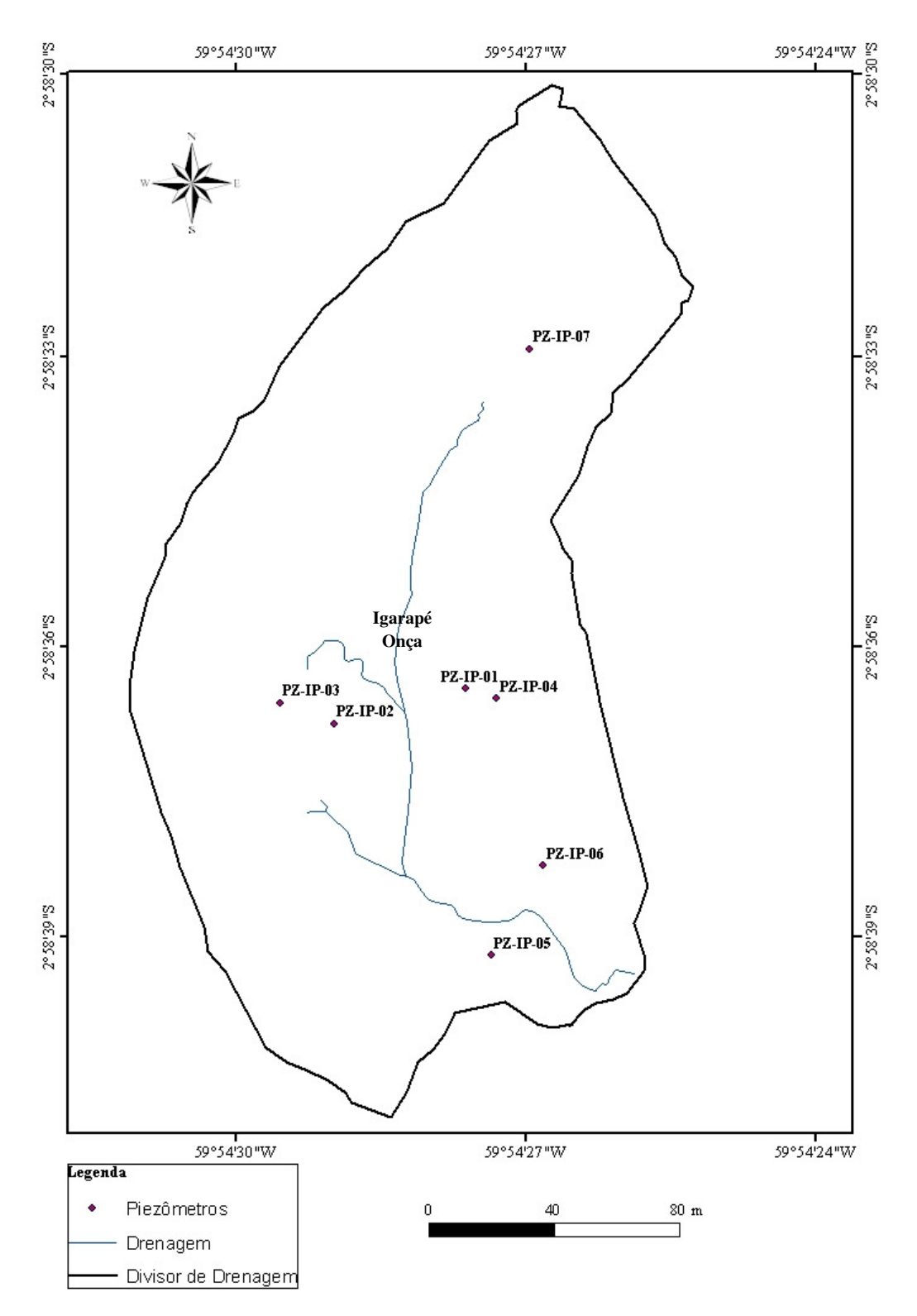

Figura 12- Mapa com a disposição dos piezômetros instalados nas imediações do Igarapé Onça, localizado na Reserva Florestal Adolpho Ducke.

Nos tubos de PVC foram feitas ranhuras ao longo de 50 cm de sua porção inferior, com serra manual (Figura 13 A e B). Em seguida foi colado o Cap (figura 13 C) para isolar a base do piezômetro. Após este procedimento foi colocada a tela de mosquiteiro,

enrolando-a com três voltas na altura das ranhuras no tubo de PVC, para garantir que as partículas de areia do pré-filtro e do solo não penetrassem. Para fixar a tela no tubo, utilizou-se braçadeira de Nylon (Figura 13 D).

![](_page_48_Figure_1.jpeg)

**Figura 13 –** Descrição do feitio dos piezômetros. A) Confecção das ranhuras com serra manual; B) Ranhuras até 50 cm; C) Colando o cap na base do tubo, próximo às ranhuras. D) Ranhuras envolvidas pela tela de náilon e presa ao tubo por braçadeiras de nylon.

A instalação dos piezômetros começou na escolha do local do furo, que não poderia ficar muito distante do igarapé e com um nível de água não muito profundo. Os piezômetros instalados estão alinhados para observações de carga e a direção do fluxo de água. Escolhida a área, fez-se a delimitação e limpeza de aproximadamente1 m<sup>2</sup> em seu entorno (Figura 14 A). Com o trado iniciou-se a perfuração, até o alcance do NA, ou até um nível mais profundo (Figura 14 B). Ao atingir a profundidade desejada inseriu-se o tubo preparado anteriormente no furo.

![](_page_49_Picture_0.jpeg)

**Figura 14** – A) Fotografia mostrando a preparação da área para perfuração do buraco para colocação do piezômetro; B) Perfuração com trado.

A finalização do furo prosseguiu com a inserção da areia da própria perfuração, que funciona como pré-filtro (Figura 15 A), em seguida é inseriu-se a bentonita (Figura 15 B), que serve como selo, evitando a entrada de água superficial no espaço anelar piezômetro. O preenchimento final do topo do espaço anelar foi feito com sedimentos restantes da perfuração adicionados a bentonita.

![](_page_49_Figure_3.jpeg)

**Figura 15**– A) Fotografia demonstrando o processo de inserção de areia proveniente da perfuração para pré-filtro; B) Selamento do piezômetro com bentonita.

Em alguns piezômetros foi necessário fazer emendas nos tubos de PVC, nestes casos foram empregadas a cola para PVC e as luvas. Ressalta-se que a boca do piezômetro deve ser mais elevada que a altura do solo para evitar a entrada de água superficial e alterar o NA. No topo do piezômetro, abaixo do cap, fez-se ainda um

furinho de compensação de pressão de ar. Assim, o NA pode variar livremente, sem causa aumento de pressão dentro do tubo de PVC.

O desenvolvimento dos piezômetros consistiu no bombeamento da água presente nestes com uma bomba de retorno fixada a uma mangueira de 9 metros (Figura 16 Ae 16 B). A bomba funciona com movimentos ritmados de subida e descida, fazendo com que a água entrasse pela bomba de pé e ficasse retida dentro da mangueira, acumulandose até que saísse pela extremidade superior. Após esvaziar a mangueira repetiu-se o processo até que o poço estivesse seco. Tal procedimento foi necessário para a retirada de argilas decantadas no fundo do piezômetro, que poderiam influenciar na hidroquímica e nas medidas de nível de água (NA), caso entupissem o piezômetro. Após a primeira bateria de bombeamento nos sete piezômetros, foi feita uma segunda bateria de bombeamento, seguindo as etapas já descritas.

![](_page_50_Figure_2.jpeg)

**Figura 16** - A) Fotografia mostrando a mangueira utilizada no bombeamento dos piezômetros; B) Fotografia mostrando a válvula de retorno fixada na ponta da mangueira.

# **4.5.Medição de nível de água (NA)**

As medidas de nível de água (NA) foram obtidas por meio de medidor eletrônico de 100 m, da marca HIDROSUPRIMENTOS (Figura 17 A) e com medidor, confeccionado através de trena de 10 m da marca STARRET, com um cap fixado na ponta (Figura 17 B). Nos dois casos insere-se o equipamento no piezômetro até o NA e lê-se a medida na trena.

![](_page_51_Picture_0.jpeg)

**Figura 17 -** Fotografia mostrandoA) Medidor elétrico de Nível da Água (NA); B) Medidor de NA manual.

# **4.6.Análises granulométricas**

A amostragem do material litológico que compõe o aquífero foi imprescindível para a determinação da condutividade hidráulica (K). As amostras deformadas foram coletadas a partir dos sedimentos retirados dos níveis superficiais, localizadas abaixo da camada de raízes e matéria orgânica (Figura 18 A), e a cada metro perfurado com o trado (Figura 18 B). As descrições *in locu* foram realizadas por observações macroscópicas dos sedimentos retirados dos furos.

Todas as amostras foram armazenadas em sacos plásticos transparentes, onde foram identificadas com o número do piezômetro e a respectiva profundidade, totalizando 45 amostras.

![](_page_51_Picture_5.jpeg)

**Figura 18 –** Fotografia mostrando a A) Camada de raízes e substâncias orgânicas; e o B) Trado com amostra a ser coletada.

As análises granulométricas foram realizadas no Laboratório Temático de Solos e Planta (LTSP) do INPA (Instituto Nacional de Pesquisas na Amazônia), no período que compreendem o mês de março de 2013. Os métodos aplicados foram o da pipetagem (EMBRAPA, 2011) e o do peneiramento. Os dois métodos são complementares: a pipetagem permite determinar o porcentual de areia, silte e argila, e o peneiramento permite definir a distribuição granulométrica das partículas de areia.

O método da pipeta está fundamentado na velocidade de decantação das partículas que compõem o solo. Fixa-se o tempo para o deslocamento vertical na suspensão do solo com água, após a adição de um dispersante químico. Pipeta-se um volume da suspensão, para determinação da argila que seca em estufa e é pesada. As frações grosseiras (areia fina e grossa) são separadas por tamisação, secas em estufa e pesadas para obtenção dos respectivos percentuais. O silte corresponde ao complemento dos percentuais para 100%. É obtido por diferença das outras frações em relação à amostra original. Os procedimentos adotados seguem padrão da EMBRAPA (2011) e são descritos abaixo:

- Secar as amostras em estufa natural (Figura 19A);
- Depois de secas, destorroar e pesar em balança (Figura 19 B);
- Colocar 20 g de solo em copo plástico de 250 mL. Adicionar 100 mL de água e 10 mL de solução normal de hidróxido de sódio, ou 10 mL de hexametafosfato de sódio, tamponado com carbonato de sódio (Figura 19 C). Agitar com bastão de vidro e deixar em repouso durante uma noite, cobrindo o copo com vidro de relógio;
- Transferir o conteúdo para copo metálico do agitador elétrico "stirrer"(Figura 19 D) com o auxílio de um jato de água, deixando o volume em torno de 300 mL. Colocar o copo no agitador e proceder à agitação durante 15 minutos para solos argilosos e de textura média e 5 minutos para os arenosos;
- Passar o conteúdo através de peneira de 20 cm de diâmetro e malha de 0,053 mm (nº 270), colocada sobre um funil apoiado em um suporte, tendo logo abaixo uma proveta de 1.000 mL ou um cilindro de sedimentação (Koettgen ou outro). Lavar o material retido na peneira com 44 água proveniente de depósito (Figura 19 E) colocado a mais ou menos 3 metros de altura, de modo a se obter uma pressão uniforme na mangueira e uma lavagem eficiente e rápida das areias. Completar o volume do cilindro até o aferimento, com o auxílio de uma pisseta (Figura 19 F);
- Agitar a suspensão durante 20 segundos com um bastão, tendo este, na sua extremidade inferior, uma tampa de borracha contendo vários furos e de diâmetro um pouco menor do que o do cilindro ou proveta. Marcar o tempo após concluir a agitação;
- Preparar a prova em branco, colocando o dispersante utilizado em proveta de 1.000 mL contendo água. Completar o volume, agitar durante 20 segundos e marcar o tempo. Medir a temperatura da prova em branco e da amostra e verificar na Tabela o tempo de sedimentação da fração argila para 5 cm de profundidade. Calculado o tempo, introduzir uma pipeta de 50 mL, colocada em pipetador automático de borracha, até a profundidade de 5 cm, e coletar a suspensão;
- Transferir para cápsula de porcelana, ou bécher numerado e de massa conhecida, juntamente com a porção proveniente da lavagem da pipeta. Repetir esta operação para a prova em branco. Colocar a cápsula na estufa e deixar durante uma noite ou até evaporar completamente a suspensão. Retirar, colocar em dessecador, deixar esfriar e pesar com aproximação de 0,0001 g, concluindo, assim, a determinação da argila e do resíduo da prova em branco;
- Completar a lavagem da areia retida na peneira de 0,053 mm com jato forte de água de torneira. Transferir a fração areia para lata de alumínio numerada e de massa conhecida, eliminar o excesso de água e colocar na estufa. Após secagem (3 a 5 horas), deixar esfriar e pesar, com aproximação de 0,05 g, obtendo-se assim a massa da areia grossa + areia fina. Transferir essa fração para peneira de 20 cm de diâmetro e malha 0,2 mm (nº 70), colocada sobre recipiente metálico de mesmo diâmetro, e proceder à separação da areia grossa;
- Transferir a areia fina para a mesma lata que foi usada anteriormente e pesar;
- Colocar as duas frações de areia separadamente em sacos plásticos e anotar o número da amostra, a fim de serem enviadas para análise mineralógica (quando solicitadas).

![](_page_54_Figure_0.jpeg)

**Figura 19 -** A) Amostras secando na estufa coberta; B) Balança utilizada para pesar as amostras; C) 10 g de amostra em erlenmayer; D) Agitador elétrico stirrer; E) Separando a fração arenosa em peneira; F) Provetas preenchidas até 1.000 mL e agitadas.

## **4.7.Determinação de condutividade hidráulica (K)**

Para os cálculos de condutividade hidráulica dos piezômetros foram realizados *slug*  e *bail-testes*, descritos abaixo:

- Mediu-se o nível da água (NA) nos piezômetros com medidor de NA elétrico.
- Em seguida inseriu-se o transdutor de pressão da marca *In Situ*, modelo Minitroll, para pressões de até 30 psi, que possui memória interna e possibilita

regulação do tempo de leitura das variações na pressão. O transdutor foi regulado para fazer leituras de 10 em 10 segundos.

- Após essa etapa inseriu-se o tarugo, que consiste em um tubo de PVC de diâmetro 16 mm por um metro de altura, preenchido por areia limpa, com as extremidades seladas por tampas coladas com cola de resina epóxi e um pequeno gancho em uma das pontas, para fixação da corda de içamento. A inserção do tarugo no piezômetro faz com que o nível dinâmico (ND) suba, levando um tempo para que volte ao nível estático (NE), consistindo então no *slug test*.
- Depois que o piezômetro recuperou o NE inicial retira-se o tarugo, rebaixando o ND, fez-se a leitura do tempo de recuperação com o transdutor. Tal ensaio consiste no *bail test*.
- O piezômetro ao estabilizar-se nos valores de NE medidos anteriormente, tem o transdutor retirado.
- Na etapa laboratorial, utiliza-se o programa Win-Situ para a extração dos dados lidos pelo transdutor. A partir daí os dados foram transferidos para o Microsoft Excel 2010, transformados em gráficos e os dados possibilitaram calcular por meio de equações as condutividades hidráulicas dos piezômetros. O método adotado foi o de Bouwer & Rice (1976) (equação 22 e 23).

$$
\ln \frac{R_e}{r_w} = \left[ \frac{1,1}{\ln \left( \frac{L_w}{r_w} \right)} + \frac{A + B \ln \left[ \frac{(b - L_w)}{r_w} \right]}{L_e / r_w} \right]^{-1}
$$
(22)

$$
K = \frac{r_c^2 \ln \left(\frac{R_e}{r_w}\right)}{2L_e} \frac{1}{t} \ln \left(\frac{h_o}{h_t}\right)
$$
 (23)

Onde:

Lw: A altura da superfície da água até o fundo do poço;

Rw: Raio da perfuração;

A+B: Valores determinados através do gráfico, pela razão da seção filtrante do piezômetro e o raio da perfuração

b: Espessura do aquífero;

Le: Altura do filtro

K: Condutividade hidráulica;

t: Duração, em segundos, que a subida ou rebaixamento do nível da água começa a estabilizar;

h<sub>0</sub>: Valor da variação do nível da água em  $t=0$ ;

h<sub>t</sub>: Valor da variação do nível da água em t=t;

#### **4.8. Dados climatológicos**

O clima da área foi definido a partir de uma série de dados climatológicos, provenientes da Estação Climatológica da Reserva Ducke (Fig. 20), tais como precipitação, evapotranspiração. Além desses dados foi necessário calcular e verificar a interceptação da vegetação e sua influência sobre a recarga no aquífero.

![](_page_56_Picture_5.jpeg)

**Figura 20 -** Equipamentos de monitoramento da estação meteorológica localizada na sede da RFAD.

## **4.9.Balanço Hídrico**

O balanço hídrico definido por Thornthwaite e Mather (1955) como (24):

$$
P = \text{ESC} + \text{ETR} + \text{ARM} + \text{R} \tag{24}
$$

Onde:

*P=* é precipitação (mm)

ESC= são fluxos superficiais para fora da área de estudo (mm)

ETR= é evapotranspiração real (mm)

ARM= é variação no armazenamento de água na zona não-saturada (mm)

R= é recarga (mm).

## **5. RESULTADOS**

#### **5.1.Topografia**

A partir dos dados obtidos em campo, calculou-se valores de cota para 41 pontos ao longo da microbacia do Igarapé Onça (Tabela 5) e construiu-se o mapa topográfico da área, com cotas mínimas entre 48m e máximas 76m (Fig. 21 e 22). Nota-se que na porção norte a vertente tende a ser íngreme, com cotas até 76 m. Na porção oeste ocorre uma vertente de relevo acentuado com cota máxima 65 m; na porção leste o relevo é mais suave com cota máxima 59m; a região sul é caracterizada por uma zona de baixio, com sutis elevações (57m).

| <b>Pontos</b>   | Latitude<br>Longitude |         | <b>Cotas</b> |
|-----------------|-----------------------|---------|--------------|
|                 | (m)                   | (m)     | (m)          |
|                 | (UTM)                 | (UTM)   |              |
| $\mathbf{1}$    | 176793                | 9670461 | 49,4         |
| $\overline{2}$  | 176763                | 9670473 | 48,6         |
| 3               | 176776                | 9670457 | 49,1         |
| $\overline{4}$  | 176768                | 9670490 | 51,2         |
| 5               | 176723                | 9670499 | 48           |
| 6               | 176728                | 9670545 | 49,6         |
| 7               | 176735                | 9670550 | 51           |
| 8               | 176737                | 9670545 | 54,1         |
| 9               | 176743                | 9670546 | 55,6         |
| $\overline{11}$ | 176752                | 9670543 | 57,1         |
| 12              | 176715                | 9670545 | 51           |
| 13              | 176712                | 9670538 | 54,3         |
| $\overline{14}$ | 176714                | 9670538 | 52,5         |
| 15              | 176705                | 9670540 | 56,4         |
| $\overline{16}$ | 176701                | 9670534 | 58,1         |
| $\overline{17}$ | 176693                | 9670535 | 59,6         |
| $\overline{18}$ | 176690                | 9670532 | 63,6         |
| 19              | 176750                | 9670664 | 64           |
| 20              | 176763                | 9670654 | 65,4         |

**Tabela 5 -** Cotas calculadas a partir das informações obtidas pelo levantamento topográfico.

![](_page_57_Picture_222.jpeg)

![](_page_58_Figure_0.jpeg)

**Figura 21 -** Mapa topográfico da microbacia do Igarapé Onça, com suas respectivas altutides.

![](_page_59_Figure_0.jpeg)

**Figura 22 -** Mapa topográfico confeccionado no surfer 8.0 utilizado no modelo numérico, onde as tonalidades escuras representam os altos topográficos e o branco a zona de baixio do Igarapé Onça.

#### **5.2.Mapa potenciométrico**

A determinação do ∆h, que corresponde à diferença da cota do nível de água entre dois pontos de medida ao longo da direção de fluxo, como por exemplo dois piezômetros, um piezômetro e o igarapé, ou dois pontos definidos no mapa. Esta determinação foi feita através das equações 24, 25 e 26. Os dados utilizados estão dispostos nas tabelas 6 e 7:

> Cota da boca do poço = cota do solo no local do poço + altura do tubo de boca**(24)**  Definição da cota do NA = cota do tubo de boca – profundidade do NA **(25)**

| Piezômetro | Cota do                   | Altura-tubo | Cota do tubo | Profundidade | Cota do |
|------------|---------------------------|-------------|--------------|--------------|---------|
|            | $\text{ solo }(\text{m})$ | de boca (m) | de boca (m)  | do NA(m)     | NA(m)   |
| $PZIP-01$  | 55,20                     | 0,74        | 55,94        | 4,1          | 51,84   |
| $PZIP-02$  | 58,00                     | 0.76        | 58,76        | 2,2          | 56,56   |
| $PZIP-03$  | 61,20                     | 0.71        | 61,91        | 5,7          | 56,21   |
| $PZIP-04$  | 56.80                     | 0.76        | 57,56        | 6,0          | 51,56   |
| $PZIP-05$  | 51,00                     | 0.75        | 51,75        | 3,1          | 48,65   |
| $PZIP-06$  | 50,00                     | 0.79        | 50,79        | 3,7          | 47,09   |
| $PZIP-07$  | 65,00                     | 0.91        | 65,91        | 2,9          | 63,01   |

**Tabela 6 -** Parâmetros para determinar as cotas da boca do poço e do NA.

Definição do ∆h

∆h = Cota do NA no piezômetro (m) – Cota do NA no igarapé (m)**(26)** 

| Piezômetro | Cota do NA no  | Cota do NA no | $\Delta h(m)$ |
|------------|----------------|---------------|---------------|
|            | piezômetro (m) | igarapé (m)   |               |
| PZIP-01    | 51,84          | 51,53         | 0,31          |
| $PZIP-02$  | 56,56          | 51,15         | 5,41          |
| $PZIP-03$  | 56,21          | 51,33         | 4,88          |
| $PZIP-04$  | 51,56          | 51,33         | 0,23          |
| $PZIP-05$  | 48,65          | 47,00         | 1,65          |
| $PZIP-06$  | 47,09          | 62,00         | 0,90          |
| $PZIP-07$  | 63,01          | 47,00         | 1,10          |

**Tabela 7 -** Parâmetros para a definição de ∆h.

Com os dados obtidos a partir do desenvolvimento da topografia, foi possível confeccionar um mapa com linhas de cota. Nesse mapa foram traçadas linhas perpendiculares de cada piezômetro até o igarapé da Onça para se obter a distância percorrida pela água (∆l). Para determinar a distância horizontal entre os pontos de medição (∆l), foi utilizada a escala do mapa e calculando através da regra de três as distâncias, em metros, dos piezômetros para o igarapé.

Com esses cálculos realizados foi possível determinar o gradiente hidráulico (i) em cada piezômetro, através da equação 27. Os obtidos estão na tabela 8:

| <b>Tabela 8 – Parametros para definição de 1.</b> |            |       |  |  |
|---------------------------------------------------|------------|-------|--|--|
| Δh                                                | $\Delta$ l | i     |  |  |
| 0,31                                              | 20,96      | 0,014 |  |  |
| 5,41                                              | 24,19      | 0,223 |  |  |
| 4,88                                              | 38,70      | 0,126 |  |  |
| 0,23                                              | 32,25      | 0,007 |  |  |
| 1,65                                              | 12,90      | 0,127 |  |  |
| 0,90                                              | 17,74      | 0,050 |  |  |
| 1,11                                              | 27,41      | 0,040 |  |  |
|                                                   |            |       |  |  |

**Tabela 8 –** Parâmetros para definição de i.

i=∆h/∆l **(27)** 

Um mapa com suas respectivas curvas potenciométricas (Figura 23), foi confeccionado com o auxílio do mapa topográfico.

![](_page_62_Figure_0.jpeg)

**Figura 23** - Mapa de curvas potenciométricas.

## **5.3.Medição de Vazão do Igarapé Onça**

Foram realizadas duas campanhas para medida de vazão: uma em Junho 2013 e outra em Janeiro de 2014, com três ensaios em cada (figuras 24 – 29) para determinação da velocidade média (Vm) da água do Igarapé Onça, três em cada campanha.

Ensaios para o mês de Junho de 2013

![](_page_63_Figure_3.jpeg)

**Figura 24 -** Com o tempo 30 s a condutividade elétrica atinge seu valor máximo, indicando o tempo necessário para percorrer os 5,5 m do percurso definido.

![](_page_63_Figure_5.jpeg)

**Figura 25 -** Com 20 s a condutividade elétrica já está acima de 200 µS e com 30 s seu valor atinge o máximo com 1014 µs.

![](_page_64_Figure_0.jpeg)

**Figura 26 -** A condutividade elétrica atinge seu valor máximo em 30 s, refletindo a presença de maior concentração de sal na água.

![](_page_64_Figure_2.jpeg)

![](_page_64_Figure_3.jpeg)

Figura 27 - A condutividade elétrica atinge seu valor máximo em 130 e 140 s.

![](_page_64_Figure_5.jpeg)

**Figura 28 –** O pico ocorre em 110 s com 130  $\mu$ S.

![](_page_65_Figure_0.jpeg)

Figura 29 - Com 115 s a condutividade elétrica atinge o pico de 139 µS. Durante este ensaio choveu.

Dentre os valores lidos, o que apresentou ser mais alto, correspondeu ao tempo que a água demorou a percorrer os 5,5 metros, dessa forma se obteve a velocidade média:

$$
Vm = \frac{\Delta S}{\Delta t}
$$
  

$$
Vm = \frac{5,5}{30}
$$
 Jun/2013  

$$
Vm = 0,1833 \text{ m/s}
$$

$$
Vm = \frac{5,5}{130}
$$
 Jan/2014  

$$
Vm = 0,042 \text{ m/s}
$$

A vazão obtida em Junho 2013 e em Janeiro de 2014, foi respectivamente:

$$
Q = Vm. a
$$
  
Q=0,1833x0,0262  
Q=4,8x10<sup>-3</sup> m<sup>3</sup>/s

# Q=0,042x0,0262  $Q=1, 1x10^{-2}m^3/s$

Onde Q é a vazão, Vm é a velocidade média da águam em m/s e A corresponde a área da seção do canal do Igarapé Onça (em m<sup>2</sup>).

#### **5.4.Análises granulométricas e horizontes do solo no entorno do Igarapé Onça**

O solo analisado foi subdividido segundo os horizontes O, A e B, que localmente apresentam variação no teor de seus constituintes e variabilidade no teor em finos (silte e argila). Foram coletadas 45 amostras deformadas na microbacia do Igarapé Onça, que foram utilizadas na construção dos perfis (em anexo), onde foi possível comparar a disposição granulométrica dos horizontes do solo.

A camada superficial O ocorre em até 30 cm, é extremamente porosa, rica em folhiço e de coloração escura. As raízes nessa camada de húmus são abundantes, apresentam espessura de até 1 cm, mas quanto mais profunda a camada de húmus, maior tendência do desenvolvimento de raízes de até 6 cm de espessura. Na amostra PZ-IP-03-00 ocorre carvão vegetal entre os componentes húmicos do solo. Em termos de granulometria, a camada superficial apresenta teores acima de 70% de areia média, com exceção da amostra PZ-IP-03-00, que apresenta um teor de 49% de areia, outros 49% de silte e 2% de argila.

O horizonte é A é a transição entre o húmus e o substrato areno-argiloso, e é demarcado pela diminuição na abundância de raízes e na variação da coloração, que, do topo para a base, grada de acinzentada a tons avermelhados, com exceção do perfil PZ-IP-03 (Anexo 4), onde não ocorre esta transição e o topo é mais argiloso, gradando para teores mais arenosos e de coloração esbranquiçada conforme a profundidade aumenta até atingir o horizonte B. No geral, os teores de areia são maiores que 60%, com predomínio de areia média. Ocorrem ainda seixos quartzosos angulosos a arredondados dispersos ao longo do perfil.

O horizonte B caracteriza-se pela ocorrência de caulinita, evidenciada pela coloração esbranquiçada do horizonte, é areno-siltoso, com notável predomínio de areia média mal selecionada. Em observações de campo, nota-se que os limites de transição entre os horizontes são marcados pela mudança na coloração e na textura do solo. Os teores de areia são maiores que 70%, e maiores que 20% em finos em todos os perfis.

Este horizonte é demarcado pela presença de linhas verticais avermelhadas incluídas no horizonte mosqueado, além da presença de concreções ferruginosas maciças de diâmetro entre 2 e 3,2 cm, às quais são atribuídas mudanças locais na coloração do solo ao longo do perfil. Visualmente, o horizonte B parece ser caulinítico, com incremento no teor de silte e argila em relação a O e A. No entanto, o que se observou com as análises granulométricas é uma pequena variação nos teores de areia, silte e argila ao longo dos perfis da área, que não descaracteriza a homogeneidade da formação. ngo do perfil. Visualmente, o horizonte B parece ser cau<br>or de silte e argila em relação a O e A. No entanto, o<br>es granulométricas é uma pequena variação nos teores o<br>dos perfis da área, que não descaracteriza a homogenei<br> s quais são atribuídas mudanças locais na<br>lmente, o horizonte B parece ser caulinítico,<br>em relação a O e A. No entanto, o que se<br>é uma pequena variação nos teores de areia,<br>que não descaracteriza a homogeneidade da<br>eno-síl

A litologia varia entre arenosa a areno-síltica quando plotadas no diagrama de Shepard (1954) (Figura 30) )

![](_page_67_Figure_2.jpeg)

**Figura 30 -** Diagrama de Shepard (1954) e a disposição das 45 amostras coletadas, que caem nos campos silte argiloso e areia, gerando um K relativamente alto.

Foram elaboradas duas seções, definidas de acordo com os segmentos A-A' e B-B' ilustrados na figura 31. A seção A-A' (Figura 32) é caracterizada pela discriminação dos horizontes dos solos entre os piezômetros PZ-IP-05 e PZ-IP-06. Também são representadas as zonas de recarga e descarga do aquífero freático. Topograficamente, a porção NE da seção de A-A' tem um relevo mais íngreme. Já a seção B-B' (Figura 33) caracteriza-se por um relevo íngreme a oeste.

![](_page_68_Figure_1.jpeg)

**Figura 31 -** Diagrama de Shepard (1954) e a disposição das 45 amostras coletadas, que caem nos campos silte argiloso e areia, influenciando em uma K relativamente alto.

![](_page_69_Figure_0.jpeg)

**Figura 32** – Seção geológica A-A' A'do Igarapé Onça, localizado na RFAD, revela-se íngreme a leste, com maiores espessuras em húmus, pois está inserida em zona de baixio, propícia ao acúmulo deste tipo de material.

![](_page_69_Figure_2.jpeg)

Figura 33 - Seção B - B'do Igarapé Onça, localizado na RFAD, onde são representados os horizontes dos argissolos e o mosqueado existente em B. São delimitadas as zonas de recarga e descarga.

#### **5.5.Medição dos níveis is de água**

A distribuição dos níveis de água (NA) é apresentada na figura 34, onde as datas dos meses são representadas quinzenalmente, no qual os períodos de Fevereiro a Maio correspondem ao período chuvoso, enquanto em Junho inicia o período de estiagem (Tabela 9). Foi verificado que no período a partir de abril ocorre uma leve homogeneidade da distribuição dos NA.

![](_page_70_Picture_191.jpeg)

![](_page_70_Picture_192.jpeg)

![](_page_70_Figure_4.jpeg)

![](_page_70_Figure_5.jpeg)

**Figura 34 -** Gráfico com a variação dos níveis da água medidos nos sete piezômetros no período de 15 de Fevereiro a 31 de Janeiro de 2014. Nota-se que os piezômetros 2,3 e 7 apresentam certa correlação entre os NAs, enquanto que os se piezômetros 1, 4, 5 e 6 possuem comportamento similar.

#### **5.6.Dados de condutividade hidráulica (K)**

Os cálculos utilizados pelo método de Bouwer& Rice (1989), permitiu a determinação das condutividades hidráulicas tanto para *slugtest* quanto para *bailtest* em cada piezômetro (Tabela 10).

**Tabela 10 -** Tabela de distribuição de K, onde os PZ-IP-01, 03 e 07 o Bail Test foi maior e para PZ-IP-02, 04, 05 e 06 o Slug Test foi maior.

| Condutividade hidráulica (K) – cm/s |                  |                  |  |  |
|-------------------------------------|------------------|------------------|--|--|
| <b>Piezômetros</b>                  | <b>Slug Test</b> | <b>Bail Test</b> |  |  |
| $PZ-IP-01$                          | $1,9x10^{-4}$    | $3,6x10^{-4}$    |  |  |
| $PZ-IP-02$                          | $1,3x10^{-5}$    | $5.5x10^{-6}$    |  |  |
| $PZ$ -IP-03                         | $4.0x10^{-4}$    | $5,4x10^{-4}$    |  |  |
| $PZ$ -IP-04                         | $6,8x10^{-5}$    | $3,0x10^{-5}$    |  |  |
| $PZ$ -IP-05                         | $1,8x10^{-4}$    | $1,2x10^{-4}$    |  |  |
| $PZ$ -IP-06                         | $2,2x10^{-4}$    | $1,5x10^{-4}$    |  |  |
| $PZ-IP-07$                          | $9,6x10^{-5}$    | $8,5x10^{-4}$    |  |  |

Os cálculos das condutividades hidráulicas calculadas por meio dos *slug* e *bailtests* foram realizados por Correa (2013), no período de Junho e Julho de 2012.

Normalmente, *slug* e *bailtests* em um mesmo piezômetro fornecem valores de K próximos. À exceção do PZ-IP-07, onde o *slugtest* foi maior que o *bailtest*estas diferenças são insignificantes na área de trabalho.Os dados obtidos através dos ensaios de *slugtest* e *bailtest* mostraram pequenas variações no tempo necessário para o nível de água alcançar estabilidade. A determinação de K a partir dos ensaios de *slugtest* e *bailtest* resultaram em valores muito próximos, indicando que há uma boa qualidade de execução e interpretação dos ensaios.

As diferenças provavelmente foram causadas por macroporosidades deixadas no espaço anelar, entre o tubo de PVC e o furo, durante a reinserção dos sedimentos extraídos na escavação. Mesmo quando possuíam baixo teor de argila, estes sedimentos formam grumos, que descem com certa dificuldade no pequeno espaço entre o tubo de PVC e o furo. Isso faz com que se formem caminhos preferenciais para a passagem da água, distintos para a subida ou descida da água.

Os valores de condutividade obtidos permitiram a associação ao tipo de litologia, através da tabela apresentada em Freeze & Cherry (1979). A granulometria descrita apresenta similaridade com a granulometria obtida através dos resultados que
foram utilizados no método depeneiramento e granulometria a laser descritos no trabalho de Correa (2013).

### **5.7.Fluxo de base**

Com os gradientes hidráulicos determinados e os resultados de condutividade hidráulica, foi possível substituir estes valores na equação 14 e encontrar a velocidade darcyana (Tabela 11):

$$
q = K(dh/dl)
$$

**Tabela 11**–Velocidade de fluxo dacyano dos piezômetros instalados na microbacia do Igarapé Onça.

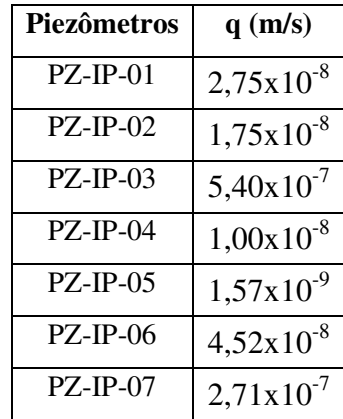

Foi obtida uma média dos valores de velocidade de fluxo darcyano para ser empregado no cálculo de fluxo de base (Tabela 12), correspondendo a  $1,30x10<sup>-7</sup>$ m/s. A área da zona de descarga da microbacia foi obtida através dos dados de comprimento e largura do igarapé da Onça e seus tributários. O comprimento foi determinado com regra de três simples e a largura média foi observada em campo com 10 m, 5 m para cada lado do leito no igarapé da Onça, que representam a zona ripária ou planície e inundação do igarapé; e 2 m nos tributários, um metro para cada lado do leito.

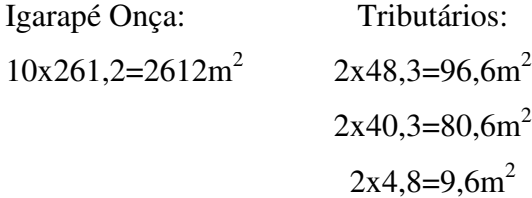

A área total da zona de descarga foi de 2.799 m<sup>2</sup>. Desta forma, foi possível calcular o fluxo de base, substituindo os valores encontrados nesta equação:

$$
Q=q.A
$$
  
Q=1,3x10<sup>-7</sup>x2798,8  
Q=3,6x10<sup>-4</sup> m<sup>3</sup>/s

| Piezômetro  | K(m/s)         | dh(m) | dl(m) | $q$ (m/s)      |
|-------------|----------------|-------|-------|----------------|
| $PZ$ -IP-01 | $2,75x10^{-6}$ | 0,21  | 20,96 | $2,75x10^{-8}$ |
| $PZ$ -IP-02 | $9,25x10^{8}$  | 4,61  | 24,19 | $1,75x10^{-8}$ |
| $PZ$ -IP-03 | $4,75x10^{-6}$ | 4,58  | 40,32 | $5,40x10^{-7}$ |
| $PZ$ -IP-04 | $4,90x10^{-7}$ | 0,63  | 30,64 | $1,00x10^{-8}$ |
| $PZ$ -IP-05 | $1,50x10^{-6}$ | 0,02  | 19,35 | $1,57x10^{-9}$ |
| $PZ$ -IP-06 | $1,85x10^{-6}$ | 0,71  | 29,03 | $4,52x10^{-8}$ |
| $PZ$ -IP-07 | $4,73x10^{-6}$ | 1,11  | 19,35 | $2,71x10^{-7}$ |

**Tabela 12:** Parâmetros calculados para se obter o fluxo de base

### **5.8.Precipitação e temperatura**

Dados de precipitação e temperatura média mensal fornecidos pelo INPA entre Janeiro a Dezembro de 2013 (Tabela 13) demonstraram que os picos de maior precipitação ocorrem em Fevereiro, muito embora os meses com maior precipitação sejam Fevereiro, Maio, Março, Novembro e Janeiro de 2013. Enquanto que os picos de maior temperatura estão entre Agosto, Setembro e Outubro, que são os meses com menor precipitação no verão Amazônico (Figura 35). O total precipitado no ano de 2013 foi de 3.386 mm/ano, o que faz uma média diária de 9,3 mm, no período chuvoso a média mensal é de 12,6 mm e no período seco de 6,05 mm.

| Precipitação Pluviométrica |                   |      |  |  |  |  |
|----------------------------|-------------------|------|--|--|--|--|
| Mês                        | Precipitação (mm) |      |  |  |  |  |
| .Jan                       | 381,5             | 25,5 |  |  |  |  |
| Fev                        | 447.3             | 24,5 |  |  |  |  |
| Mar                        | 434,6             | 24,8 |  |  |  |  |
| Abr                        | 383,6             | 23,7 |  |  |  |  |
| Mai                        | 446.0             | 24,9 |  |  |  |  |
| .Jun                       | 140,0             | 24,8 |  |  |  |  |
| .Jul                       | 203,7             | 24,3 |  |  |  |  |
| Ago                        | 146,1             | 24,8 |  |  |  |  |
| <b>Set</b>                 | 103,9             | 25,2 |  |  |  |  |
| Out                        | 116,1             | 26,1 |  |  |  |  |
| <b>Nov</b>                 | 392,2             | 24,4 |  |  |  |  |
| Dez                        | 191,0             | 25,2 |  |  |  |  |

**Tabela 13**– Dados de precipitação e temperatura (T) fornecidos pela estação climatológica da RFAD

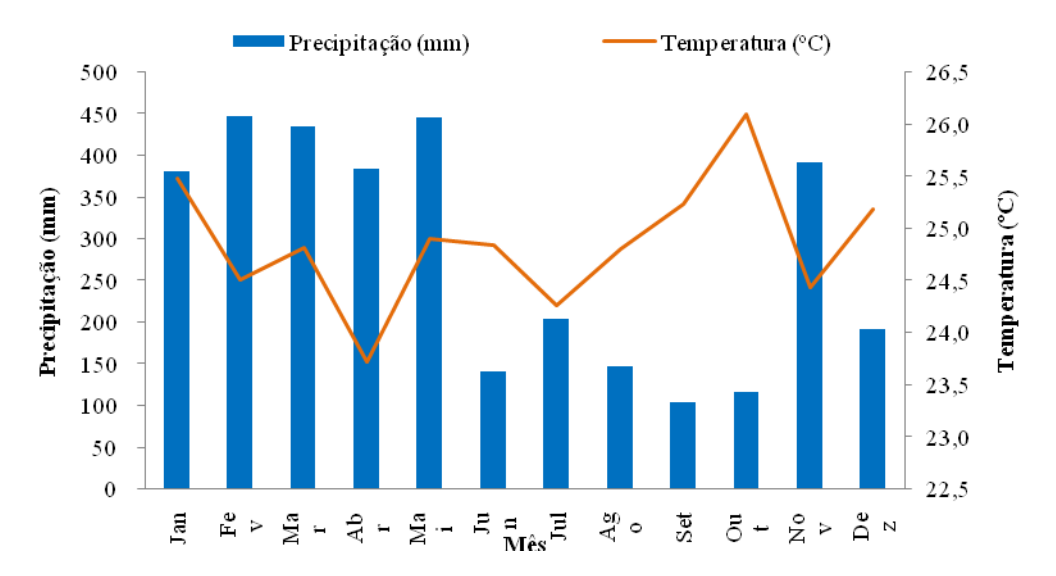

**Figura 35 –** Gráfico com a distribuição da precipitação na RFAD entre Janeiro e Dezembro de 2013

### **5.9.Balanço Hídrico**

A partir dos dados meteorológicos fornecidos pelo INPA, foi calculada a evapotranspiração potencial (ETP) pelo método de Thornthwaite (1848) (1848) para o ano de 2013, utilizando planilha elaborada por Maldaner (20 (2010), considerando uma latitude de 2013, utilizando planilha elaborada por Maldaner (2010), considerando uma latitude de<br>2°58´ sul. Os valores de ETP variam entre 96 mm a 132,6 mm (tabela 14). Nos meses de Setembro e Outubro há uma menor precipitação, maior EVP e maiores picos de temperatura (Figura 36).

**Tabela 14**- Variação da precipitação (P), evapotranspiração potencial (ETP) e temperatura a partir de dados da estação meteorológica da RFAD.

| Mês        | N Dias | T °C | $\mathbf{F}(\mathbf{h})$ | I    | a   | b   | ETP (mm) |
|------------|--------|------|--------------------------|------|-----|-----|----------|
| <b>Jan</b> | 31     | 25,5 | 12,0                     | 11,8 | 3,2 | 1,0 | 122,8    |
| Fev        | 28     | 24,5 | 12,0                     | 11,1 | 3,2 | 0,9 | 98,6     |
| Mar        | 31     | 24,8 | 12,1                     | 11,3 | 3,2 | 1,0 | 114,2    |
| Abr        | 30     | 23,7 | 12,1                     | 10,6 | 3,2 | 1,0 | 96,0     |
| Mai        | 31     | 24.9 | 12,1                     | 11,4 | 3,2 | 1,0 | 116,1    |
| Jun        | 30     | 24.8 | 12,1                     | 11,3 | 3,2 | 1,0 | 111,1    |
| Jul        | 31     | 24,3 | 12,1                     | 10,9 | 3,2 | 1,0 | 105,9    |
| Ago        | 31     | 24,8 | 12,0                     | 11,3 | 3,2 | 1,0 | 113,0    |
| <b>Set</b> | 30     | 25,2 | 11,9                     | 11,6 | 3,2 | 1,0 | 114,8    |
| Out        | 31     | 26,1 | 11,9                     | 12,2 | 3,2 | 1,0 | 132,6    |
| <b>Nov</b> | 30     | 24,4 | 11,9                     | 11,0 | 3,2 | 1,0 | 103,1    |
| Dez        | 31     | 25,2 | 11,9                     | 11,6 | 3,2 | 1,0 | 117,7    |

N Dias = número de dias no mês, T ºC = temperatura média (ºC), N Horas = fotoperíodo (horas), I e a = índice de calor disponível para a região; b = fator de correção referente ao fotoperíodo, ETP = evapotranspiração potencial (mm), P = precipitação (mm).

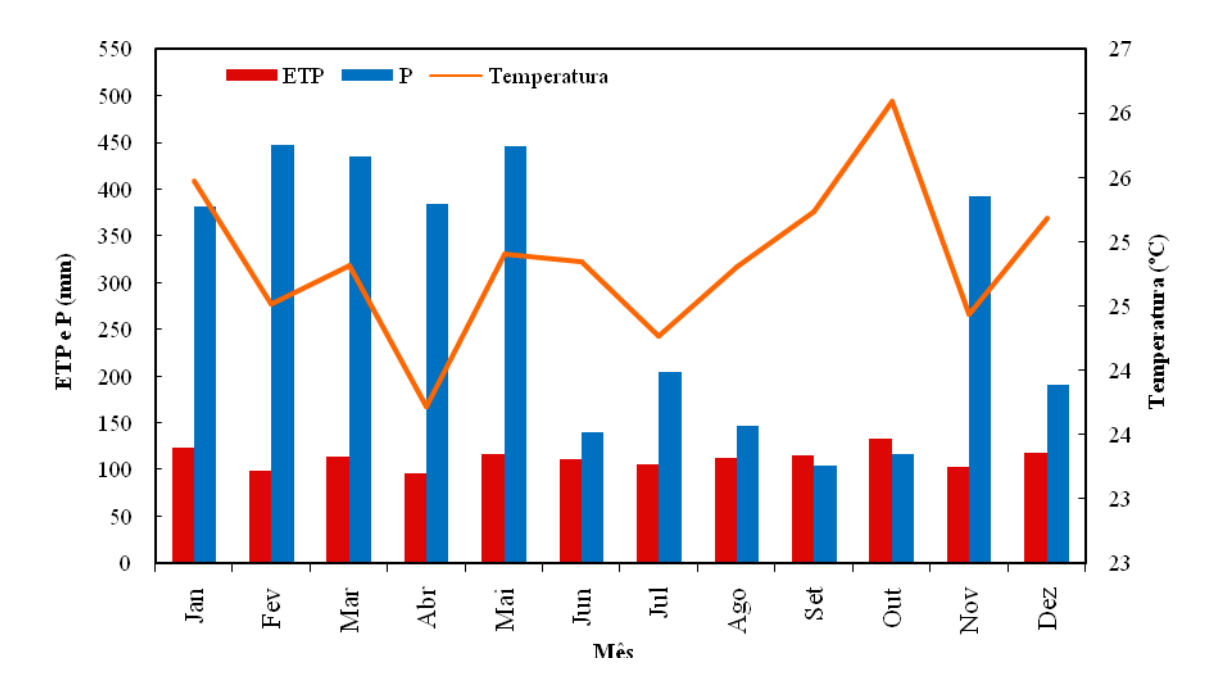

**Figura 36 -** Variação da precipitação (P), evapotranspiração potencial (ETP), e temperatura calculada pelo método de Thornthwaite (1848) com base nos dados da estação meteorológica da RFAD.

O balaço hídrico foi calculado pelo método de Thornthwaite e Mather (1955) (Tabela15), onde foram utilizados os coeficientes de escoamento superficial de 0,19 e 0,22para as épocas úmidas e secas respectivamente, pois o solo é arenoso e a declividade média do terreno épróxima a 11%. A capacidade de campodo solo considerada foi de 100 mm de acordo com a tabela de Thornthwaite e Mather (1957) para solos arenosos. ), onde foram utilizados os coeficientes de escoamento superficial de  $0,19$  e as épocas úmidas e secas respectivamente, pois o solo é arenoso e a le média do terreno épróxima a 11%. A capacidade de campodo solo da foi de

Os meses com maior recarga foram os meses de Fevereiro, Abril, Março e Maio, onde há também elevados valores de precipitação, enquanto que os meses sem recarga consistem nos meses Setembro e Outubro (Figura 3 37).

A precipitação acumulada no ano de 2013 foi de 3.386 mm, dos quais 1.324 mm retornaram à atmosfera por evapotranspiração; 664 mm escoaram em superfície 1.398 mm se transformaram em recarga do aquífero. Os resultados estão sintetizados na tabela 16.

| Mês        | $P$ (mm) | <b>ETP</b><br>(mm) | <b>P-ETP</b> | $\mathbf{C}^{\prime}$ | <b>ESC</b> | <b>INF</b> | INF-<br><b>ETP</b> | <b>ARM</b> | $\triangle$ ARM | <b>ETR</b> | <b>DEF</b>     | <b>REC</b> |
|------------|----------|--------------------|--------------|-----------------------|------------|------------|--------------------|------------|-----------------|------------|----------------|------------|
| Jan.       | 382      | 123                | 259          | 0.19                  | 72         | 309        | 186                | 100        | $\theta$        | 123        | $\mathbf{0}$   | 186        |
| Fev        | 447      | 99                 | 349          | 0,19                  | 85         | 362        | 264                | 100        | $\Omega$        | 99         | $\theta$       | 264        |
| Mar        | 435      | 114                | 320          | 0.19                  | 83         | 352        | 238                | 100        | $\theta$        | 114        | 0              | 238        |
| Abr        | 384      | 96                 | 288          | 0.19                  | 73         | 311        | 215                | 100        | $\Omega$        | 96         | $\Omega$       | 215        |
| Mai        | 446      | 116                | 330          | 0.19                  | 85         | 361        | 245                | 100        | $\theta$        | 116        | 0              | 245        |
| Jun        | 140      | 111                | 29           | 0.19                  | 27         | 113        | 2                  | 100        | $\theta$        | 111        | $\overline{0}$ | 2          |
| Jul        | 204      | 106                | 98           | 0.19                  | 39         | 165        | 59                 | 100        | $\theta$        | 106        | 0              | 59         |
| Ago        | 146      | 113                | 33           | 0.19                  | 28         | 118        | 5                  | 100        | $\theta$        | 113        | $\Omega$       | 5          |
| <b>Set</b> | 104      | 115                | $-11$        | 0.19                  | 20         | 84         | $-31$              | 74         | $-26$           | 111        | 0              | $\Omega$   |
| Out        | 116      | 133                | $-17$        | 0.23                  | 27         | 89         | $-43$              | 48         | $-26$           | 115        | $\theta$       | $\Omega$   |
| <b>Nov</b> | 392      | 103                | 289          | 0,23                  | 90         | 302        | 199                | 100        | 52              | 103        | 0              | 147        |
| Dez        | 191      | 118                | 73           | 0.19                  | 36         | 155        | 37                 | 100        | $\theta$        | 118        | $\overline{0}$ | 37         |
| Total      | 3386     | 1346               | 2040         |                       | 664        | 2722       | 1376               | 1121       |                 | 1324       |                | 1398       |

Tabela 15 – Balanço Hídrico, de acordo com Thornthwaite e Mather (1955), para a RFAD calculado para o ano de 2013

P = precipitação (mm), ETP = evapotranspiração potencial (mm), C' = coeficiente de escoamento superficial, ESC = escoamento superficial (mm), INF = infiltração (mm), ARM = armazenamento (mm), ETR = evapotranspiração real (mm), DEF = déficit de umidade (mm), REC = recarga (mm).

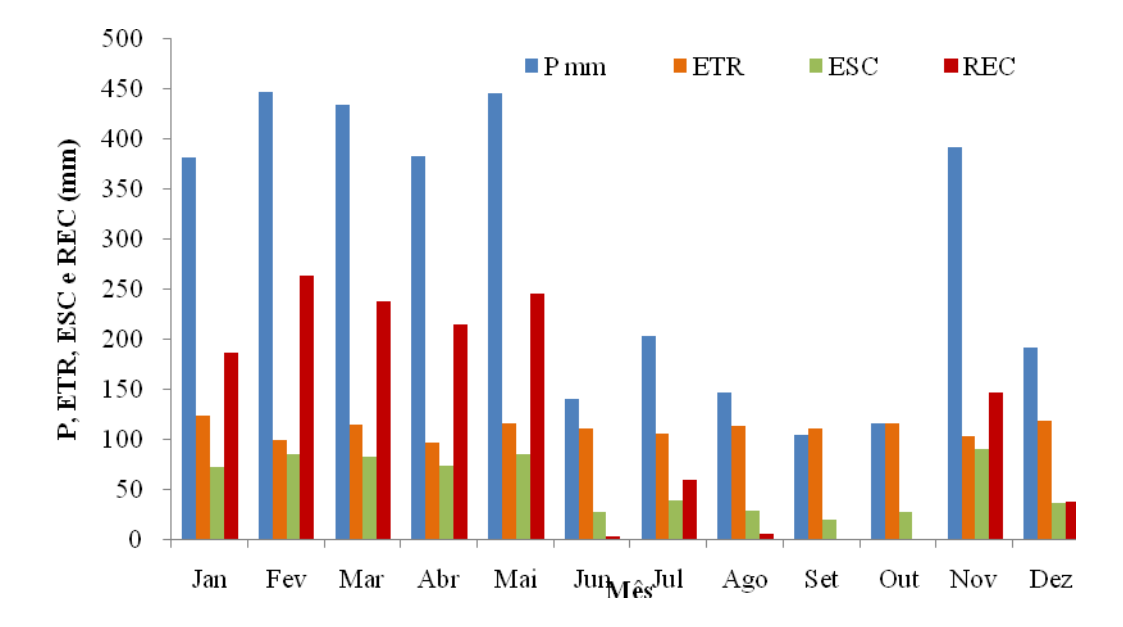

**Figura 37 -** Evapotranspiração real, escoamento superficial, recarga (excedente hídrico) e precipitação mensal para a RFAD.

|                               | Volume (mm) | % da Precipitação |
|-------------------------------|-------------|-------------------|
| Precipitação (P)              | 3.386       | 100               |
| Evapotranspiração Real        | 1.324       | 39                |
| <b>Escoamento Superficial</b> | 664         | 20                |
| Recarga                       | 1.398       |                   |

**Tabela 16**- Resultados do balanço hídrico para o ano de 2013 na RFAD

# **5.10. Cálculo de Recarga pelo método da Variação do Nível da Água**

Em Junho de 2013 foi instalado um transdutor de pressão submersível, com medida absoluta de pressão, da marca winsitu. Foi feita correção da variação da pressão barométrica, obtida localmente por um transdutor de pressão barométrico, modelo Barotroll. Ambos os transdutores foram instalados no piezômetro PZ-IP-06, com profundidade total de 4,0 m e NA no dia da instalação de 3,7 m. A escolha deste piezômetro deveu-se a variação nas cargas hidráulicas, a proximidade com o igarapé, a existência de água no piezômetro mesmo durante o período seco, uma vez que os piezômetros PZ-IP-01, PZ-IP-02 e PZ-IP-04 secam.

Os NAs medidos em função da precipitação diária em um período que vai de 6 de Junho a 31 de Agosto, período este que permite observar a variação sazonal mensal de NA.

O intervalo escolhido está no período entre 26 de Junho a 08 de Julho de 2013, onde foram inseridos dados de precipitação diária, como pode ser observado na figura 38, onde os picos são delimitados. Ressalta-se que o parâmetro Sy (0,26%) foi utilizado de acordo com a tabela de Healy & Cook (2002) para areia média, conforme a granulometria da área de estudo.

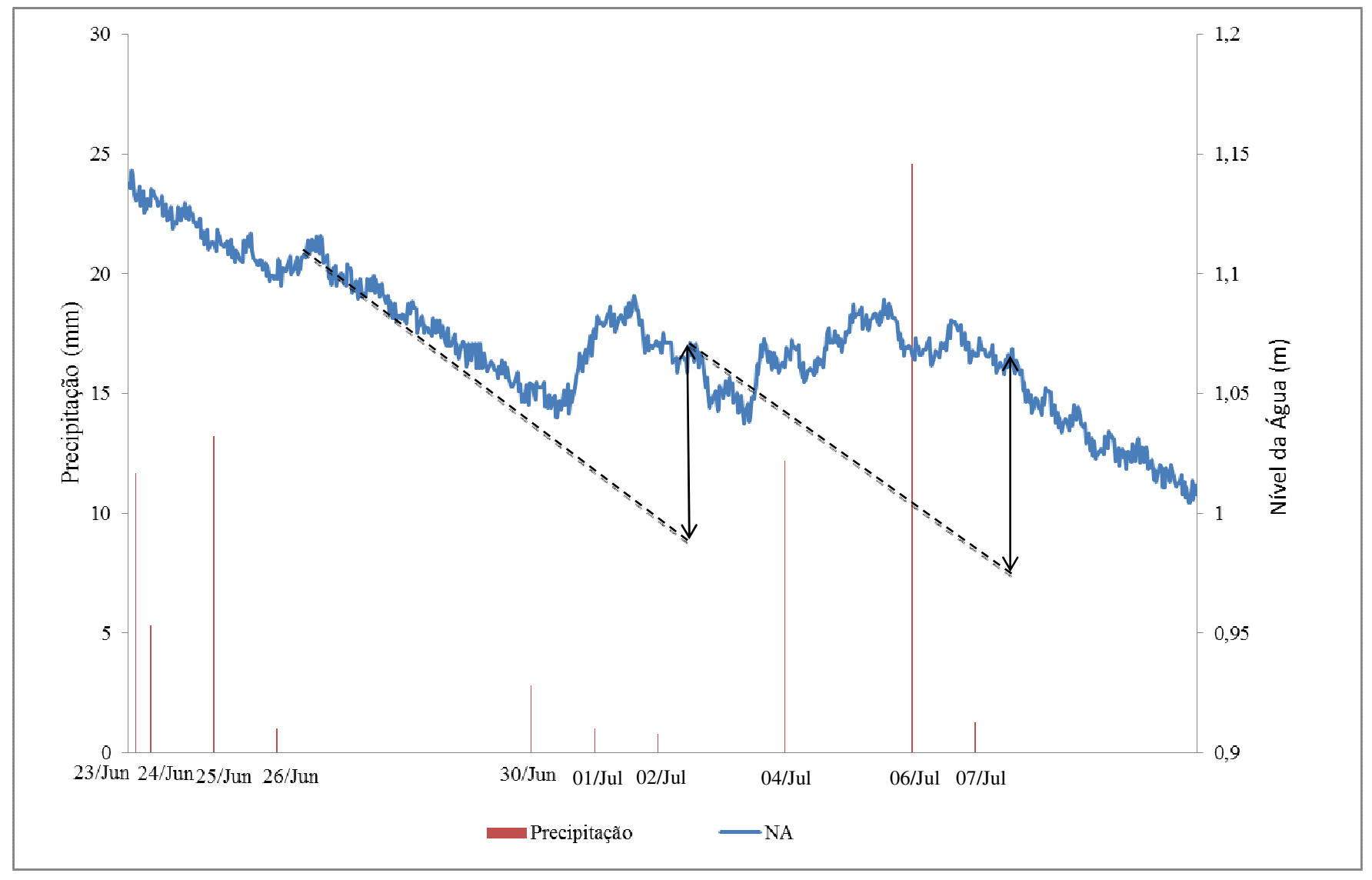

**Figura 38 -** Correlação entre a precipitação e o nível da água.

Para cada ciclo de subidas e descidas dos NAs foi calculada a variação total no nível da água (∆h). A correlação entre o ∆h e a precipitação do poço monitorado é positiva, ou seja, quanto maior for o volume de chuva, maior tende a ser a elevação do nível de água Os dados do cálculo estão dispostos na tabela 17, onde é possível observar estas variações.

**Tabela 17 -** Valores de recarga na Reserva Florestal Adolpho Ducke para o piezômetro PZ-IP-06.

|     |      |     | Período   Precipitação (mm)   Subida de NA(m)   Descida de NA (m)   $\Delta h$ (m)   $\Delta t$ (d) |          |  |
|-----|------|-----|----------------------------------------------------------------------------------------------------|----------|--|
| Jun |      |     | 0.97                                                                                                | 0.14     |  |
| Jul | 58,2 | .06 | 0.96                                                                                                | $0.10\,$ |  |

O cálculo da recarga ficou da seguinte forma para os eventos de maior recarga 1 e 2: Evento 1:

$$
R = Sy \frac{\Delta h}{\Delta t},
$$
  
 
$$
R = 0,26x0,14
$$
  
 
$$
R = 36,4 \text{ mm}
$$

Evento 2:

$$
R = 0,26x0,1
$$

$$
R = 26 \, mm
$$

Onde:

Sy = a vazão específica;  $\Delta h$  = intervalo de NA;  $\Delta t$  = intervalo de tempo.

Para o evento 1 houve maior recarga que precipitação. Tal fato pode estar relacionado a diferenças na precipitação lida na estação meteorológica e o observado na área, pois há uma distância considerável de 8 km.

O evento 2 revelou que 45% do total de água precipitada alcançou o aquífero na forma de recarga.

## **6. MODELO NUMÉRICO DE FLUXO EM ESTADO ESTACIONÁRIO**

Foi utilizada para os targets a carga média dos NAs medidos ao longo de 8 campanhas (15 de Fevereiro de 2013 a 31 de Janeiro de 2014), por apresentarem variações mínimas quando as cargas hidráulicas.

#### **6.1.Condições de contorno e discretização espacial**

As feições naturais utilizadas como condição de contorno são o divisor de drenagens, duas nascentes, o igarapé e a própria confluência do igarapé com outro afluente. Desta maneira, as condições de contorno consideradas para o modelo são do Tipo 1 ou Condição de Dirichlet, onde o as cargas são conhecidas; e do tipo 2 ou Condição de Neumann, cujo fluxo é nulo (Limites da Microbacia do Igarapé Onça) de acordo com a figura 39.

O igarapé e nascentes foram considerados drenos, pois o dreno é projetado para simular remoção de água do aquífero a uma taxa proporcional a diferença entre a carga no aquífero e alguma carga fixa, desde que a carga no aquífero esteja acima daquela elevação, mas que não tem nenhum efeito se a carga estiver abaixo daquele nível.

O limite sul do rio, os limites da microbacia fluxo nulo (*no flow*) e os piezômetros foram os *targets*, que no modelo são poços de monitoramento. A camada limite considerada para o modelo ocorre a -20 metros, sem ocorrência de camadas confinantes.

A discretização foi de 38 colunas, 68 linhas e 4 camadas horizontais designadas pela variação litológica existente na reserva, observada nos perfis, visualmente no campo e na literatura para a porção superior da formação Alter do Chão. A proporção das grades é de 5x5 metros. A área total da microbacia corresponde a 367, 61 m<sup>2</sup> e seu perímetro é 847 m de acordo com dados do ArcGis.

### **6.2.Parâmetros do modelo**

A recarga calculada pelo método de Thornthwaite e Mather (1955) para o ano de 2013 foi de 41% ou seja, 1398 mm/ano, pois os cálculos foram para um ano hidrológico e foi considerada para a toda a área. Já a evapotranspiração foi 1324 mm/ano, 39% do total precipitado e também foi considerada para toda a área.

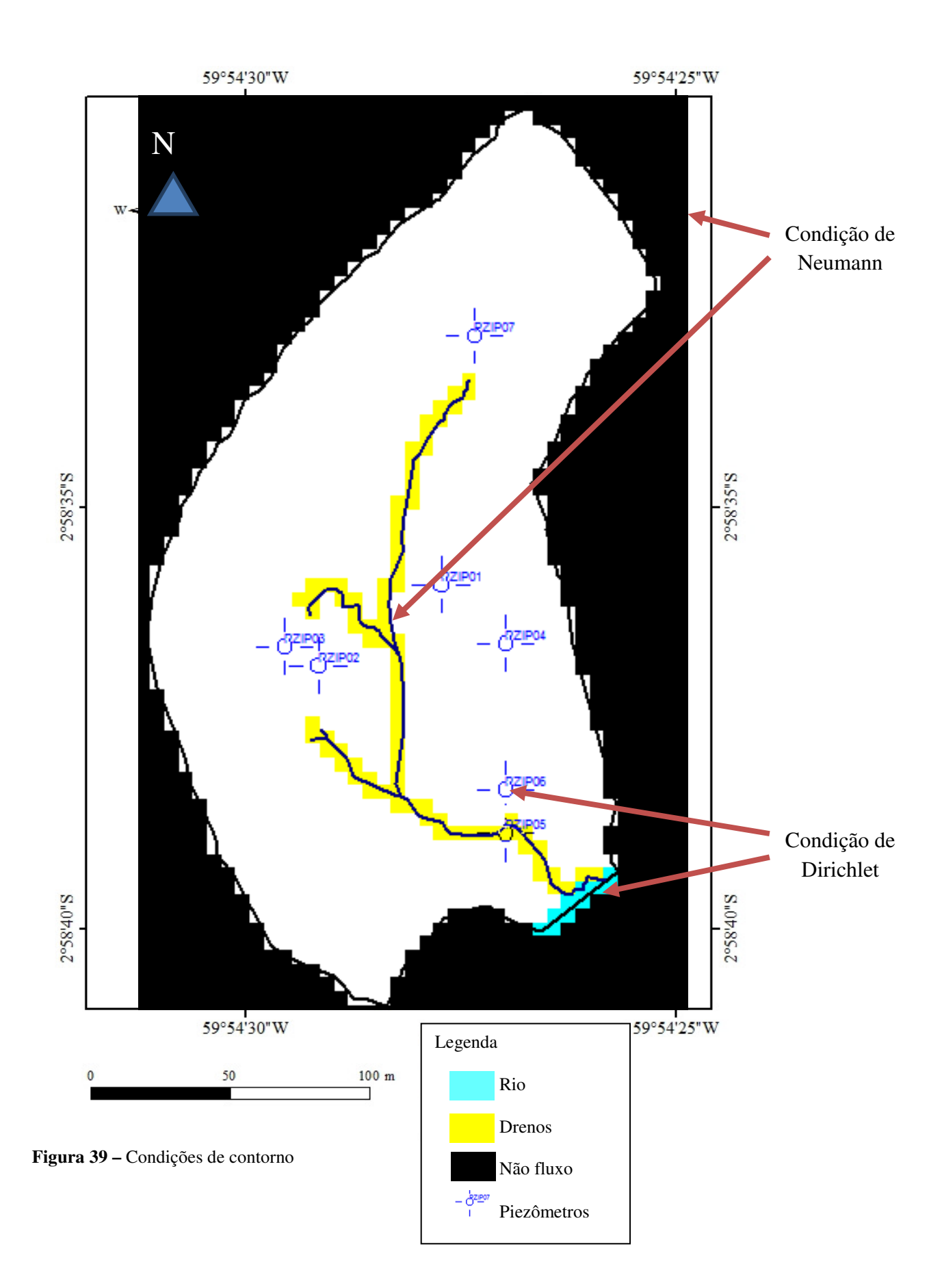

As condutividades hidráulicas (tabela 18) consideradas para o modelo assumiram valores em metros por dia para cada camada baseados na literatura (Camadas um, três e quatro, onde a camada um é considerada uma camada altamente condutiva pela grande quantidade folhiço material orgânico que a tornam porosa. Dados de condutividade desta camada foram obtidos por Tomasella e Hodnett (1996) e é considerado muito elevado por Reichardt (1990).); e no calculado de acordo com Bouwer e Rice (1989) (camada dois, pois representa o horizonte B, além de ser a porção correspondente aos filtros).

O valor assumido para a camada dois foi a média das condutividades calculadas pelos *slut tests* realizados nos sete piezômetros. As condutividades das camadas três e quatro foramobtidas de acordo com Freeze & Cherry (1979). As camadas foram consideradas homogêneas e isotrópicas para a área com exceção da camada 1, onde o K vertical foi considerado mais condutivo que o K horizontal,pela existência de folhiço e húmus que permite uma percolação vertical melhor.

| Camadas               | Condutividade Hidráulica | Função                              |
|-----------------------|--------------------------|-------------------------------------|
| 1 – Arenosa com húmus | $K_h = 0.08$             | Zona não saturada em parte da área, |
|                       | $K_{v=} 0.8$             | com regiões onde é zona ripária.    |
| $2 -$ Areno siltosa   | $K_h = 0.7$              | Aquífero                            |
|                       | $K_{v=} 0.7$             |                                     |
| $3 -$ Areno-siltosa   | $K_h = 0.07$             | Aquífero                            |
|                       | $K_v = 0.07$             |                                     |
| $4 - Argilosa$        | $K_h = 0,008$            | Aquífero com baixa condutividade    |
|                       | $K_v = 0,008$            |                                     |

**Tabela 18 -** Parâmetro: Condutividade Hidráulica (m/d) e descrições

Os dados de largura, comprimento, espessura e K utilizados para os drenos e o rio foram baseados em valores da literatura (Freeze & Cherry, 1979), comparados com o observado em campo. A largura do dreno maior foi de 1,0 m; o comprimento foi 0,8 e a espessura do leito de  $0.5$  e K do sedimento de fundo de  $9e^{-3}$ m/s. Para os drenos menores que são as nascentes os parâmetros foram: Largura: 0,5; Comprimento: 0,5; espessura do leito 0,5; e K do sedimento de fundo: 9e-3.

Para obtenção da recarga para o período da previsão utilizou-se a média (2100 mm) entre os valores máximos e mínimos das precipitações (2300 e 1900 mm) já observados na estação de monitoramento da RFAD e disponíveis em http://peld.inpa.gov.br/sitios/ducke.

### **6.3.Modelo estacionário**

O modelo em regime permanente foi executado e se obteve a calibração do modelo através da metodologia de tentativa e erro, comparando as cargas hidráulicas simuladas com as observadas, em um total de 58 simulações com erro inicial de 6% e final de 0,8%. Foram realizadas simulações do modelo de fluxo com diferentes valores de parâmetros, sobretudo de condutividade hidráulica e recarga. Utilizou-se o algoritmo de calibração automática PEST, acoplado junto à grande maioria de programas de simulações hidrogeológicas.

As entradas observadas neste modelo foram todas provenientes da recarga e as saídas pela drenagem através dos drenos e rio. Os dados estão de acordo com a tabela 19. O erro para este modelo foi de 0,8%. O gráfico do balanço de massa é representado pela figura 40 e comprova que as descargas ocorrem nos drenos e uma pequena porcentagem no rio, enquanto que a as entradas ficam a cargo da recarga.

O modelo estacionário que resultou nos menores erros de balanço de massa está representado nas figuras 41 a 44, onde cada corresponde a uma camada. De acordo com o modelo a camada um apresenta uma distribuição das cargas hidráulicas concentradas nas regiões das nascentes e nas imediações da zona de foz do igarapé, onde há zonas alagadiças.

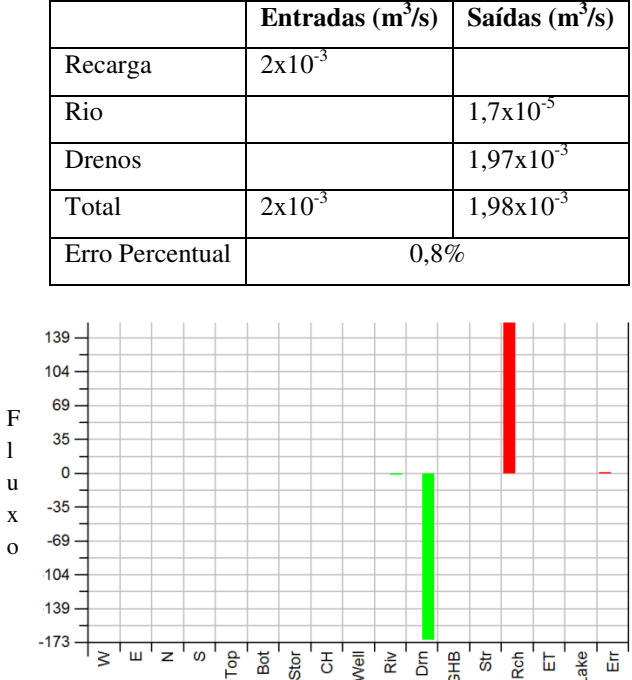

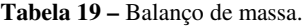

**Figura 40–**Balanço de Massa. O vermelho representa a recarga e o erro e o verde as saídas dos drenos e o rio

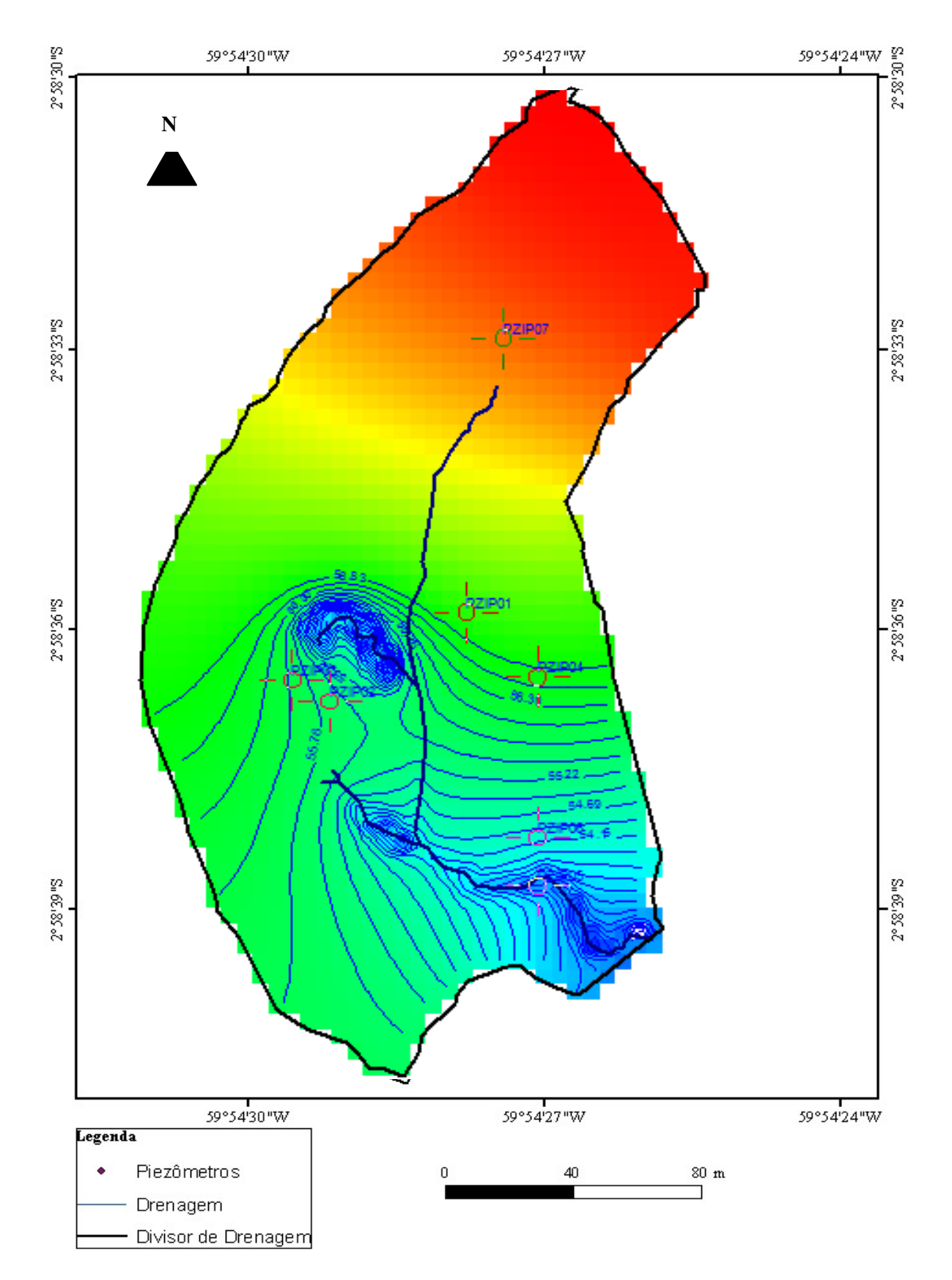

Figura 41- Camada um do modelo estacionário e a distribuição das cargas hidráulicas.

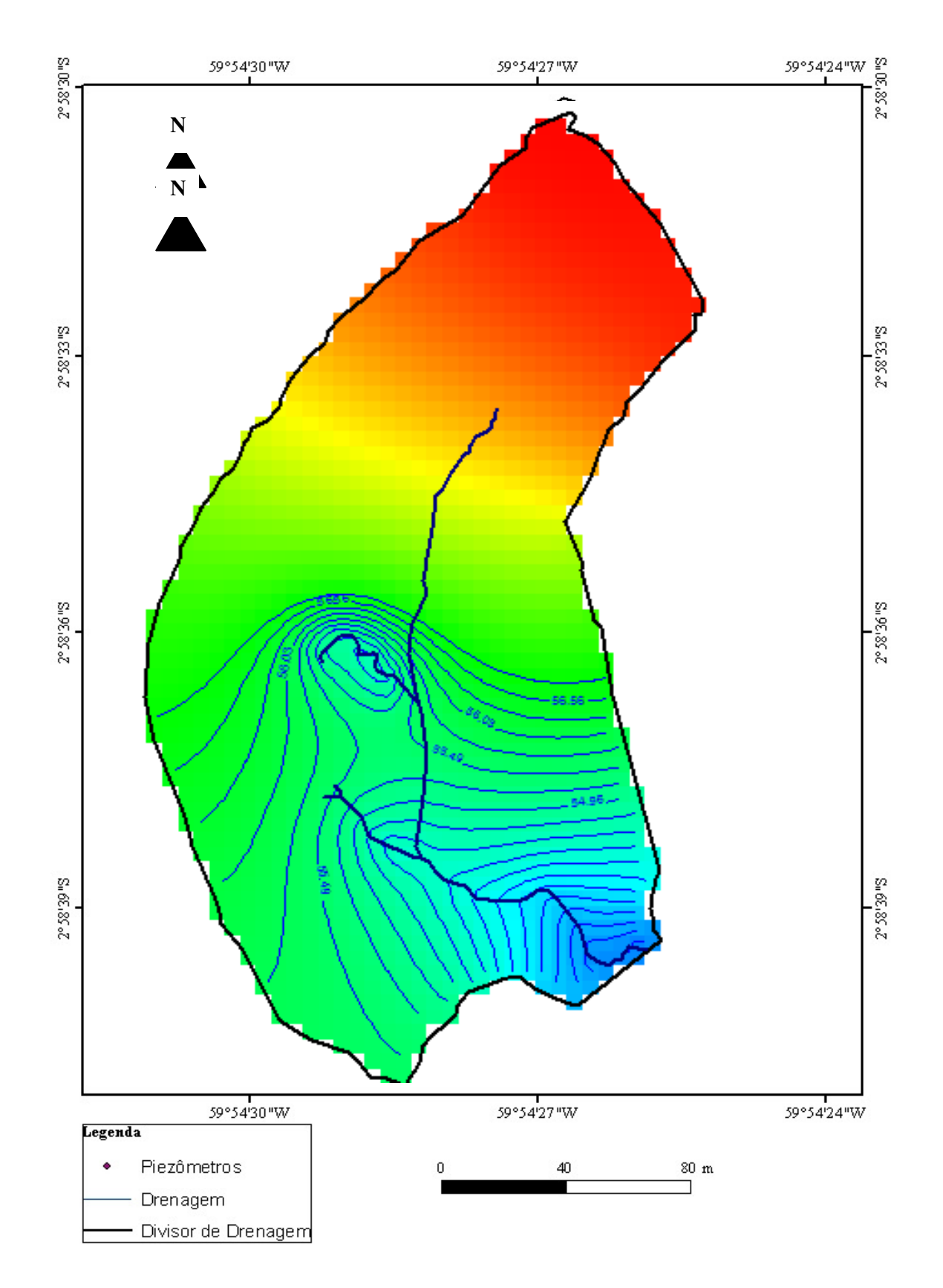

Figura 42 - Camada dois do modelo estacionário e a disposição das cargas hidráulicas.

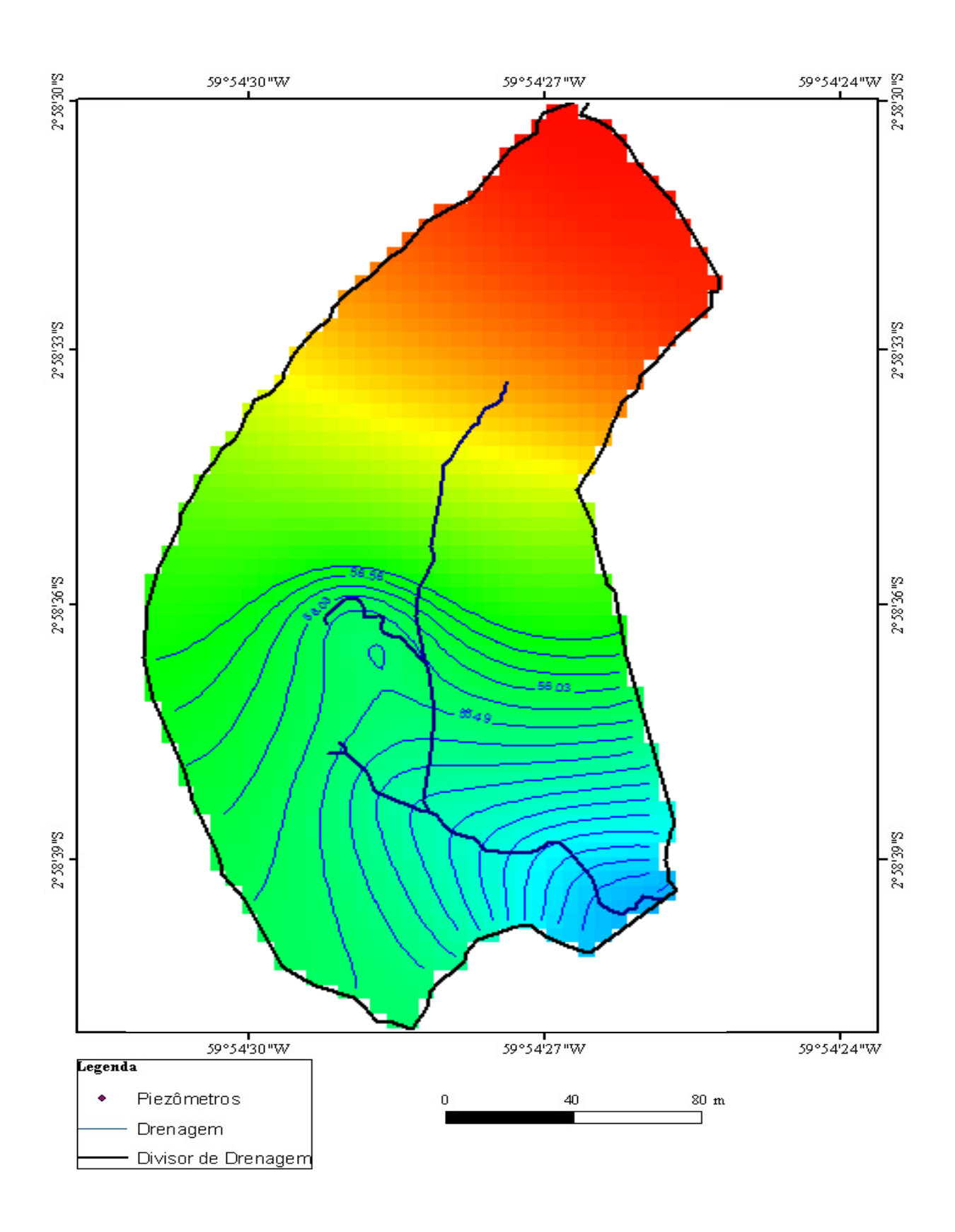

**Figura 43 –** Camada três do modelo estacionário e a disposição das cargas hidráulicas.

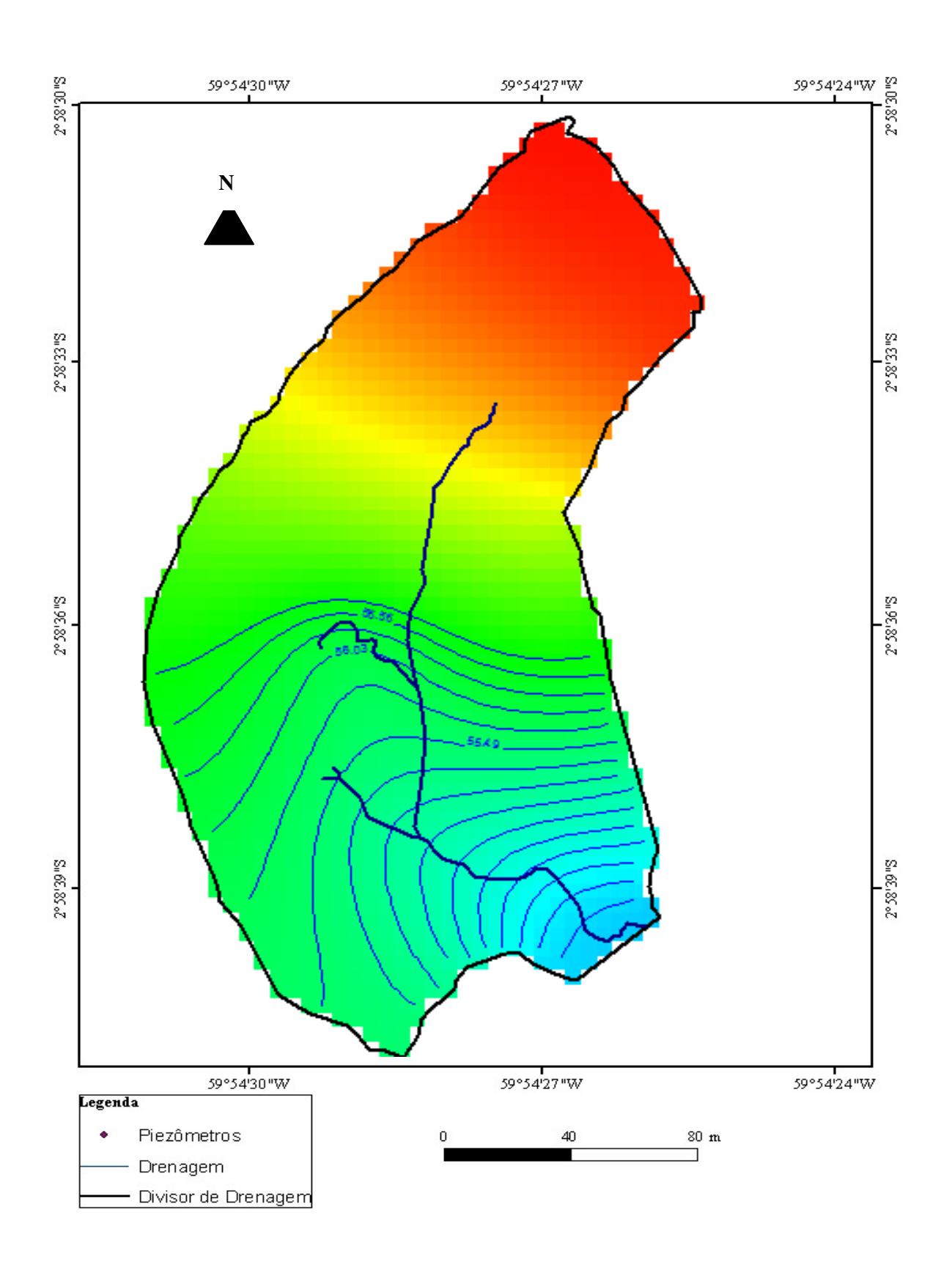

Figura 44- Camada quatro do modelo estacionário e a disposição das cargas hidráulicas.

# **6.4.Previsões para condições futuras do igarapé Onça de acordo com dados do IPPC (Intergovernmental Panel on Climate Change)**

Dados de precipitação para a Amazônia foram calculados pelo IPCC (2013) de acordo com softwares de previsão meteorológicas. E foram estimadas que, para a Amazônia no período de 2035, 3065 e 2100 no pior cenário possível, o nível de precipitação cairia em torno de -14%, -25% e – 31%, respectivamente, de acordo com o modelo CMIP5. Desta maneira propõe-se um período de relativa estiagem na floresta nos próximos anos do século 21.

Quanto à recarga foram estimados os valores em percentual de acordo com o calculado pelo balanço hídrico para a reserva e para Manaus (MOTA & MEDEIROS 2001) e ficaram em 950, 04 mm, 841 mm, e 753,48 mm, respectivamente para 2035, 2065 e 2100. Para 2035 o balanço de massa apresenta um erro em torno de - 0,3% (tabela 20). A fonte de entrada principal é a recarga e as saídas estão no rio de drenos (Figura 45). As cargas hidráulicas estão dispostas de acordo com as figuras 46-49.

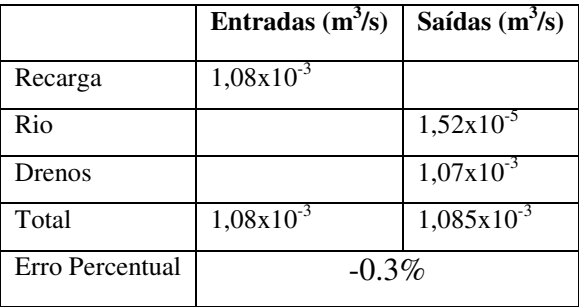

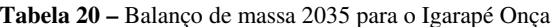

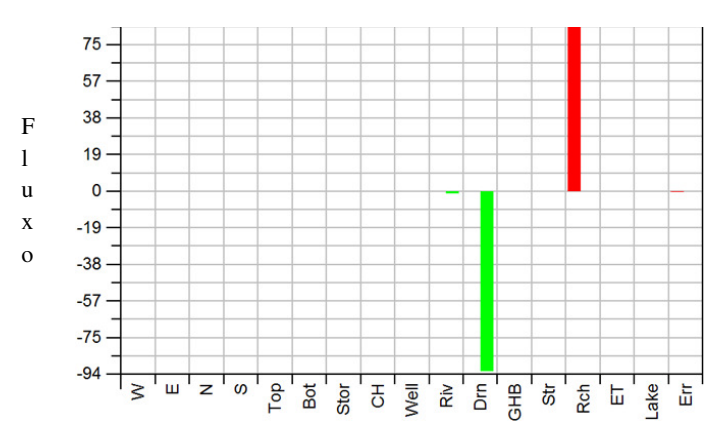

**Figura 45** – Gráfico do Balanço de massa 2035, onde o vermelho representa a recarga e o erro e o verde as saídas dos drenos e o rio

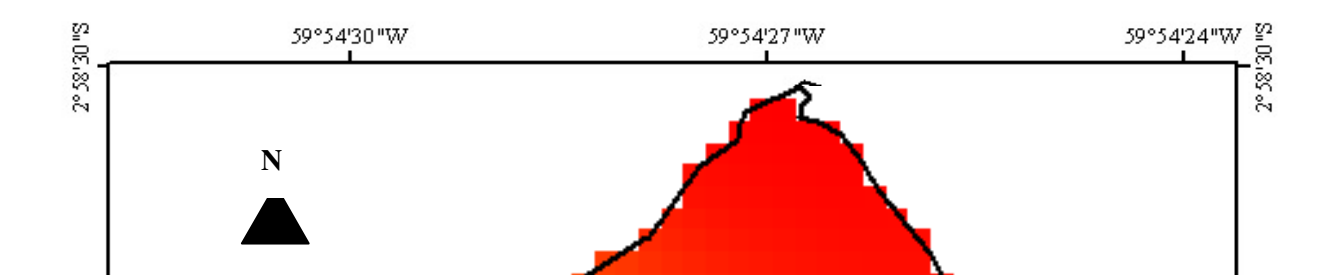

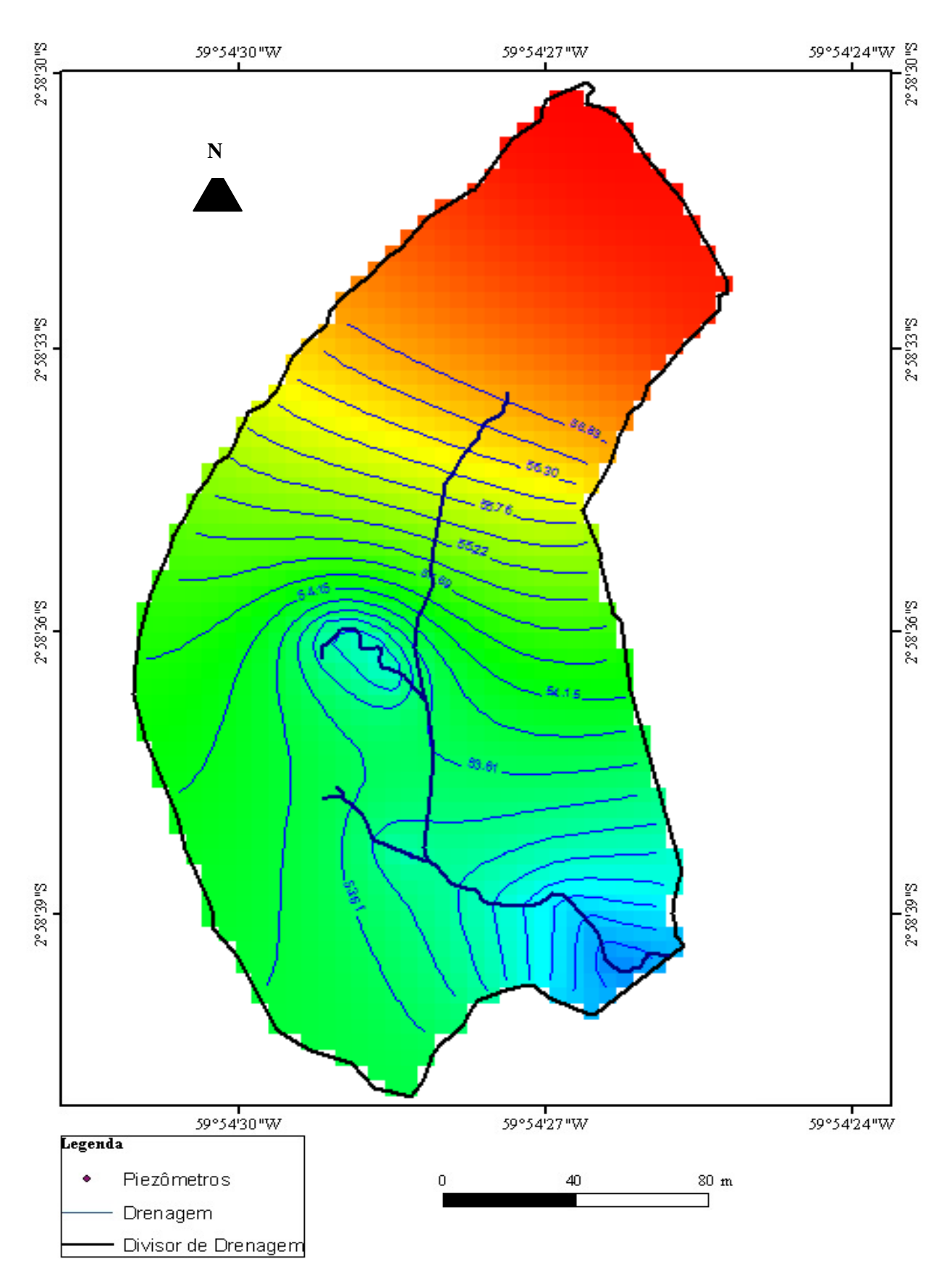

**Figura 47 -** Cargas hidráulicas da camada dois em 2035.

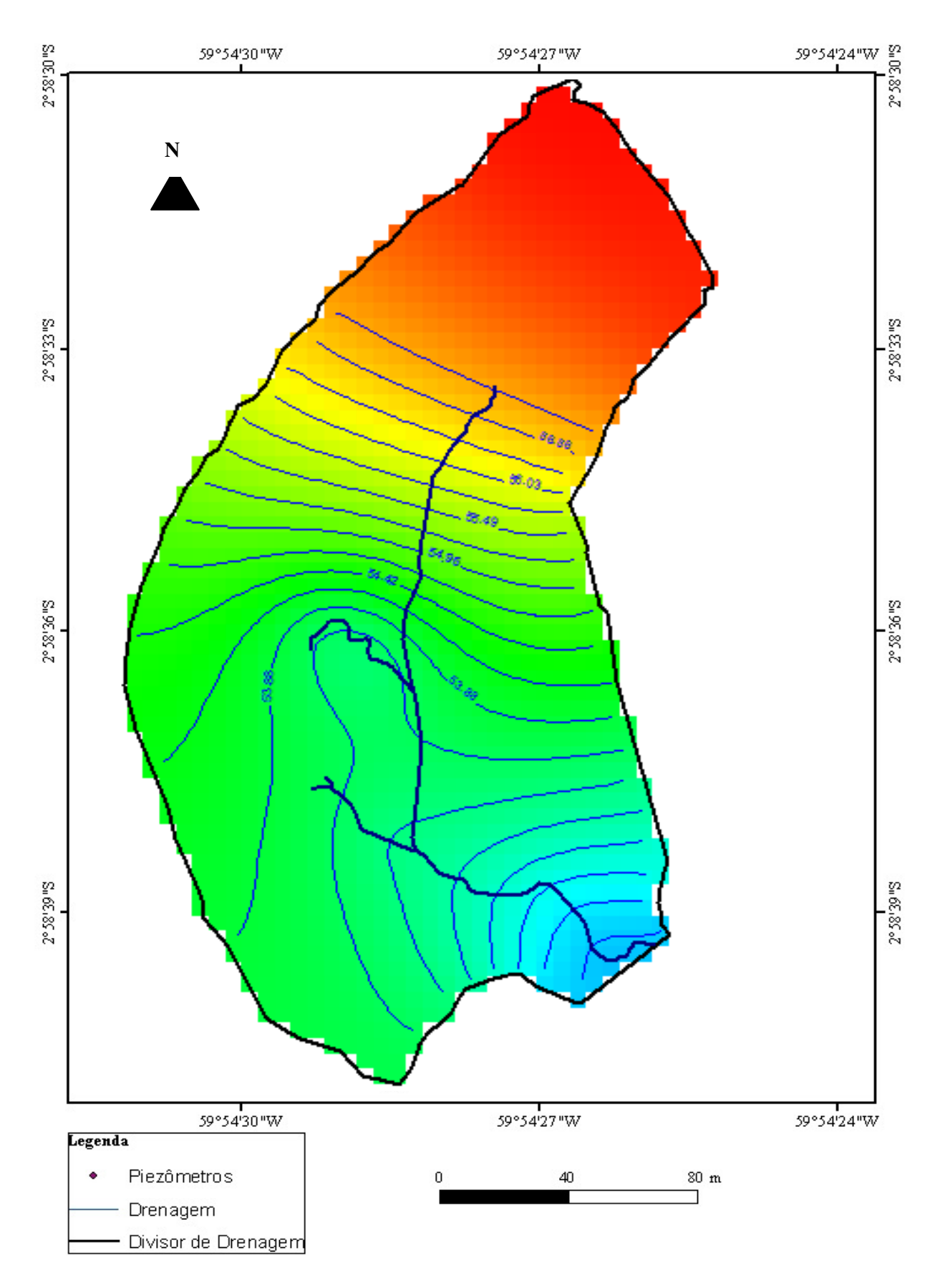

Figura 48 - Camada três e a distribuição das cargas em 2035.

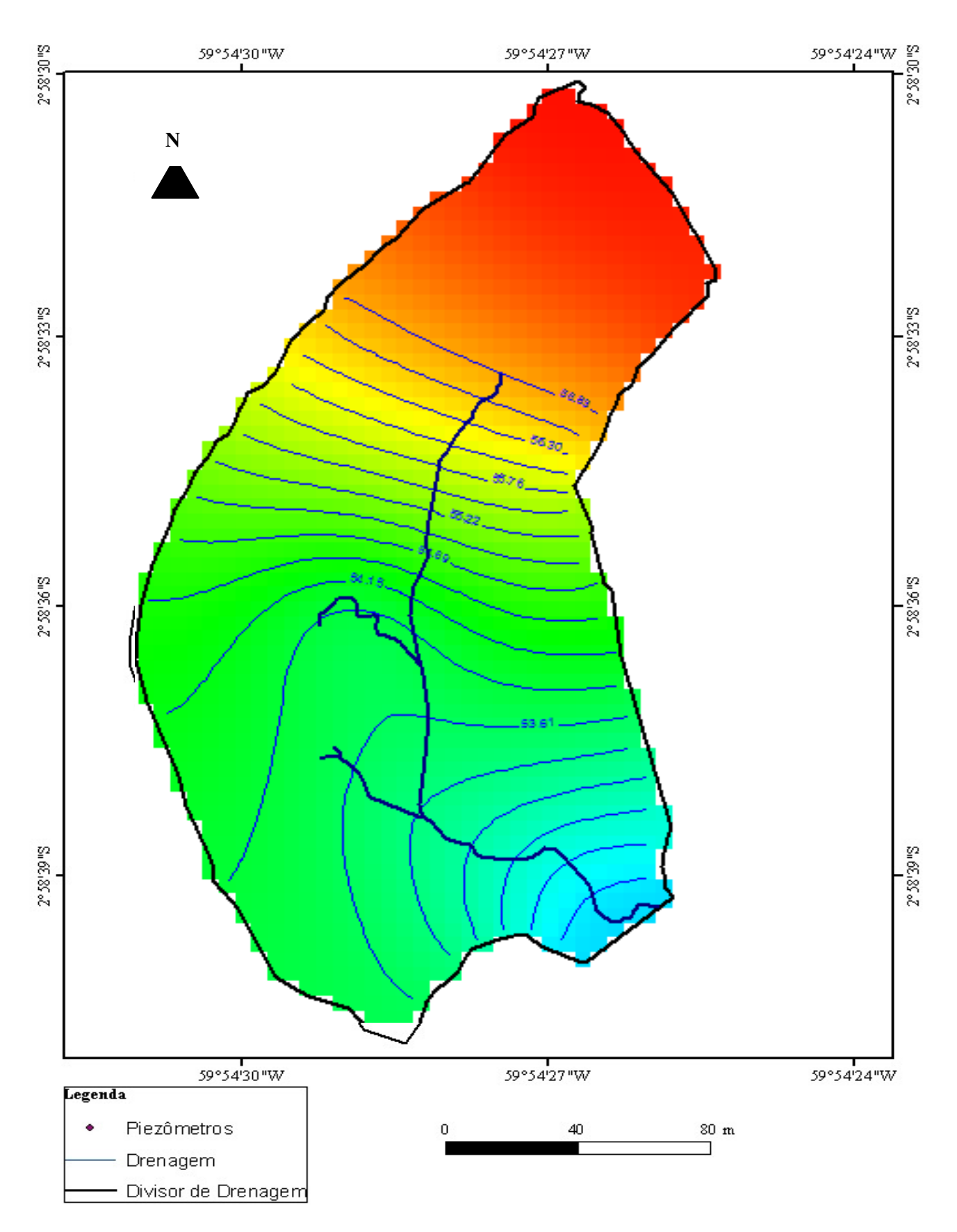

Figura 49 - Camada quatro em 2035.

Em 2065 há diminuição na precipitação e decréscimo na disponibilidade de água na área da microbacia onça. O modelo para 2065 apresenta um erro de -0,5% as entradas e saídas estão na tabela 21, enquanto que o gráfico do balanço de massa está na figura 50.

|                 | Entradas $(m^3/s)$ | Saídas $(m^3/s)$ |
|-----------------|--------------------|------------------|
| Recarga         | $9,6x10^{-4}$      |                  |
| Rio             |                    | $1,24x10^{-5}$   |
| Drenos          |                    | $9,54x10^{-4}$   |
| Total           | $9,6x10^{-4}$      | $9,66x10^{-4}$   |
| Erro Percentual | $-0.5\%$           |                  |

**Tabela 21 -** Balanço de massa 2065 para o Igarapé Onça.

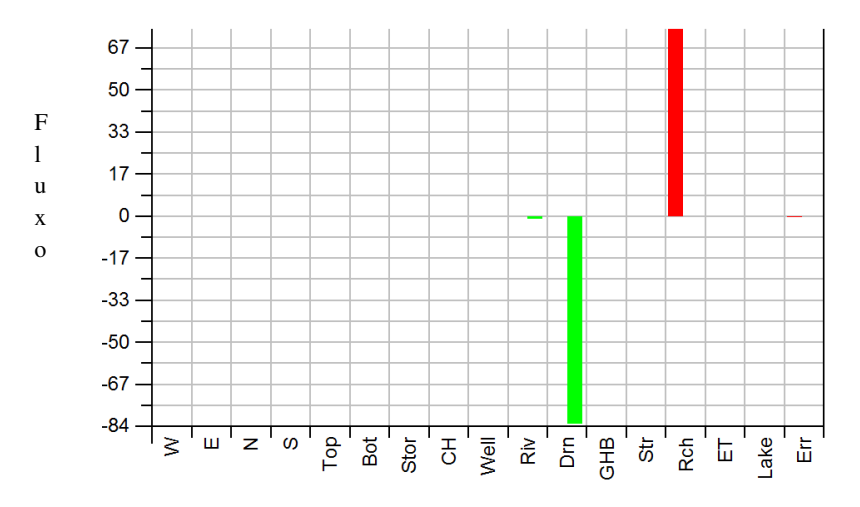

**Figura 50 –** Gráfico do balanço de massa para 2065, onde o vermelho representa a recarga e o erro e o verde as saídas dos drenos e o rio.

Os resultados dos modelos sugerem que até 2065 o nível da água terá decrescido cerca de 1,50 m. As figuras 51 – 54 mostram a previsão para as quatro camadas da reserva em 2065.

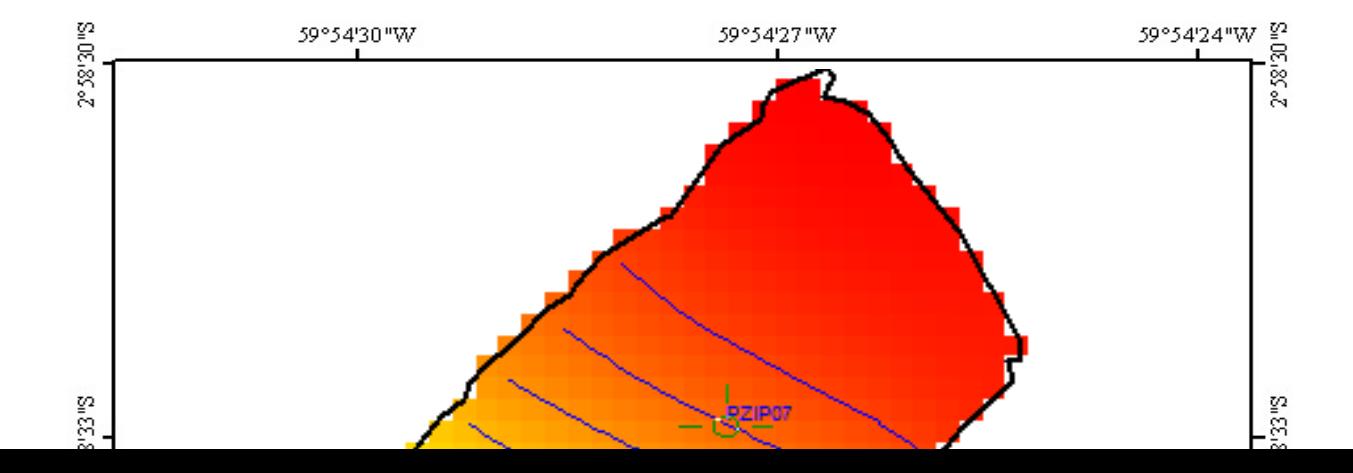

 $\begin{array}{c}\nN \\
\hline\n\end{array}$ 

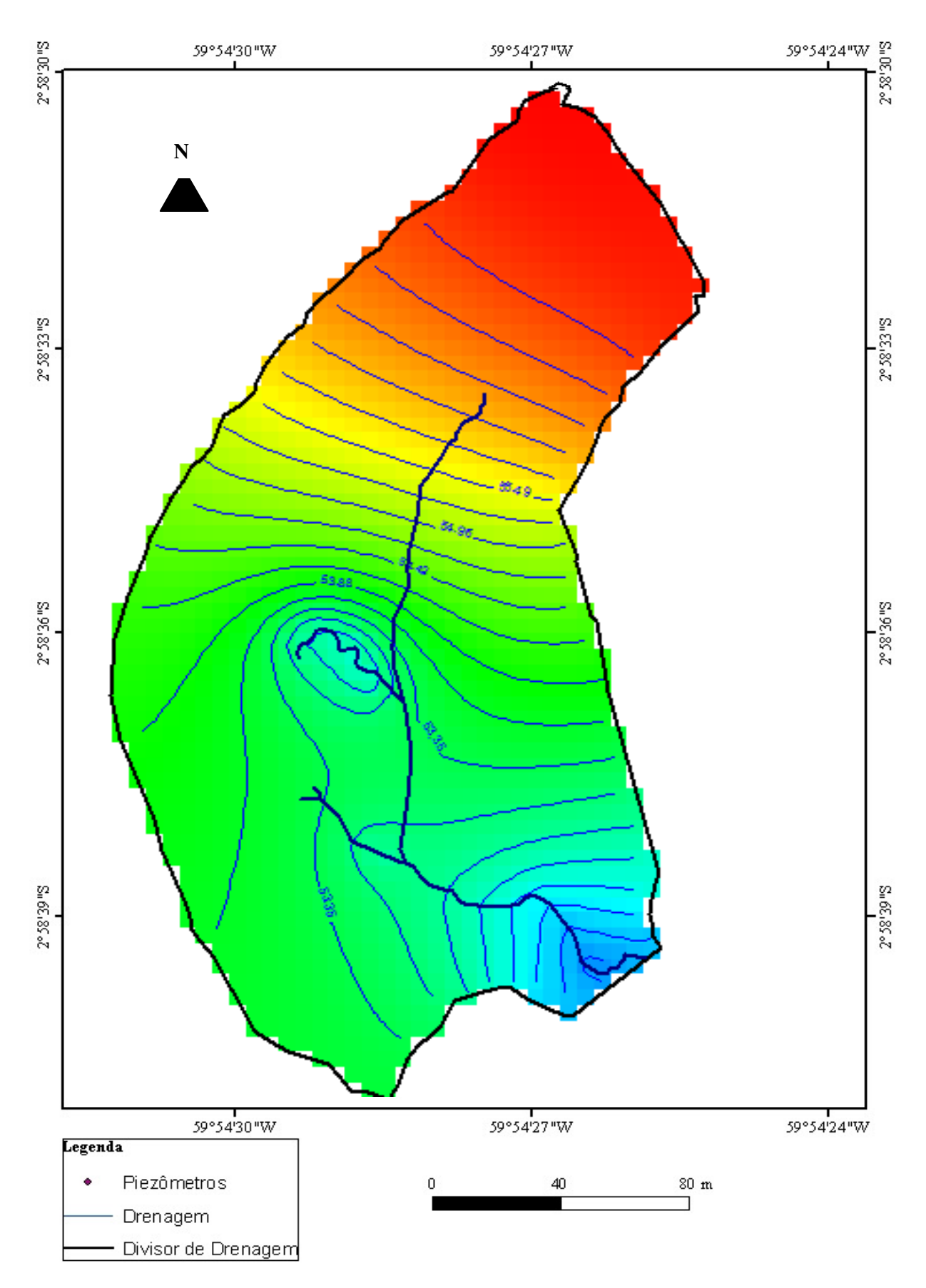

Figura 52 - Cargas hidráulicas da camada dois em 2065.

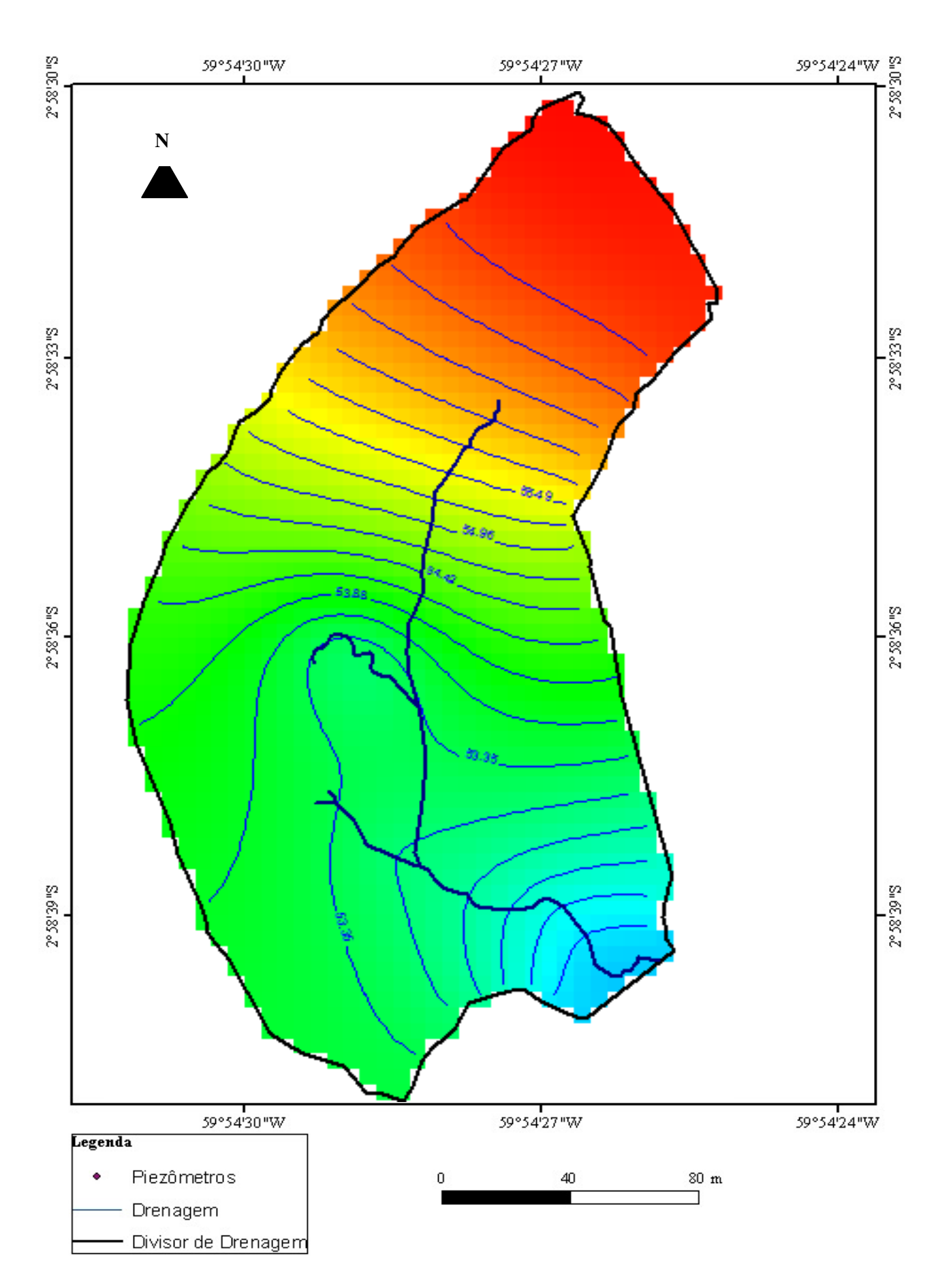

Figura 53 - Camada três e a distribuição das cargas em 2065.

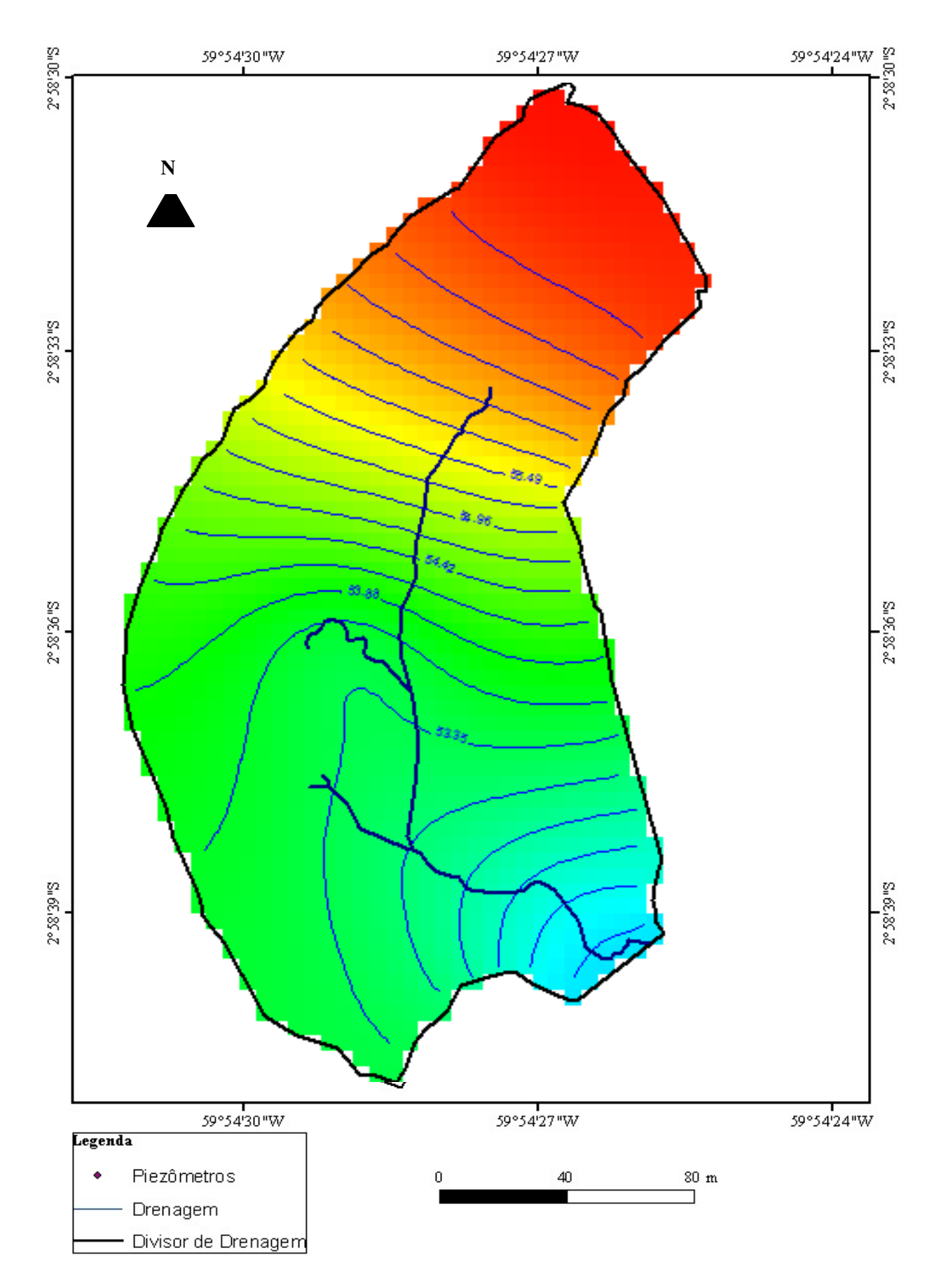

Figura 54 - Camada quatro do modelo estacionário para 2065.

O balaço de massa para 2100 apresenta um erro de -0.8%, considerando que há mais saídas que entradas de água no aquífero, além de apresentar decréscimo no nível da água de até 20cm no período entre 2065 a 2100.

As entradas e saídas podem ser observadas na tabela 22, enquanto que o balanço de massa é observado na figura 55. A distribuição das cargas hidráulicas pode ser comparada nas figuras 56-59, para as quatro camadas definidas.

|                 | Entradas $(m^3/s)$ | Saídas $(m^3/s)$ |
|-----------------|--------------------|------------------|
| Recarga         | $8,6x10^{-4}$      |                  |
| Rio             |                    | $1,0x10^{-5}$    |
| Drenos          |                    | $8,5x10^{-4}$    |
| Total           | $8,6x10^{-4}$      | $8,67x10^{-4}$   |
| Erro Percentual | $-0.8\%$           |                  |

**Tabela 22 –** Entradas e saídas para 2100.

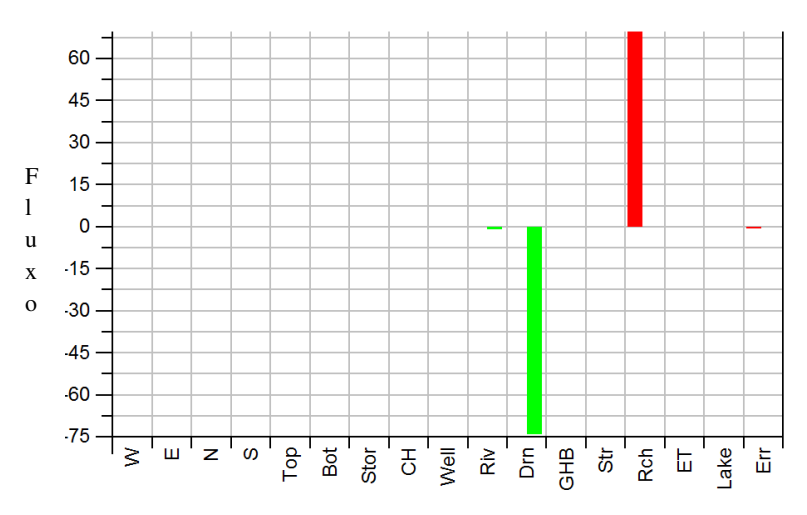

**Figura 55** – Balanço de Massa 2100, onde o vermelho representa a recarga e o erro e o verde as saídas dos drenos e o rio.

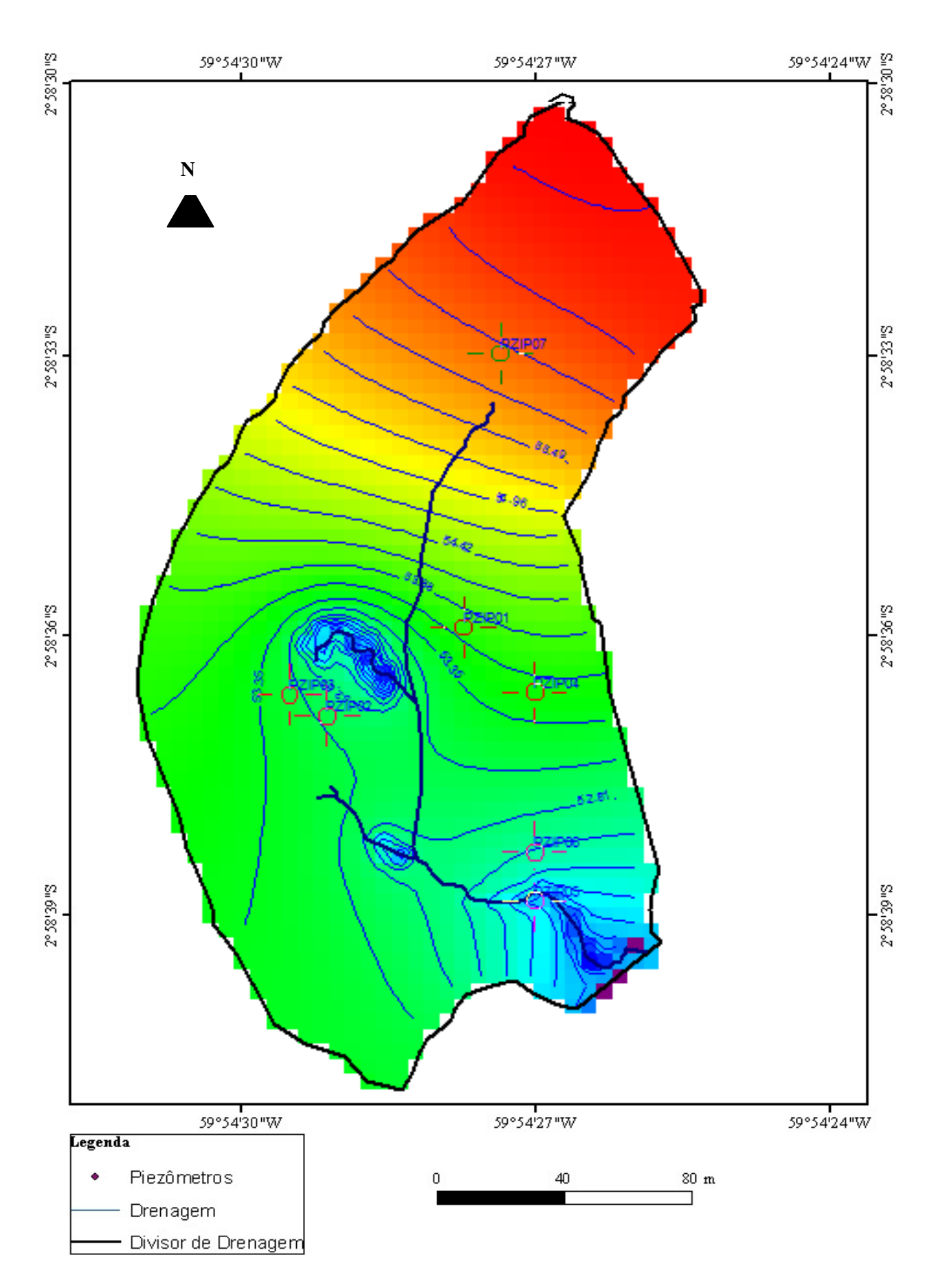

Figura 56 - Disposição das cargas hidráulicas da camada um em 2100.

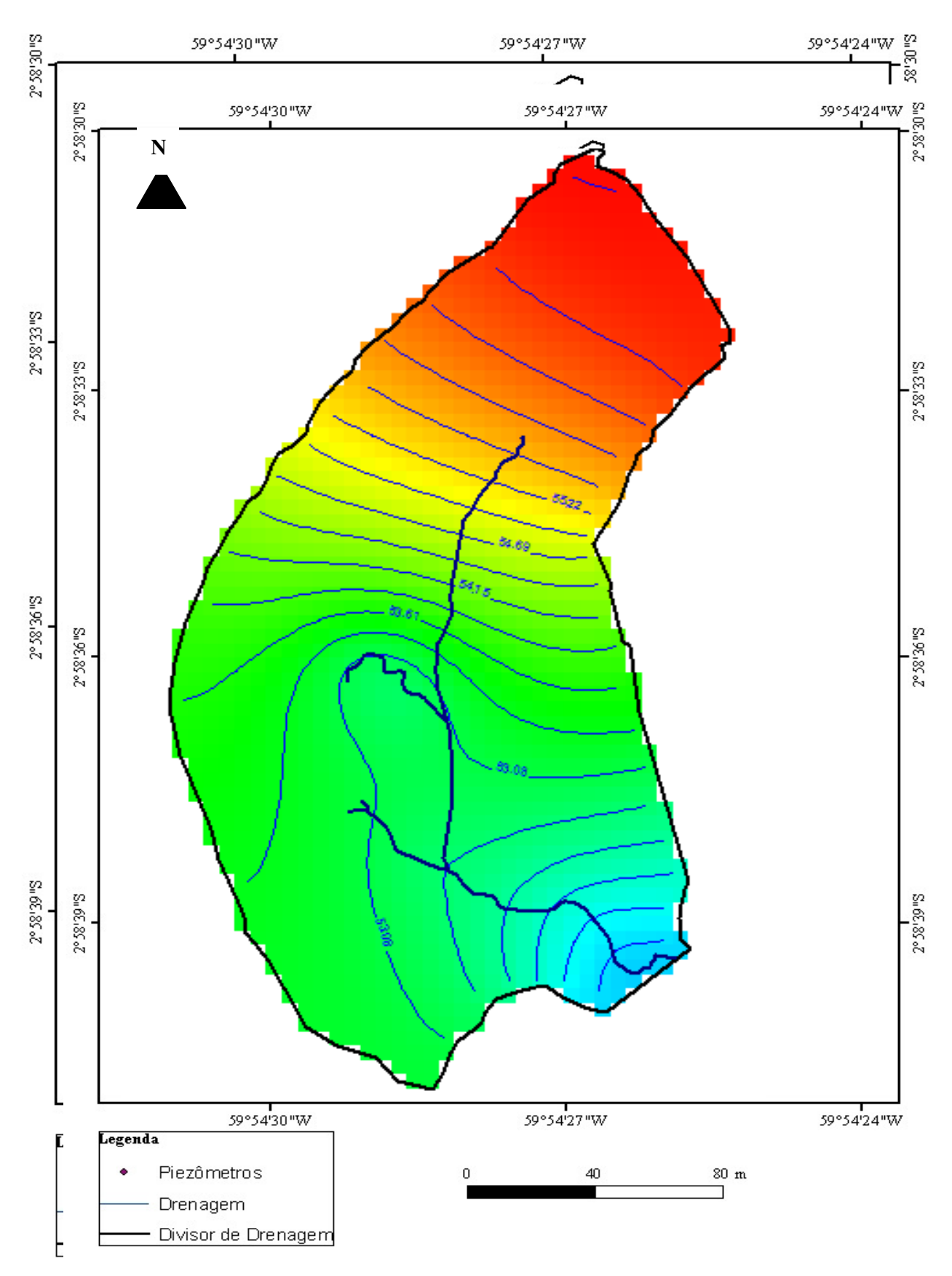

**Figura 58 –** Camada três do modelo estacionário em 2100.

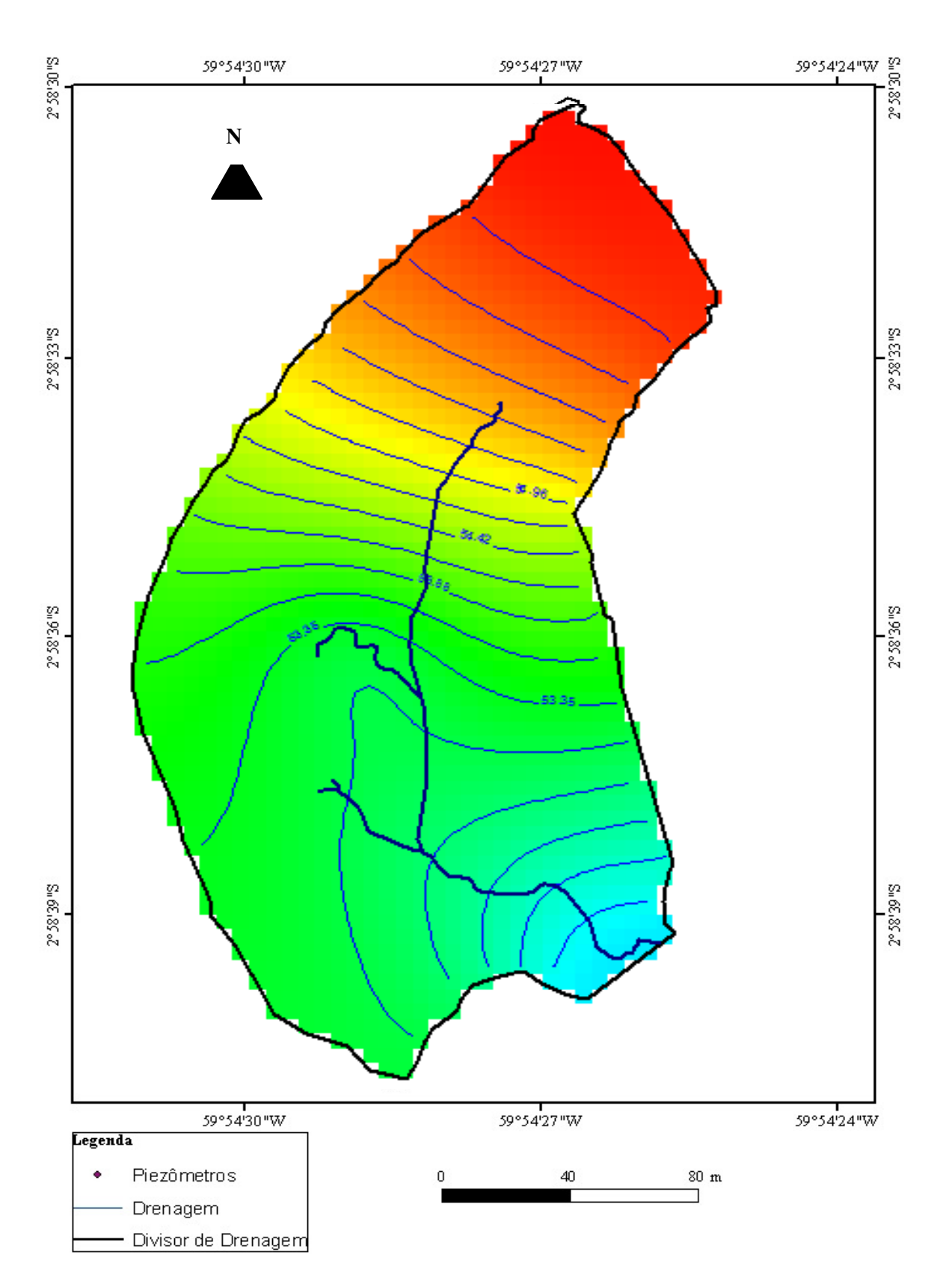

Figura 59 – Camada quatro do modelo estacionário em 2100.

 $\mathbf N$  $\blacktriangle$ 

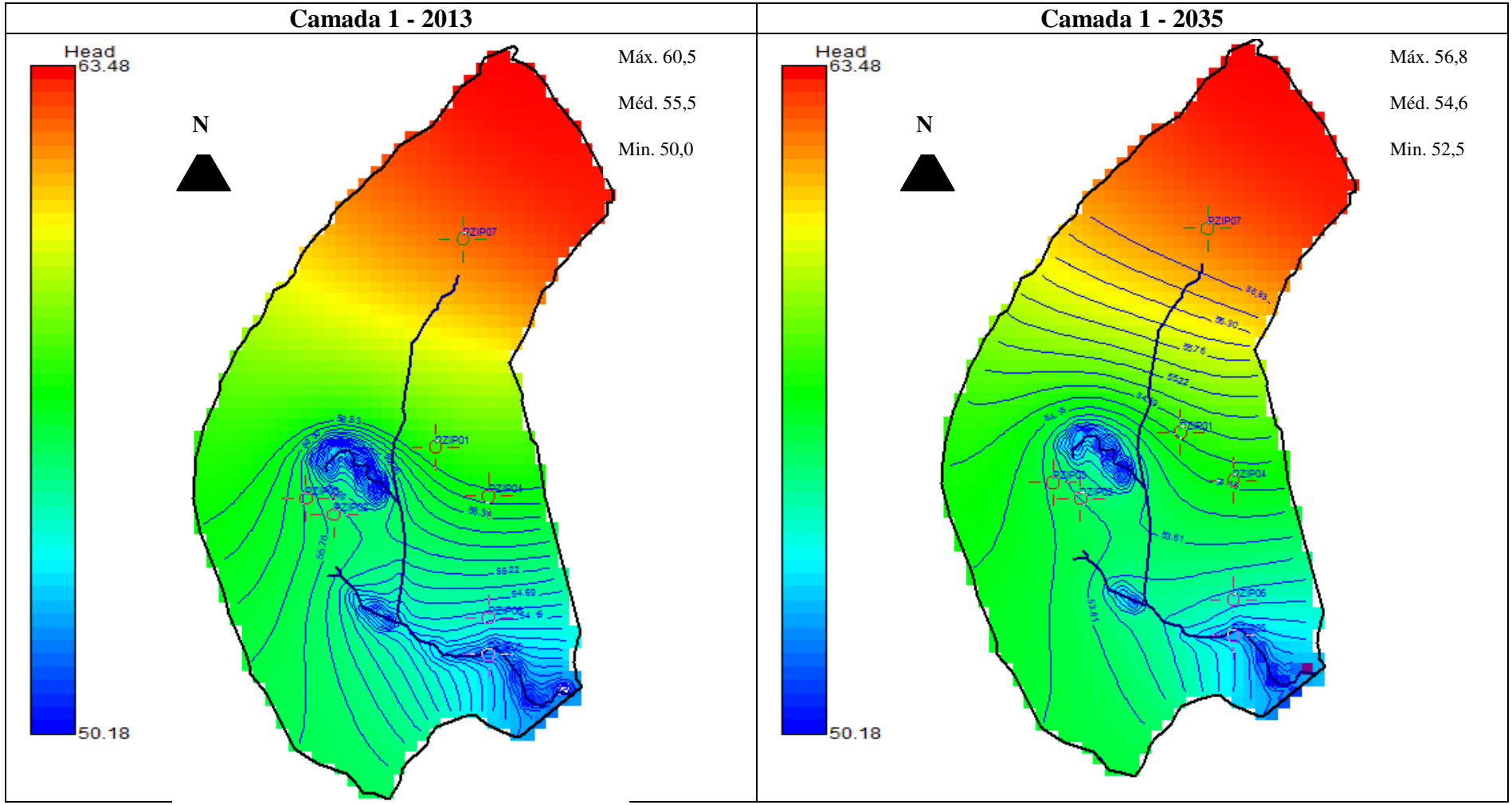

Comparações entre as quatro simulações para cada camada em diferentes espaços de tempo (Figuras 60-67).

**Figura 60**– Comparação entre as cargas hidráulicas em 2013 e 2035, onde o decréscimo é em torno de 3,7 metros.

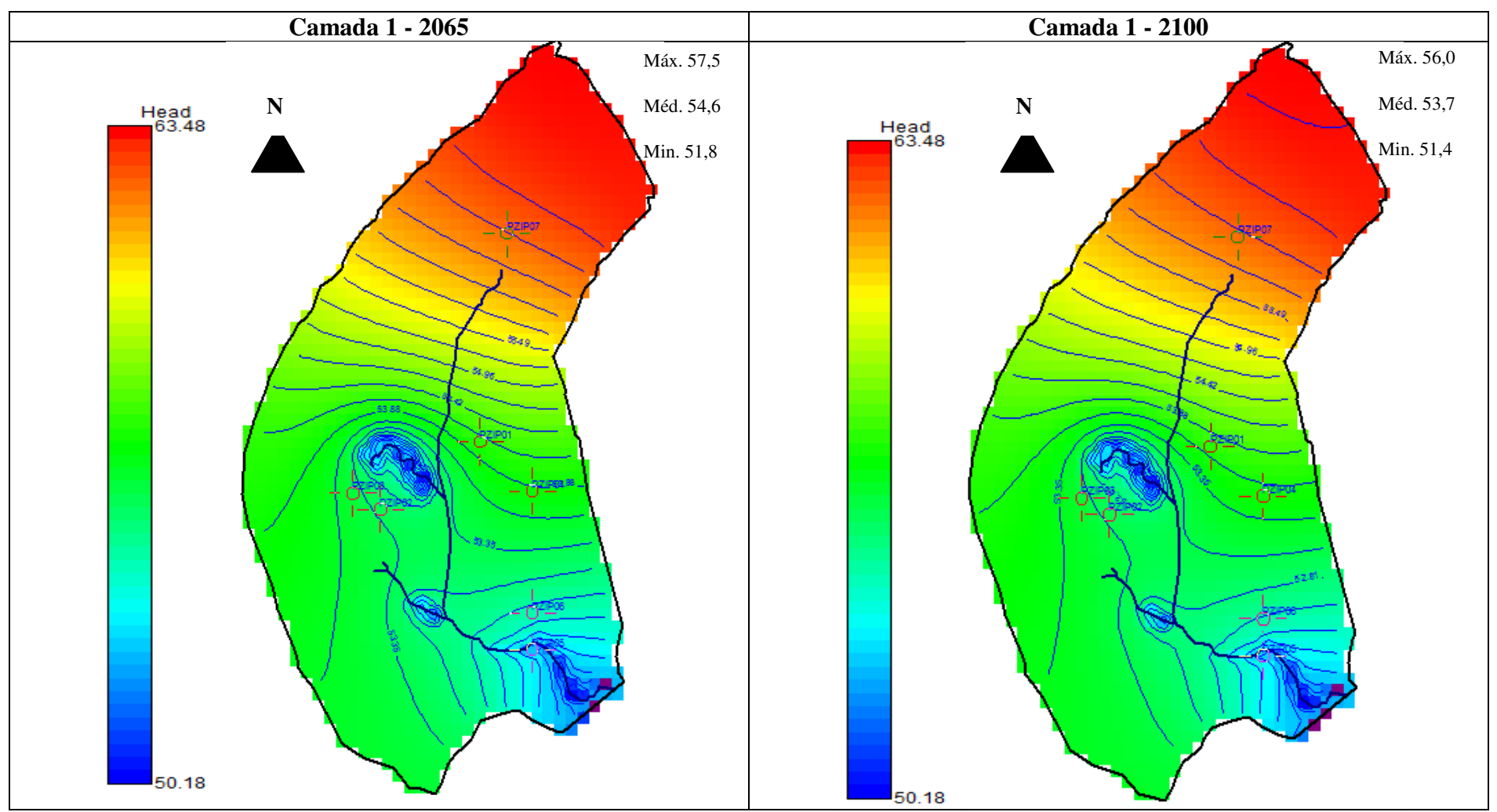

Figura 61– Quadro comparativo para as previsões entre 2065 e 2100 para a camada 1 onde o decréscimo está em torno de 1,5m. Entre 2013 e 2100 o valor de decréscimo é em torno de 9,1 m.

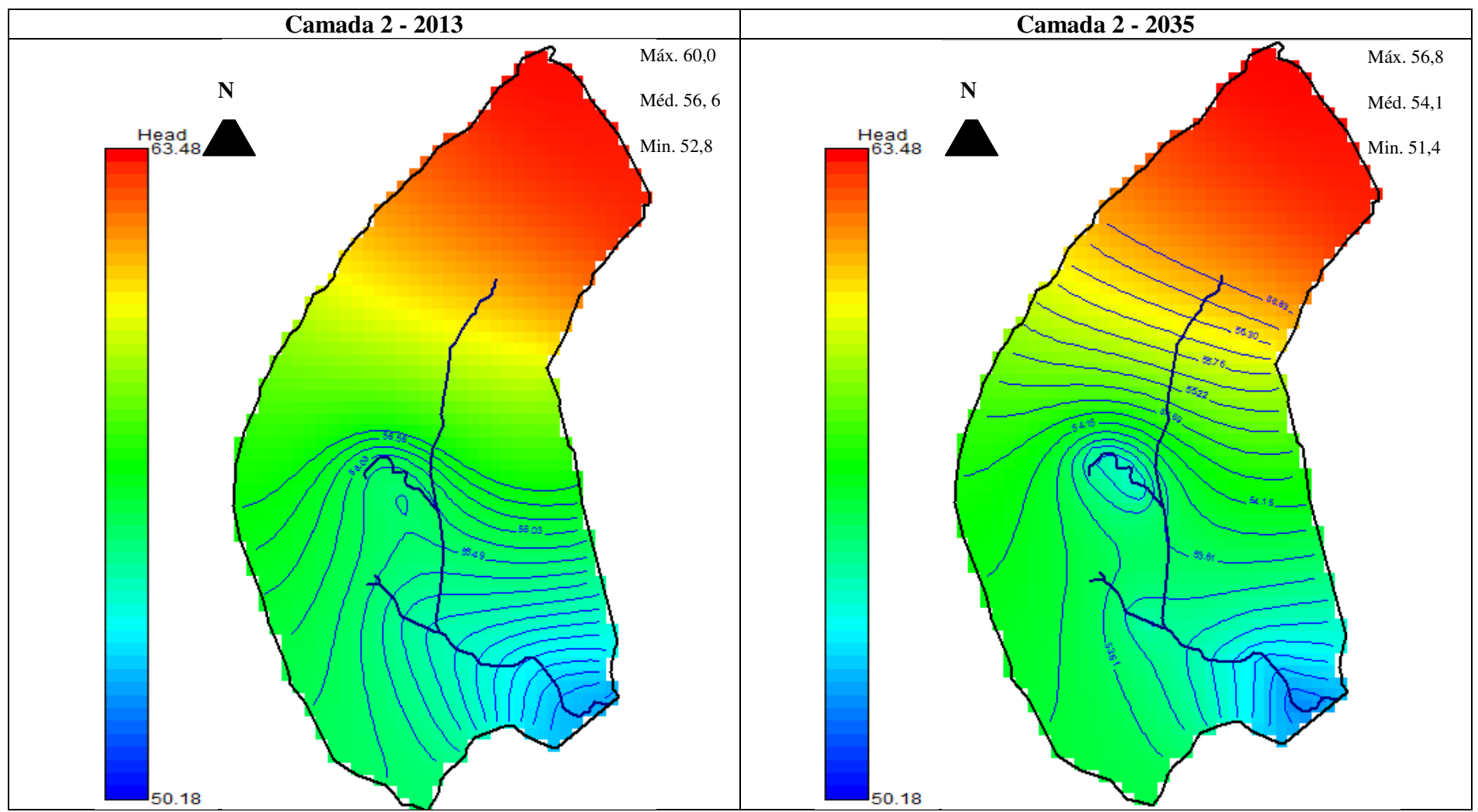

**Figura 62 –** Quadro comparativo entre a camada dois para 2013 e 2035.

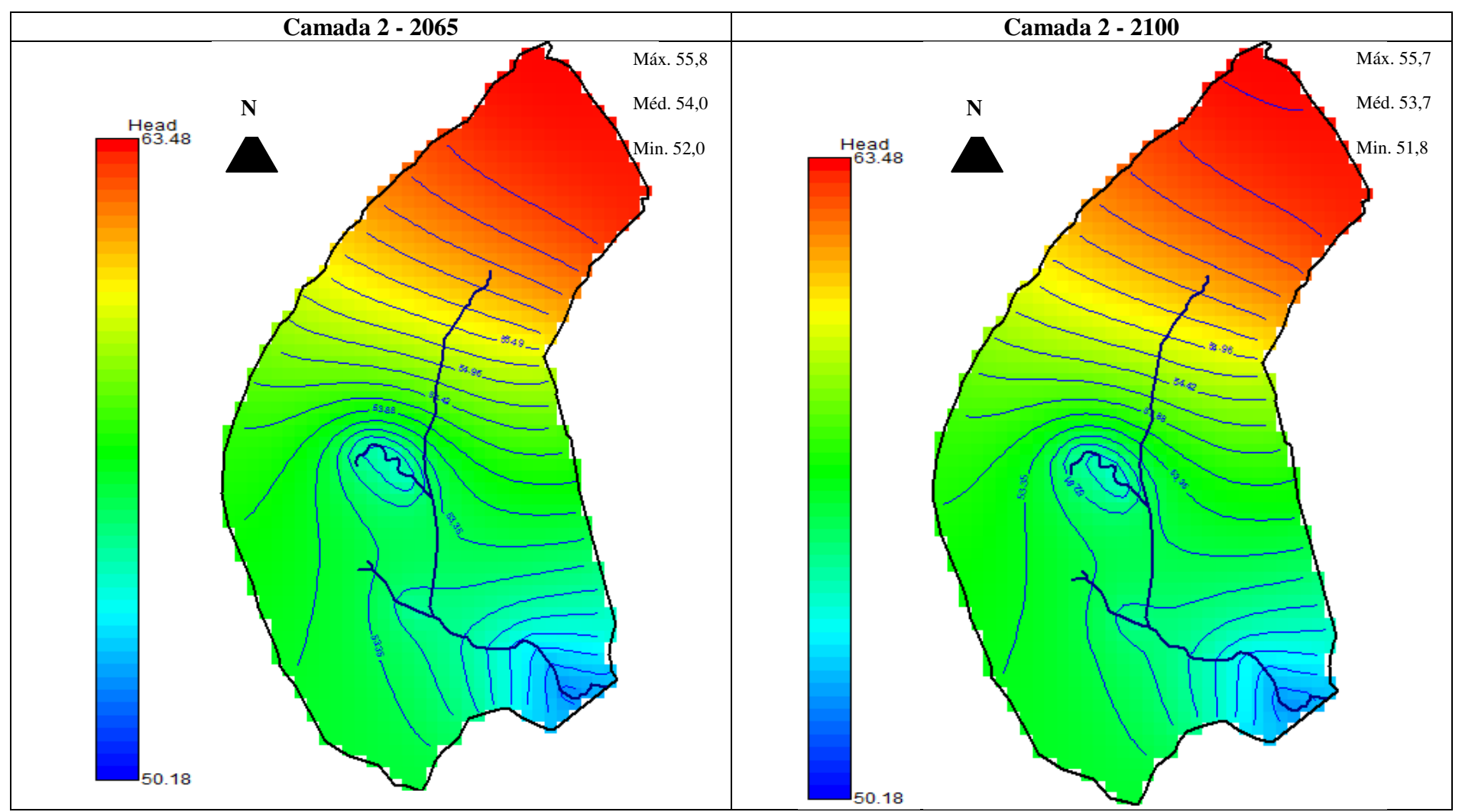

**Figura 63 –** Comparação entre os comportamentos da camada 3 entre 2065 e 2100.

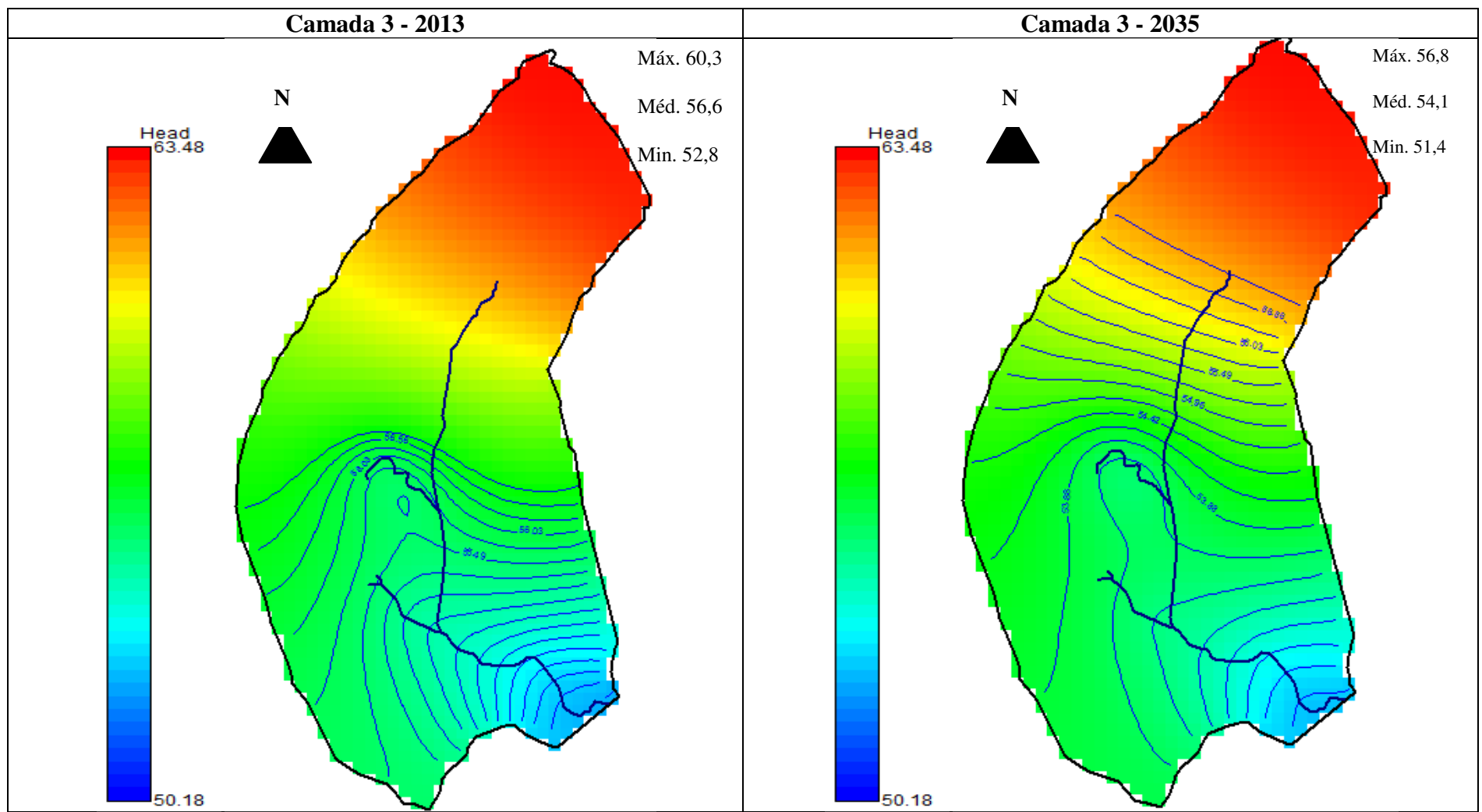

**Figura 64 –** A camada três em 2013 e em 2035.

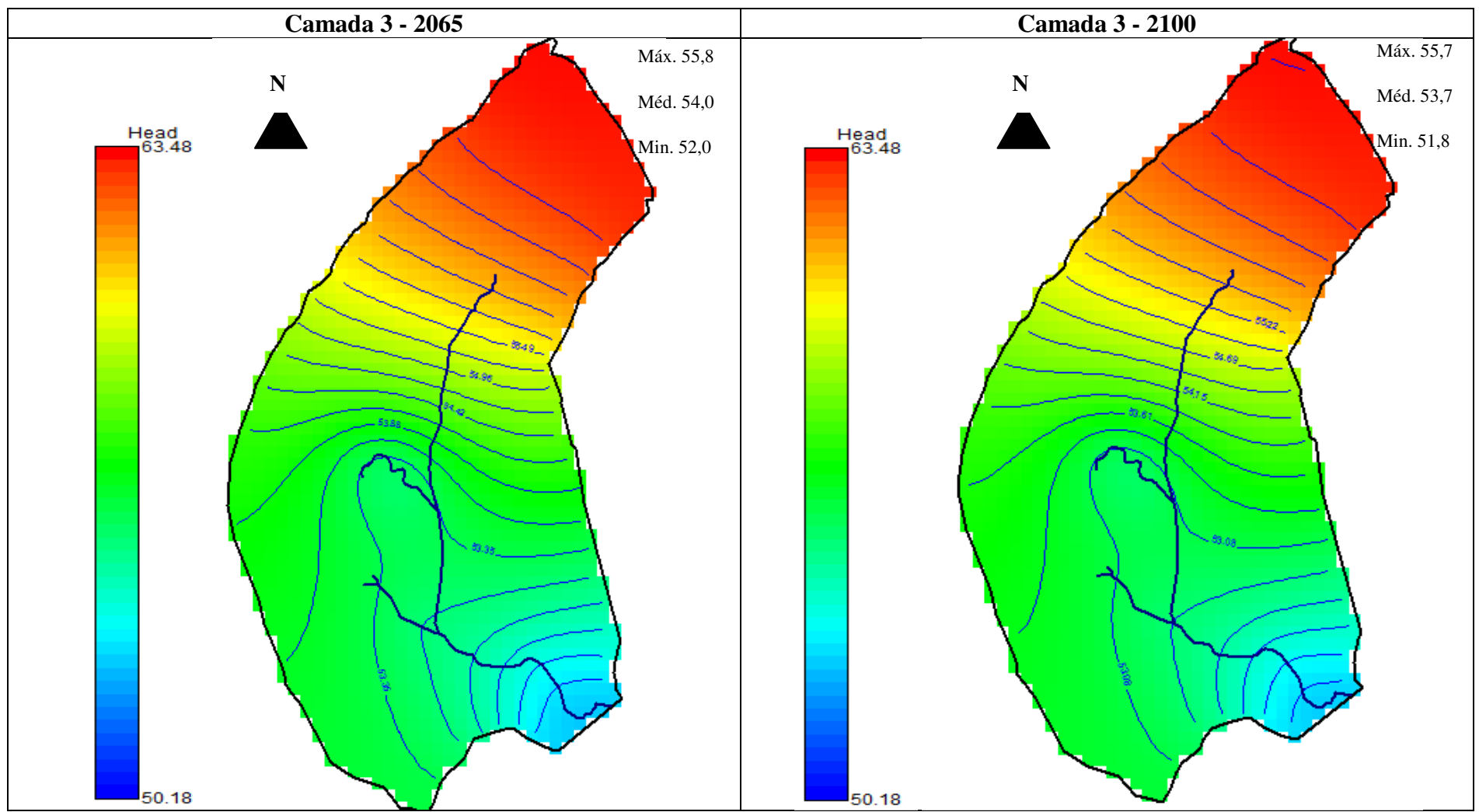

**Figura 65** – Previsão para a camada 3 em 2065 e 2100.
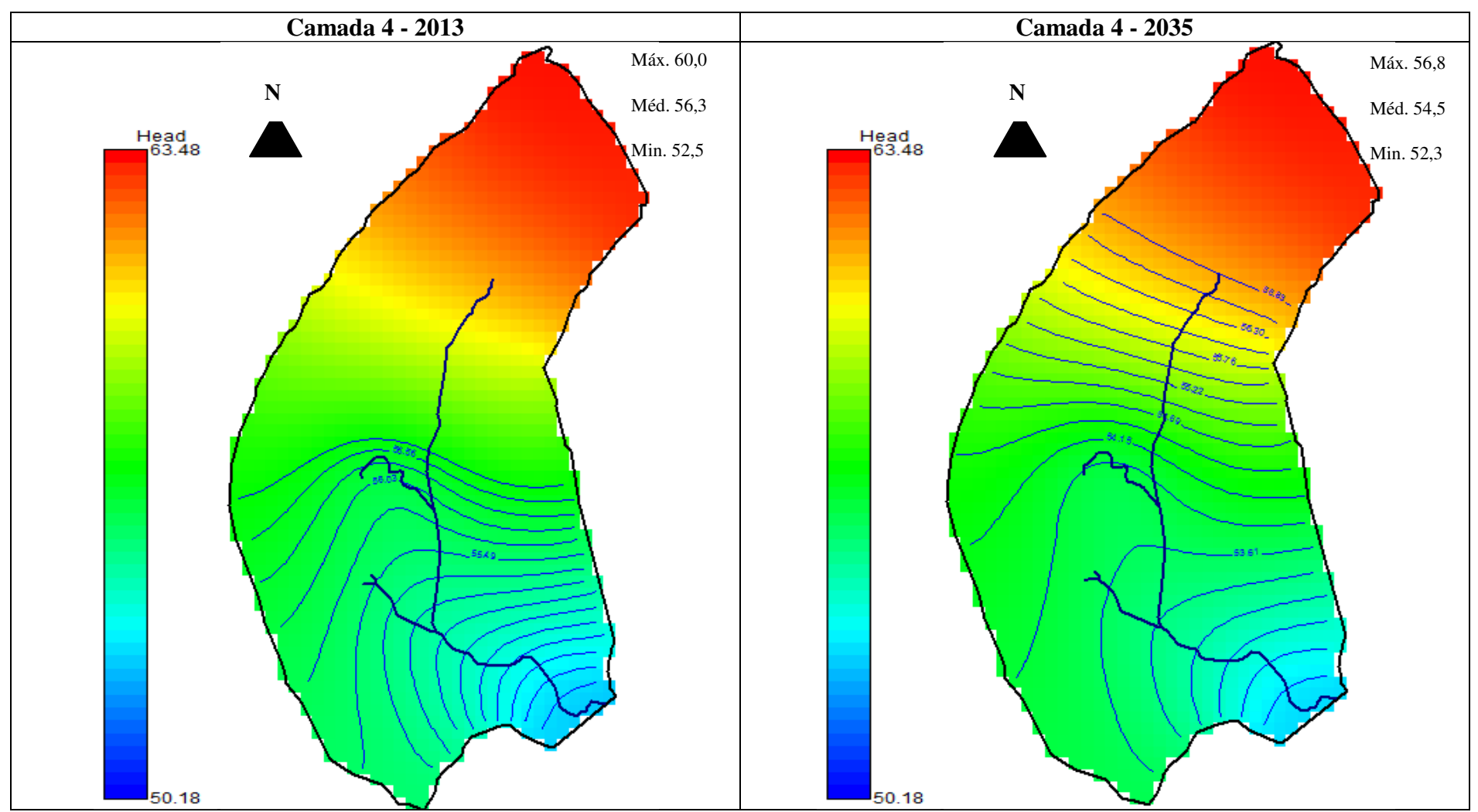

**Figura 66 –** Comportamento das cargas hidráulicas da camada quatro em 2013 e 2035.

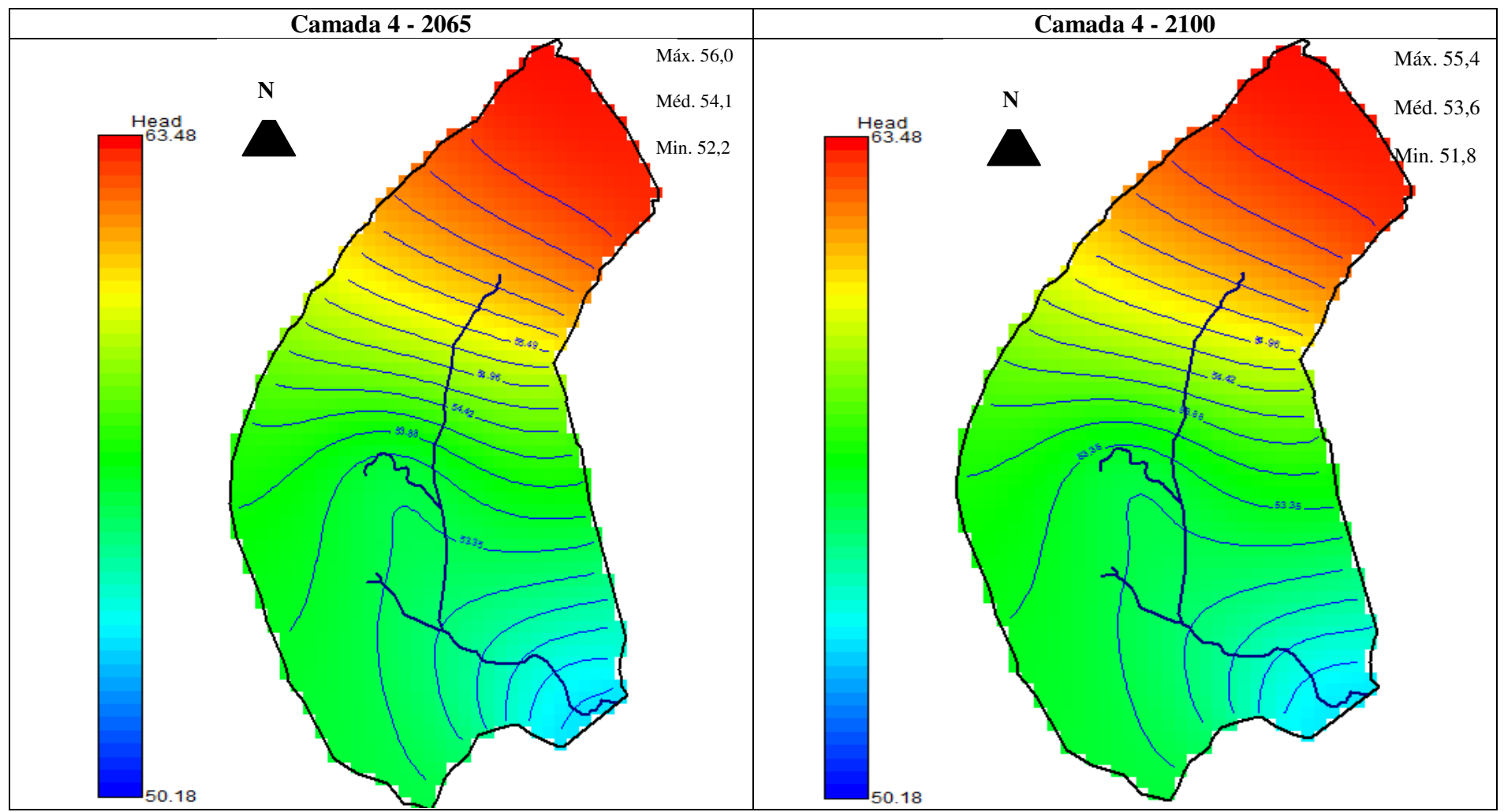

**Figura 67 –** Previsão de comportamento das cargas hidráulicas em 2065 e 2100.

As comparações entre as cargas hidráulicas para cada camada estão dispostas nas tabelas 23 a 26.

**Tabela 23 –** Cargas hidráulicas máxima, médias e mínimas para as simulações da camada 1 em 2013, 2014, 2035 e 2100.

| Cargas | 2013                               | 2035 | 2065        | 2100        |
|--------|------------------------------------|------|-------------|-------------|
| Máx.   | 60,5                               | 56,8 | --<br>ن ر ر | 56,0        |
| Méd.   | 55,5                               | 54,6 | 54,6        | ר רז<br>JJ. |
| Min.   | $\overline{\phantom{0}}$<br>ا وڪ پ | ن⊶∠ر | 51,8        | ∪⊷ت         |

**Tabela 24 -** Cargas hidráulicas máxima, médias e mínimas para as simulações da camada 2 em 2013, 2014, 2035 e 2100.

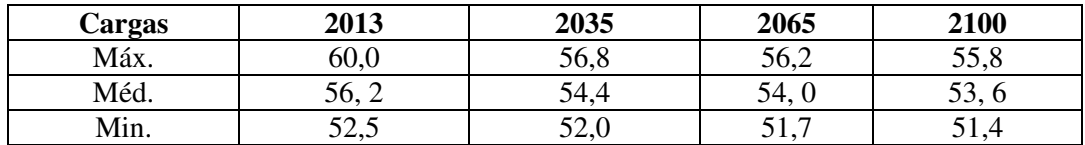

**Tabela 25 -** Cargas hidráulicas máxima, médias e mínimas para as simulações da camada 3 em 2013, 2014, 2035 e 2100.

| Cargas | 2013  | 2035  | 2065 | 2100       |
|--------|-------|-------|------|------------|
| Máx.   | 60,3  | 56,8  | 55,8 | 557<br>JJ. |
| Méd.   | 20. O | ำ4.   | 54,0 | ັບ         |
| Min.   | 52,8  | ד. בי | J∠,∪ | J1,0       |

**Tabela 26 -** Cargas hidráulicas máxima, médias e mínimas para as simulações da camada 4 em 2013, 2014, 2035 e 2100.

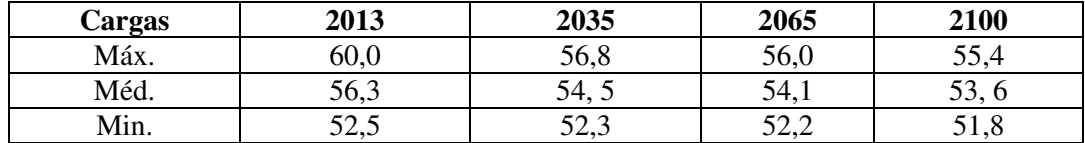

A velocidade darcyana (q) para o ano 2035 foi calculada de acordo com as equações 14 e 15 e os dados utilizados estão na tabela 27. Ressalta-se que o K utilizado corresponde ao K médio de *bail* e *slug testes.* 

|      | K(m/s)        | dh(m) | dl(m) | $q \text{ (m/s)}$ |
|------|---------------|-------|-------|-------------------|
| 2035 | $2,3x10^{-6}$ | 7,8   | 10,4  | $1,7x10^{-6}$     |
| 2065 | $2,3x10^{-6}$ | 4,3   | 10,4  | $9,5x10^{-7}$     |
| 2100 | $2,3x10^{-6}$ | 4,0   | 10,4  | $8,8x10^{-7}$     |

**Tabela 27 -** Parâmetros calculados para se obter a velocidade darcyana em 2035,2065 e 2100.

A velocidade darcyana, de acordo com a equação 16, em 2035 é de  $1,7x10^{-6}$  m/s e a área corresponde a  $2.798, 8m^2$ . Desta forma calculou-se o seguinte fluxo de base.

$$
Q=1,7x10^{-6}x2.798,8
$$
  

$$
Q=4,7x10^{-3} \text{ m}^3/\text{s}
$$

Para2065 a velocidade darcyana usado foi  $9,5x10^{-7}$  m/s e a área corresponde a 2.798,8m<sup>2</sup>. Desta forma calculou-se o seguinte fluxo de base.

$$
Q=9,5x10^7x2.798,8
$$
  

$$
Q=2,7x10^{-3} \text{ m}^3/\text{s}
$$

Em 2100 a velocidade Darcyana usada foi  $8,8x10^{-7}$  m/s e a área corresponde a  $2.798,8m^2$ . A partir destes dados calculou-se o seguinte fluxo de base para 2100.

> $Q=8.8x10^{-7}x2.798,8$  $Q=2,5x10^{-3}$  m<sup>3</sup>/s

### **7. DISCUSSÃO E CONCLUSÕES**

O solo da área é classificado como argissolo. As análises granulométricas indicaram que predomina a fração areia, com teores sempre acima de 60%. As amostras variaram entre os campos arenoso a areno-siltoso, com pouca variação na granulometria dos piezômetros, pois os dados obtidos se referem a uma microbacia com litologias muito semelhantes.

Na profundidade dos filtros de PZ-IP-01 (5,0 m), PZ-IP-02 (3,0 m), PZ-IP-03 (7,0 m), PZ-IP-04 (7,5 m) e PZ-IP-07 (5,0 m) há predomínio da fração areia média, com 27%, 30%, 42%, 31% e 33%, respectivamente. A fração de finos é respectivamente 23%, 27%, 13%, 24% e 25%. Enquanto que no PZ-IP-05 (4,0 m) há predomínio de areia grossa 39% e total de finos 21% e no PZ-IP-06 (4,0 m) há o predomínio da fração areia fina 29% e finos 26%.

A areia, de uma forma geral, é média e mal selecionada, e corrobora os valores de condutividade hidráulica (K) calculados para a profundidade onde os filtros dos piezômetros foram instalados. Quanto ao K, tanto os slug quanto os bail tests foram na mesma ordem de grandeza. Os valores de K sugerem uma homogeneidade de informações e indicam boa qualidade de construção dos piezômetros, execução dos testes e interpretação dos resultados.

Quanto ao aquífero é livre, com até 30 m de profundidade, cujo limite foi demarcado pela existência de níveis argilosos na zona de interface entre a formação Novo Remanso e a formação Alter do Chão. Os valores de K são da ordem de 10<sup>-4</sup> a 10<sup>-</sup> 6 , com homogeneidade nos sedimentos da formação, haja vista que os perfis de solo tem similaridade.

A recarga é de 1398 mm/ano o que corresponde a 41% do total precipitado (3386 mm/ano), porque o solo é do tipo argissolo com silte e argila. A inclinação no terreno é 11%, com base nas inclinações medidas na topografia da área.

Mota &Medeiros (2001) atribuem para região de Manaus uma recarga de 34%. Mota & Villa Nova atribuem uma recarga de 34% para a Reserva Florestal Adolpho Ducke, ambos utilizaram o método de Thornthwaite e Mather (1955) para intervalos de tempo diferentes. Enquanto que pelo mesmo método a recarga calculada para o ano de 2013 na Reserva foi de 41% e pelo método do nível da água 45%. Um fator relevante é que o ano de 2013 apresentou precipitação atípica se considerada a média máxima e mínima medidas para a Reserva.

Os meses com os menores armazenamentos foram os meses de Agosto e Setembro, onde há diminuição nas chuvas e maiores temperaturas. Nestes meses não há recarga.

O valor do fluxo de base determinado a partir do fluxo darcyano foi de  $3,6x10^{-4}$  m<sup>3</sup>/s é quase uma ordem de magnitude menor que o resultado obtido pela determinação da vazão do igarapé em um período sem precipitação, de  $4,8x10^{-3}$ m $\frac{3}{s}$ /s. Para os anos de 2035, 2065 e 2100 os valores foram respectivamente,  $4,7x10^{-3}$  m<sup>3</sup>/s;  $2,7x10^{-3}$  m<sup>3</sup>/s; e  $2,5x10^{-3}$  m<sup>3</sup>/s m<sup>3</sup>/s.

As comparações entre os quatro modelos sugerem que no período entre 2013 e 2035 o nível da água rebaixará em torno de 4 metros. Entretanto de 2013 a 2035 o decréscimo fica em 2,0 m e de 2013 a 2100 o rebaixamento estimado fica em torno de 9,1 m. Tal rebaixamento afeta a disponibilidade de água para a vegetação de raízes pouco profundas.

Dados do IPCC 2013 indicam que até 2100 a Amazônia terá longos períodos secos, que influenciarão no desenvolvimento da vegetação. O que produziria maior disponibilidade de  $CO<sub>2</sub>$  e consequente fertilidade do solo, com possibilidade de um maior desenvolvimento da floresta, mesmo em um clima mais seco. Entretanto com um clima mais seco há maior possibilidade de queimadas além das interações antrópicas, o que acarretaria em um escoamento superficial maior e diminuição na recarga.

De acordo com Walker (1987), os igarapés da água clara na reserva Ducke são pobres em nutrientes e em biodiversidade em função da menor quantidade de substâncias orgânicas dissolvidas na água. Tal fato se deve pelo maior tempo de transição da água na zona não saturada dos argissolos da reserva. Onde há maior período para degradação das substâncias orgânicas, além da presença de argilominerais que adsorvem estas substâncias a sua estrutura (Edwards &Webb, 2009).

Os piores cenários para a Amazônia até o fim do século 21 sugerem modificações importantes em um nível micro ambiental, pois através do modelo é sugerido uma diminuição significativa no nível da água na microbacia onça, além de representar um rebaixamento no aquífero freático local.

### **8. REFERÊNCIAS BIBLIOGRÁFRICAS**

- AGUIAR, C. J. B.; HORBE, M. A.; R FILHO, S. F.; LOPES, E. S.; MOURA, U. F.; ANDRADE, N. M.; DIÓGENES, H. S. 2002. Carta hidrogeológica da cidade de Manaus. Manaus, CPRM-AM. p. 1-4. (Relatório Interno).
- AGÊNCIA NACIONAL DE ÁGUAS (ANA). 2007. Panorama de enquadramento. Brasília, Brasil
- ANA AGÊNCIA NACIONAL DE ÁGUAS, Panorama do enquadramento dos corpos d'água do Brasil, e Panorama da qualidade das águas subterrâneas no Brasil, Brasília: 124 p., Caderno de Recursos Hídricos 5, 2007.
- ANDERSON, M.P & WOESSNER, W.W. 2002. Applied groundwater modeling: Simulation of flow and advective transport. Academic Press, USA.
- CABRAL, J.J.S.P. & DEMETRIO, J.G.A. 2008. Aplicação de modelos em hidrogeologia p. 687-707. *in* FEITOSA, F.A.C; MANOEL FILHO, J. 2008. Hidrogeologia: conceitos e aplicações. 2º Ed, CPRM. Fortaleza, Brasil.
- CABRAL, J.J.S.P. 2000. Movimento das águas subterrâneas. Pg 36-51 *in* FEITOSA, F.A.C; MANOEL FILHO, J. 2000. Hidrogeologia: conceitos e aplicações. 2º Ed, CPRM. Fortaleza, Brasil.
- CHAUVEL, A.; LUCAS, Y.; BOULET, R. 1987.On the genesis of the soilmantle of the region of Manaus, Central Amazonia, Brazil.*Experientia*, 43: 234-241.
- CORREA, A.V.C.L. 2013. Determinação do fluxo de base do aquífero freático em uma microbacia de drenagem na reserva florestal AdolphoDucke
- COSTA, M. G. F. 1984. Fácies deposicionais e ambientesde sedimentação da Formação Monte Alegre(neocarbonífero) na área de Autás Mirim eadjacências, Bacia do Médio Amazonas. 1984. 90p., il. Tese (Mestrado) – Universidade Federal de Pernambuco.
- CLEARY, R.W. 1989. Águas subterrâneas. In: Engenharia hidrológica. Associação Brasileira de Recursos Hidrológicos. V.2 (Coleção ABRH)
- CPRM SERVIÇO GEOLÓGICO DO BRASIL, Carta Hidrogeológica da Cidade de Manaus. Mapas + Relatório, 8 p., escala 1:10.000, 2001.
- CROSBIE, R.S., BINNING, P., KALMA, J.D. 2005. A time series approach to inferring groundwater recharge using the water table fluctuation method. WATER RESOURCES RESEARCH, VOL. 41, W01008, doi:10.1029/2004WR003077.
- CUNHA, H.B; PASCOALOTO, D.H., 2006. Hidroquímica dos rios da Amazônia. CCPA (Centro Cultural dos Povos da Amazônia)
- CUNHA, P.R.C.; GONZAGA, F.G.; COUTINHO, L.F.C.;FEIJÓ, F.J. Bacia do Amazonas. 1994 BOLETIM DE GEOCIÊNCIAS. PETROBRAS. v. 8, p. 47-55.
- CUNHA, P.R.C.; MELO, J.H.G.; SILVA O.B. Bacia do Amazonas.2007. BOLETIM DE GEOCIÊNCIAS. PETROBRAS. v. 15, p. 227-251.
- DINO, R.; SILVA, O.B. & ABRAÃO, D., 1999, Caracterização palinológica e estratigráfica de estratos cenozóicos da Formação Alter do Chão, Bacia do Amazonas. 5.Simpósio sobre o Cretáceo, Rio Claro, 557-565.
- DINO, R., SOARES, E. A. A., ANTONIOLI, L., RICCOMINI, C., NOGUEIRA, A. C. R. 2012. Palynostratigraphy and Sedimentary Facies of Middle Miocene Fluvial. Journal of South American Earth Sciences, V. 34, p. 61 - 80
- EDWARDS, M. & WEBB, J. 2009. The importance of unsaturated zone biogeochemical process in determining groundwater composition, southeastern Australia. Hydrogeology Journal 17: 1359–1374.
- EIRAS J.F, Becker C.R., SOUZA E.M, GONZAGA F.G., SILVAJ.G.F, DANIEL L.M.F. 1994. Bacia do Solimões. BOLETIM DE GEOCIÊNCIAS PETROBRAS,**8**:17-45.
- EMBRAPA. 2011. Manual de métodos de análises de solos. 2º ed. Rio de Janeiro: Embrapa Solos.
- FETTER, C. W. 2000.Applied hydrogeology. 2.ed.Wisconsin: University of Wisconsin, 592p.
- FREEZE, R.A., & CHERRY, J.A., 1979, Groundwater: Englewood Cliffs, NJ, Prentice-Hall.
- HEALEY, R.W, COOK, P.G. 2002. Using ground-water levels to estimate recharge. Hydrogeology Journal. 10(1): 91-109.
- HISCOCK, K.M.; Hydrogeology: Principles and practice. Blackwell publishing. Malden-USA. 2005
- IPCC, 2013. Climate Change 2013: The Physical Science Basis. Cambridge University Press. USA.
- KRESIC, N. 1997. Quantitative Solution in Hydrogeology and Groundwater Modeling. Lewis Publishers, Florida.
- LERNER, D.N. 1990. Groundwater recharge in urban areas. Atmos Environ 24B(1):29-33.
- LOOMIS, S. A. WARNER, J. W. Sthochastic analysis of through unsaturated volcanic tuffs at the Potential Nuclear Wasted Repository Site, Yucca Mountain, Nevada. Colorado State University, 1987. Technical report,  $N^{\circ}$  14, pp. 140.
- LUDWIG, G. 1964. Divisão estratigráfico-faciológica dopaleozóico da Bacia Amazônica. Rio de Janeiro: PETROBRAS. 72 p. (Ciência Técnica Petróleo.Seção: Exploração de petróleo, n. 1).
- MALDANER, C. 2010. Recarga de Aquífero Em Área Urbana: Estudo De Caso De Urânia (Sp). Dissertação. USP.
- MARMOS ,J.L. E AGUIAR, C.J.B. 2005. Avaliação do Nível de Contaminação dos Aqüíferos da Cidade de Parintins (AM): Primeiros Resultados, Workshop Internacional de Geologia **Médica**, Médica, disponível em http://www.cprm.gov.br/publique/cgi/cgilua.exe/sys/start.htm?infoid=549&sid=41, acessado em 22 de abril de 2012, 2005.
- MARQUEZAN, R.G.; Análise de recursos digitais como ferramentas de avaliação em ações de proteção de aquíferos no trajeto de óleodutos. Tese de Doutorado. IPH-UFRGS. Porto Alegre, 2008.
- MELO, J. H. G.; LOBOZIAK, S. 2003. Devonian-EarlyCarboniferous miospore biostratigraphy of the AmazonBasin, Northern Brazil.ReviewofPalaeobotanyand
- MINISTÉRIO DA SAÚDE, Vigilância e Controle da Qualidade da Água para Consumo Humano, Secretaria de Vigilância em Saúde, 212 p., 2006.
- MOQUET, J. S. *et all*., 2011 Chemical weathering and atmospheric/soil CO2 uptake in the Andean and Foreland Amazon basins. Elsevier: Chemical Geology, 2087. P 1-26
- MOTA, M. R. & MEDEIROS, C.M. 2001. Balanço Hídrico da Região de Manaus. Revista d Centro do Ciências do Ambiente UFAM.
- NOGUEIRA, A.C.R.; HORBE, A.M.C.; PAZ, J.D.S.; MOTTA,M.B.; ROZO, J.M.G. 2006. O Neógeno da Amazônia Ocidental.In SIMPÓSIO DE GEOLOGIA DA AMAZÔNIA, 9, Belém,Anais**.**Belém,CD-Rom.
- NOGUEIRA A.C.R., SILVA JÚNIOR J.B.C., HORBE A.M.C., SOARESJ.L., MONTEIRO A.D. 2003. A Gênese dos níveis silicificadosda Formação Alter do Chão, Cretáceo Superior daBacia do Amazonas. *In*: SBG/NO, Simpósio de Geologia da Amazônia.,Manaus, CD-Rom.
- NOGUEIRA, A.C.R.; VIEIRA, L.C.; SUGUIO, K..1999. Paleossolosda Formação Alter do Chão, Cretáceo-Terciário da Bacia doAmazonas, regiões de Presidente Figueiredo e

Manaus. InSIMPÓSIO SOBRE O CRETÁCEO DO BRASIL, 5, SerraNegra, Resumos.Serra Negra, v. 1, p. 261-266.

- OLIVEIRA, M.L.; BACCARO, F.B.; NETO R.B.; MAGNUSSON, W.E. 2008. Reserva Ducke: A biodiversidade através de uma grade. Áttema Design Editorial Limitada. Manaus, Amazonas. Palynology: aninternationaljournal, Amsterdan, v. 124, n. 3-4, p. 131-202.
- PLAYFORD, G.; DINO, R.. 2000.PalynostratigraphyofupperPalaeozoicstrata (Tapajós Group), Amazonas Basin, BrazilPalaeontographica. Abt. B. Palaeophytologie, Stuttgart, n. 255, p.1-46. Recife.
- QUEIROZ; M. M. A. *et al*., 2009 Hidroquímica do rio Solimões na região entre Manacapuru e Alvarães – AM- BR. ACTA AMAZÔNICA V.39(4)
- RIBEIRO, J. E. L. do S.; HOPKINS, M. J. G.; VICENTINI, A.; SOTHERS, C. A.; COSTA, M. A. da S.; BRITO, J. M.; Souza, M. A. D.; MARTINS, L. H. P.; LOHMANN, L. G.; ASSUNÇÃO, P. A. C. L.; PEREIRA, E. da C.; SILVA, C. F.; MESQUITA, M. R.; PROCÓPIO, L. C. 1999. Flora da Reserva Ducke: Guia de Identificação das plantas vasculares de uma floresta de terra firme na Amazônia Central. Manaus, INPA. 816p. il
- RIBEIRO, M. N.G. & VILLA NOVA, N. A. 1979. Estudos climatológicos da Reserva Florestal Ducke, Manaus, Am. III. Evapotranspiração. Acta Amazônica 9(2): 305-309.
- ROZO, J. M. G.; NOGUEIRA, A. C. R.; HORBE, A. M.C.; CARVALHO, A. S. 2005. Depósitos neógenos da Bacia doAmazonas. In: HORBE, A. M. C.; SOUZA, V. S. (Org.)Contribuições à Geologia da Amazônia. Manaus:Sociedade Brasileira de Geologia. v. 4.
- SARGES, R.R. 2007. Relações entre as estruturas tectônicas, sedimentação coluvial e geomorfogênese da região de Manaus, Amazonas. Tese de doutoramento. São Paulo. p. 20-24.
- SILVA, M.L., 2001, Hidroquímica elementar e dos isótopos de urânio no Aqüífero Alter do Chão de Manaus – AM. Dissertação de Mestrado, UNESP, 82p.
- SILVA, S.L.; FERREIRA, S.J.F.; MARQUE FILHO, A.O.; VIRAL, R.T.; FAJARDO J.D.V.; MIRANDA S.A.F.; OLIVEIRA, J.A.D.; FRANKEN, W.K.; BARROS, C.P. 2007. Características químicas das águas de superfície e subterrânea em área de floresta primária na Amazônia Central.I SIMPÓSIO DE RECURSOS HÍDRICOS DO NORTE E CENTRO-OESTE. Cuiabá, MatoGrosso.
- SIOLI, H. 1950. Das WasserimAmazonasgebiet.Forschungen und Fortschritte, 26:274-280.
- SIOLI, H. 1984. Hydrochemistry and geology in the Brazilian Amazon region. Amazoniana. v.1, p.74-83.
- SOUZA, L. S. B. 2005. Mapeamento de aqüíferos na cidade de Manaus (AM) Utilizando perfilagem geofísica de poço e sondagem elétrica vertical. Dissertação, UFPA.
- TAYLOR, H. M. & KARIN, S.; An Introduction to stochastic modeling. 3edition. Academic Press. California – USA, 1998
- THORNTHWAITE, C.W. 1948. An approach toward a rational classification of climate. Geographical Review, New York, 38(1):55-94.
- THORNTHWAITE, C.W.; MATHER, J.R. 1955. The water balance. Centerton, NJ: Drexel Institute of Technology - Laboratory of Climatology. 104p. (Publications in Climatology, vol. VIII, n.1.
- TOLEDO, J.J. 2009. Influência do solo e topografia sobre a mortalidade de árvores e decomposição de madeira em uma floresta de terra-firme na Amazônia Central, Tese de Doutorado. INSTITUTO NACIONAL DE PESQUISAS DA AMAZÔNIA (INPA), Manaus, Amazonas. 84 pp.
- VANN, J.; BERTOLI, O.; JACKSON, S. An Overview of Geostatistical Simulation for Quantifying Risk. In:Association of Australasia symposium "Quantifying Risk and Error" March, 2002.
- WALKER, I. 1987. The biology of streams as part of Amazonian forest ecology. Experientia nº43. Basel – Switzerland
- WAHNFRIED, I., HIRATA, R. 2005. Comparação de métodos de estimativa de recarga de aquíferos em uma planície aluvionar na Bacia hidrográfica do Alto Tietê (São Paulo). Revista Brasileira de Recursos Hídricos, v. 10, n. 2, p. 15-25.
- WAHNFRIED, I. SOARES, E. A. A. 2012. Água Subterrânea na Amazônia: Importância, Estado Atual do Conhecimento e Estratégias de Pesquisa.
- WALKER, I. 1995. Amazonian streams and small rivers, p. 167-193.In:Tundisi, J. G., Bicudo, C. E. M., Matsumura-Tundisi, T.(Eds). *Limnology in Brazil*. Sociedade Brasileira de Limnologia/Academia Brasileira de Ciência.
- WANDERLEY FILHO, J.R. & COSTA, J.B.S. 1991. Contribuição à evolução estrutural da bacia do Amazonas e sua relação com o embasamento. In: SIMPÓSIO DE GEOLOGIA DA AMAZÔNIA, 3, Belém, Pará, 1991. Sociedade Brasileira de Geologia, Anais, p. 244-259.
- WANG, H.F. & ANDERSON M.P. 1982. Introduction of gound water modeling: finite element methods. W. H. Freeman and Company, San Francisco. 237 pp.
- ZEIDEMANN, V.K. 2001. O Rio das Águas Negras, p.62-87. In: Oliveira, A.A., Daly, D. (Eds.). Florestas do Rio Negro. Companhia das Letras, São Paulo. 344p.

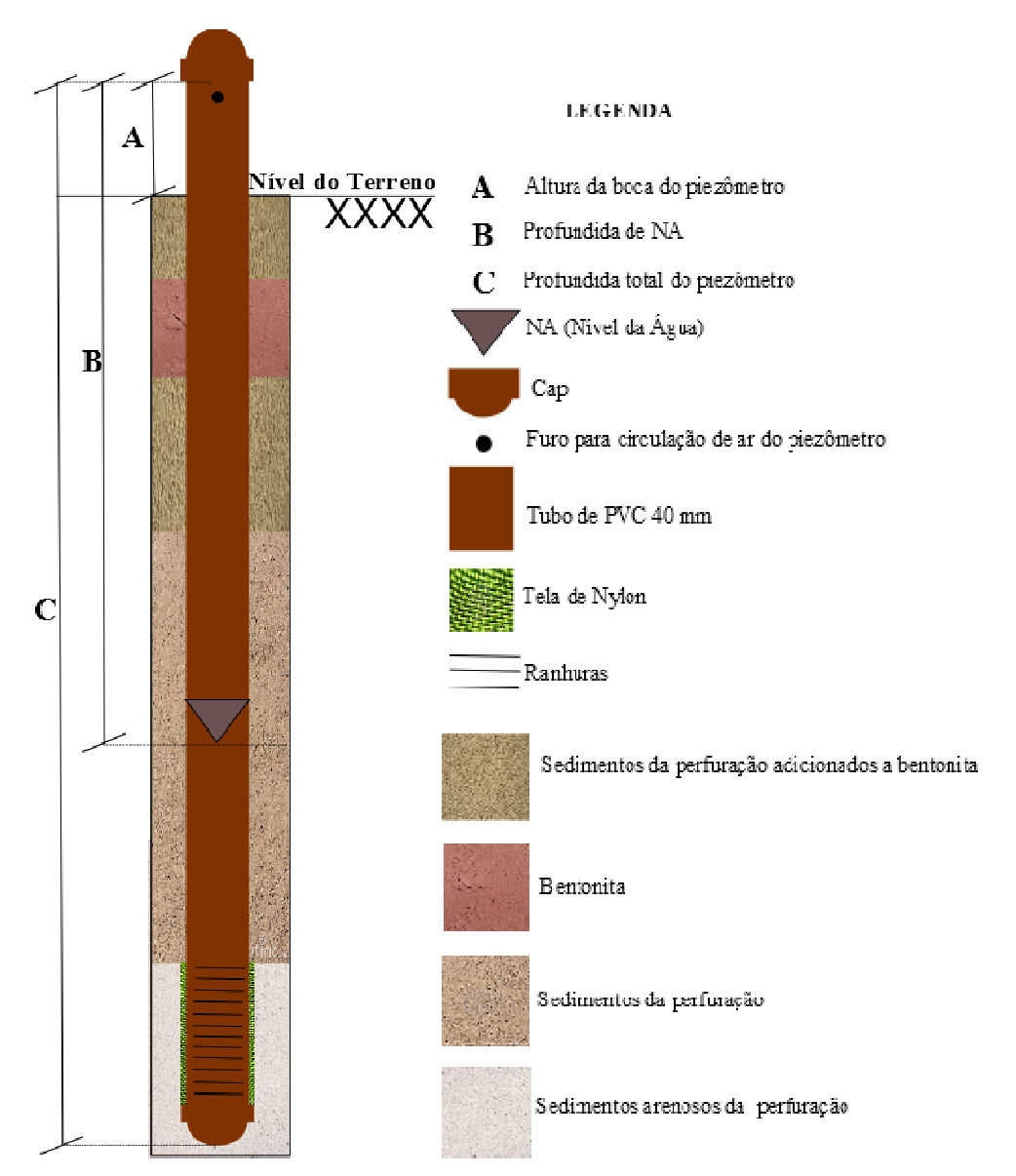

Perfil construtivo de piezômetro, cujo diâmetro de perfuração é 10 cm, com tubo de 40 mm.

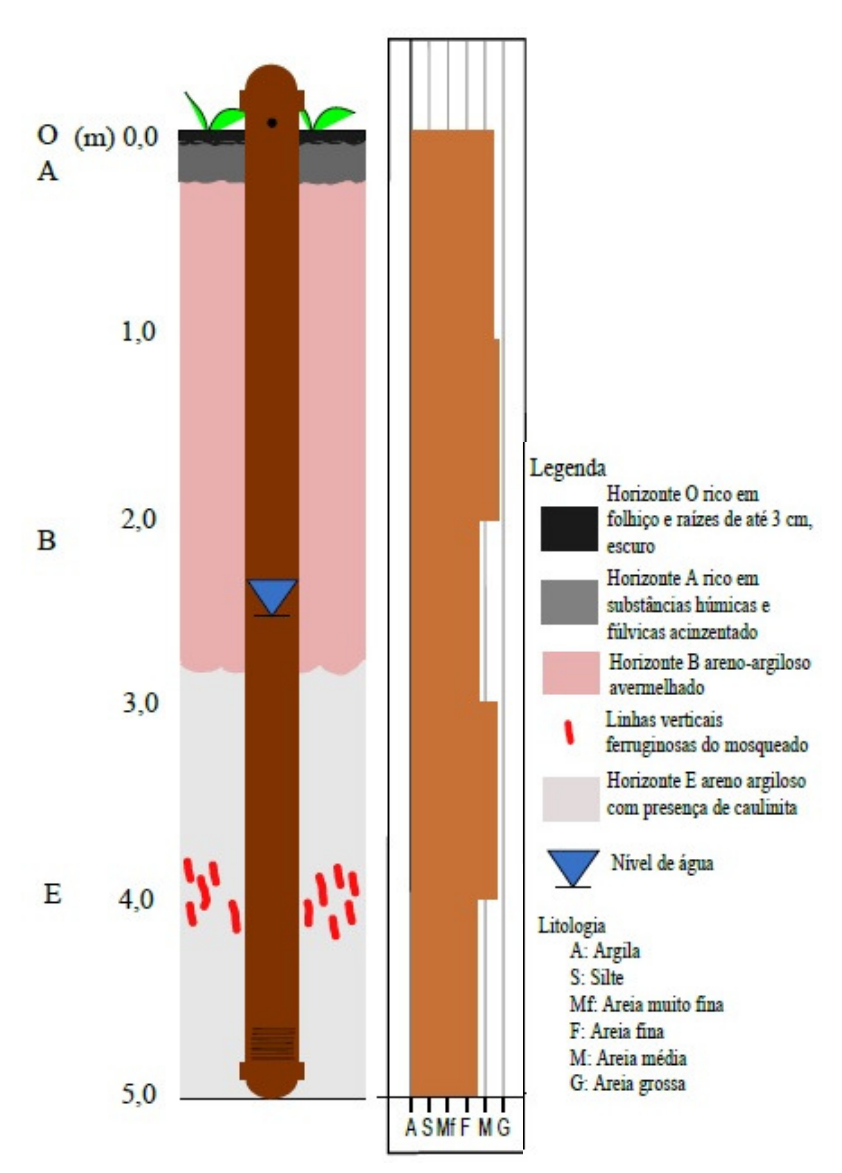

PZ-IP-01: Mostrou linhas ferruginosas a uma profundidade de 4 m, e abundância de areia média nas profundidades de 2 m e 4 m, o horizonte areno-argiloso avermelhado foi o mais espesso com quase 3.

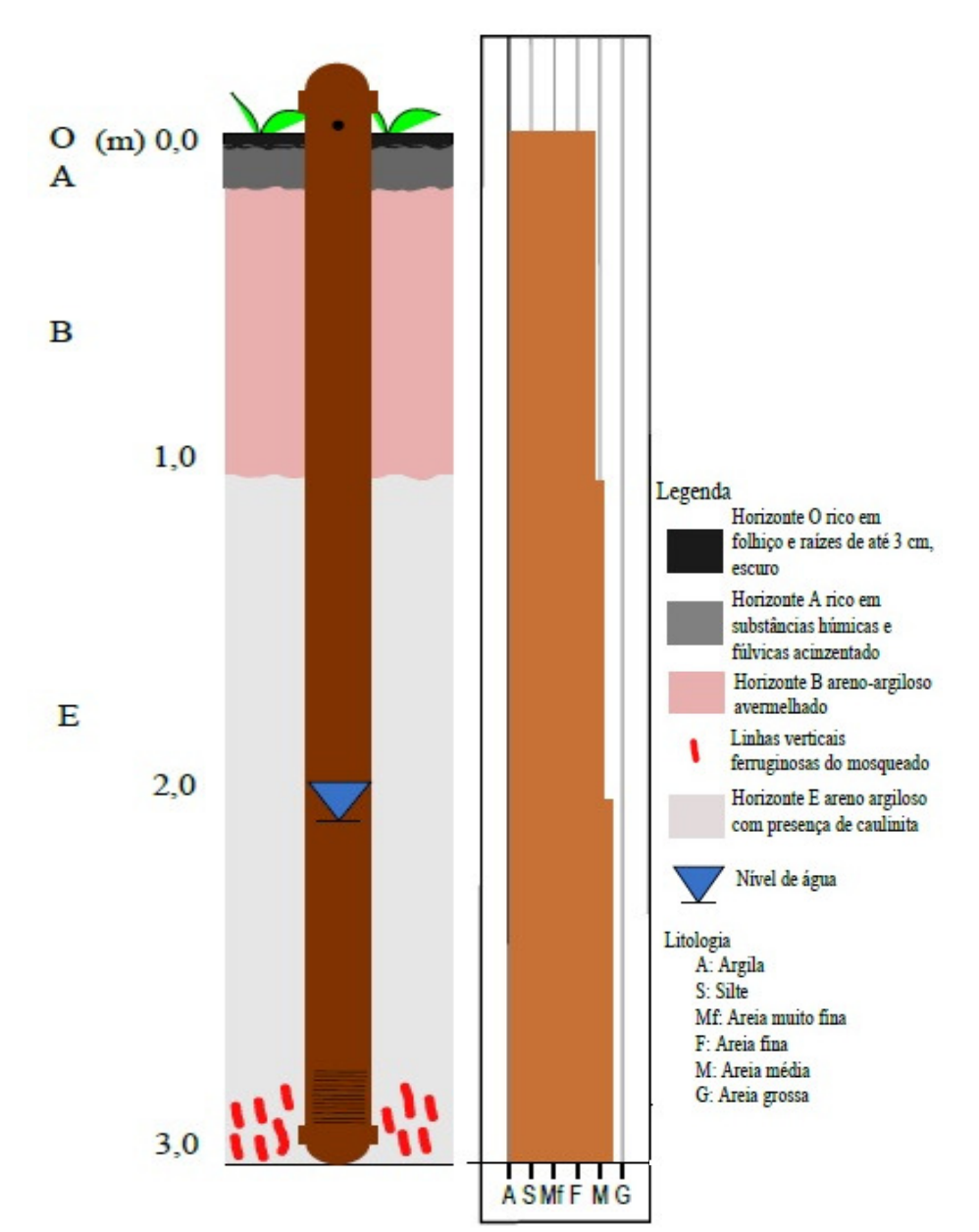

PZ-IP-02: Nessa porção da micro-bacia o solo apresentou uma granulometria mais grossa, principalmente a 3 m de profundidade, onde ocorreu porções ferruginosas. Os horizontes B e E apresentaram quase a mesma espessura.

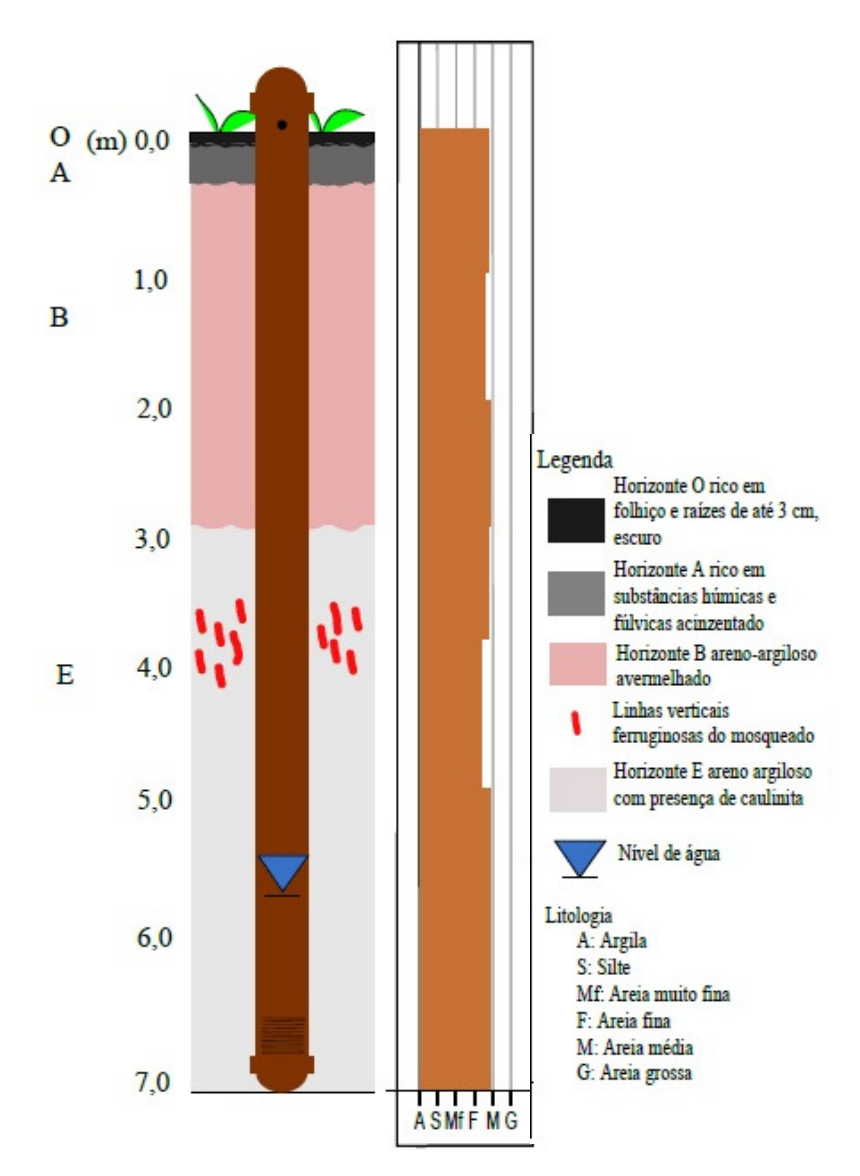

PZ-IP-03: O horizonte A nesse perfil foi muito fino, não sendo mostrado na figura, enquanto que o horizonte arenoargiloso com presença de caulinita foi o mais espesso alcançando 4 m. A granulometria apresentou uma predominância em areia média.

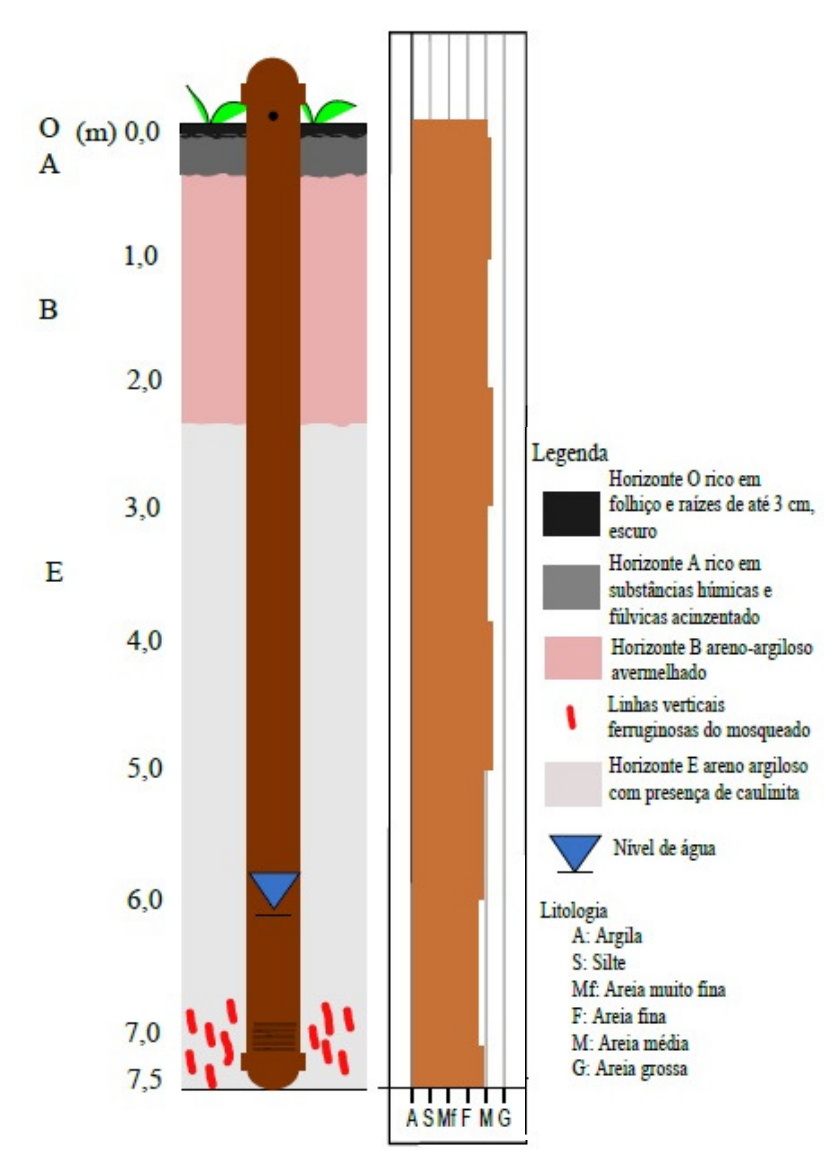

PZ-IP-04: Com 6 m de espessura, o horizonte E apresentou porções ferruginosas nas profundidades de 7 a 7,5 m. O horizonte areno-argiloso apresentou nos ensaios de granulometria uma litologia composta predominantemente por areia média.

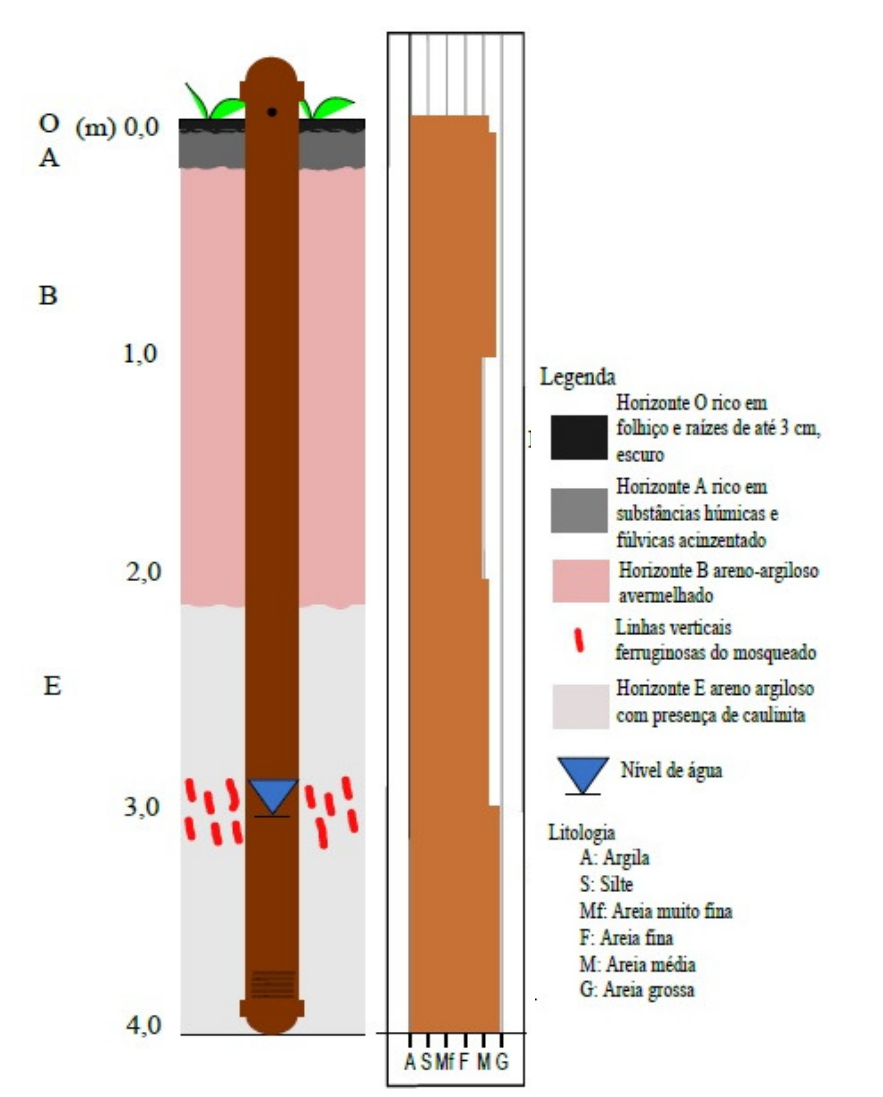

PZ-IP-05: No horizonte B, ocorre a abundância de areia média a grossa, assim como ocorre no horizonte E numa profundidade de 4 m. Esses dois horizontes apresentaram espessuras semelhantes e na transição de uma litologia para outra a granulometria se tornou mais fina.

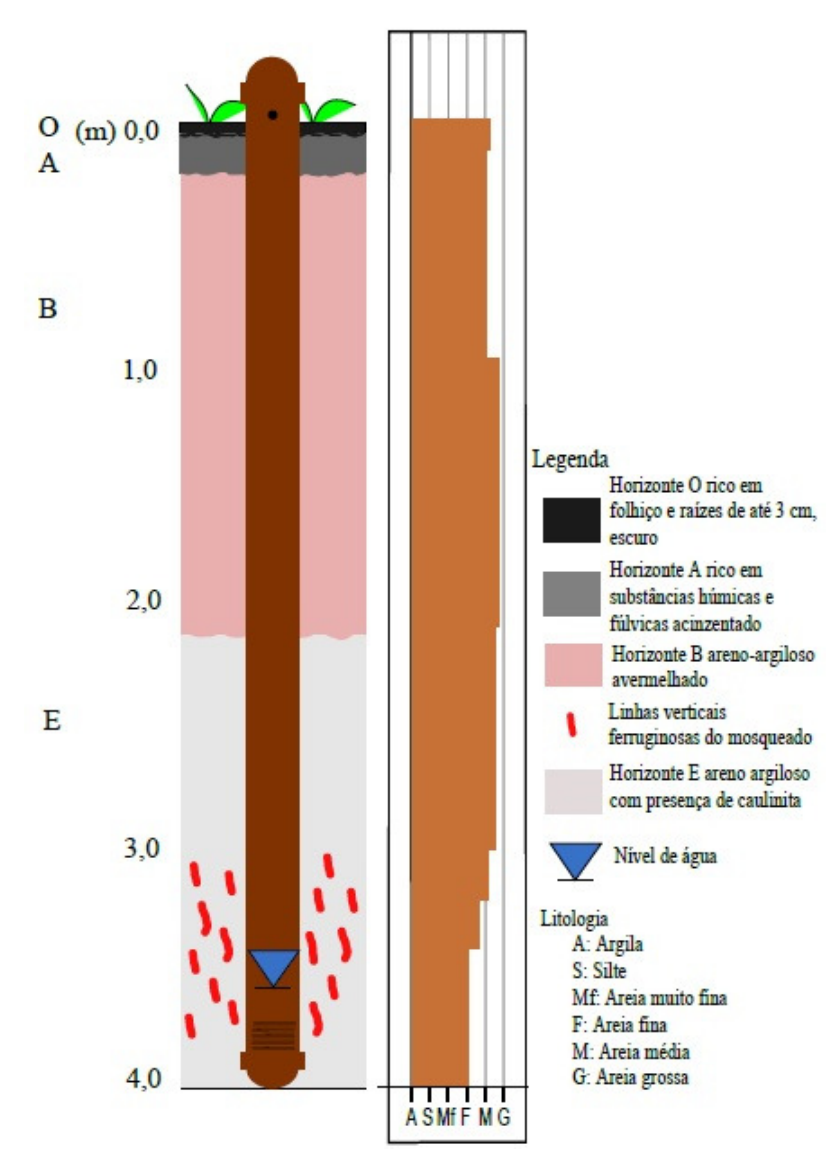

PZ-IP-06: Nessa porção, foi possível observar a variação de areia fina nas porções mais profundas, e areia média à grossa em aproximadamente 2 m de profundidade. O predomínio litológico foi de areia média, como porções ferruginosas em 4 m de profundidade.

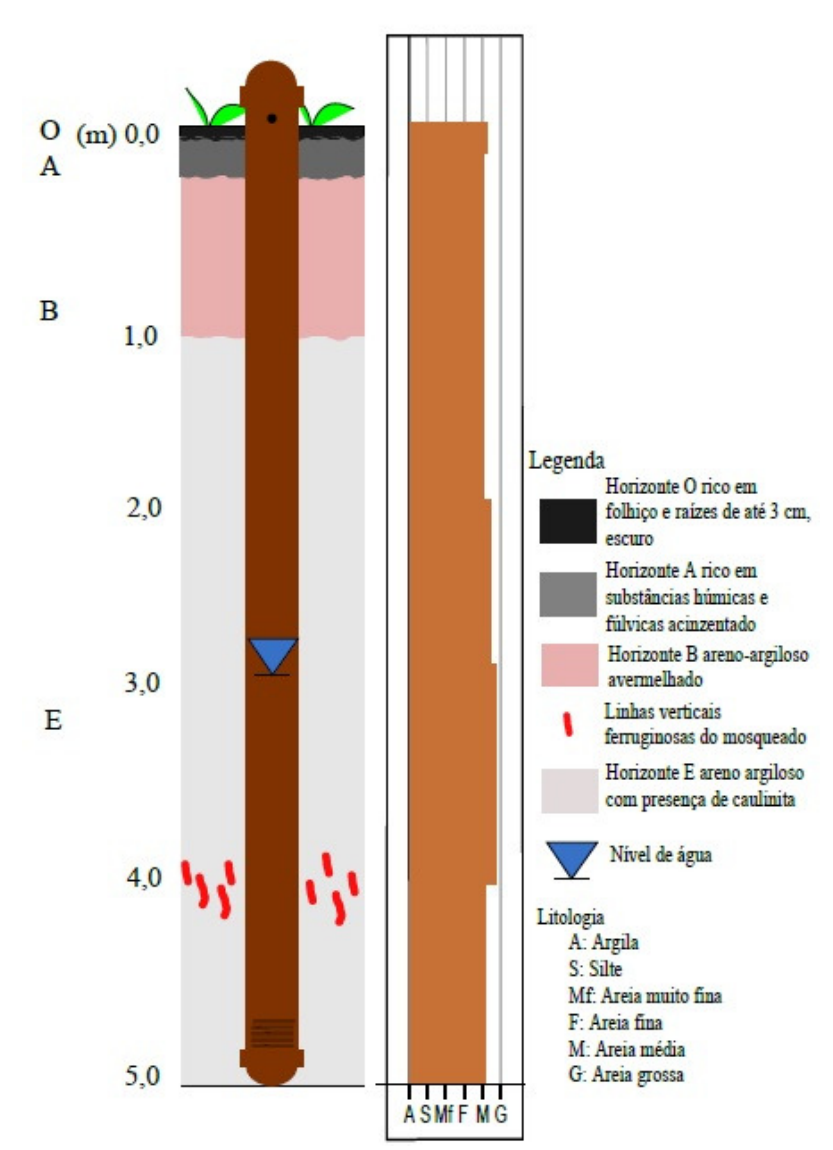

PZ-IP-07: O horizonte mais espesso correspondeu ao horizonte E, com 4 m de espessura, onde a granulometria variou de areia fina a areia grossa. O horizonte areno-argiloso avermelhado não ultrapassou 1 m de espessura com predomínio de areia média.